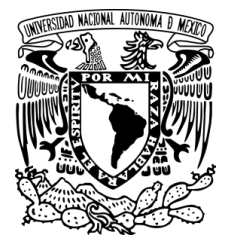

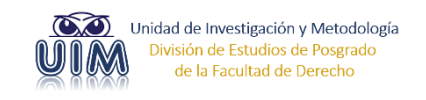

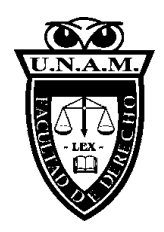

*Universidad Nacional Autónoma de México Facultad de Derecho División de Estudios de Posgrado*

# **Estándares para la integración de los trabajos de investigación**

*Ética académica y aparato crítico en el posgrado en Derecho*

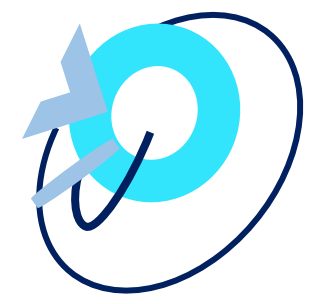

México, mayo 2023

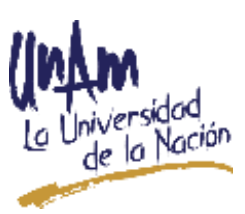

#### **Universidad Nacional Autónoma de México**

Dr. Enrique Graue Wiechers **Rector**

### **Facultad de Derecho**

Dr. Raúl Contreras Bustamante **Director** Dr. Ricardo Rojas Arévalo Secretario General

#### **División de Estudios de Posgrado**

Dra. María Guadalupe Fernández Ruíz Jefa de la División

#### **Unidad de Investigación y Metodología**

Dra. Ana Eloísa Heredia García **Directora** 

#### **Comité de apoyo de la UIM:**

Dra. Rosa Carmen Rascón Gasca Dra. Alma Sánchez Hernández Dr. Antonio Sánchez Bugarín Dr. Enrique Cáceres Nieto Dr. Víctor Castellón Cervantes

© Universidad Nacional Autónoma de México. 27 de mayo de 2023

Ciudad Universitaria, Coyoacán, 04510, México, Ciudad de México. División de Estudios de Posgrado-Unidad de Investigación y Metodología de la Facultad de Derecho.

ISBN 978-607-30-7630-2

Queda hecho el depósito que ordena la ley.

No se permite la reproducción total o parcial de esta obra, ni su incorporación a un sistema informático, ni su transmisión en cualquier forma o por cualquier medio (electrónico, mecánico, fotocopia, grabación u otros) sin la autorización previa y por escrito de los titulares del *copyright*.

Ilustrador. Ana Eloísa Heredia García

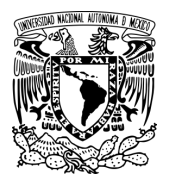

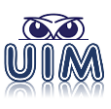

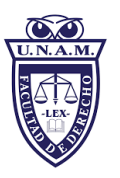

**Redacción, elaboración e integración de la obra:** Ana Eloísa Heredia García María del Carmen Arteaga Alvarado Víctor Luis Castellón Cervantes

# *Un especial agradecimiento a los siguientes catedráticos y catedráticas que participaron en la revisión final y enriquecieron este documento con sus valiosas aportaciones:*

Dra. María Guadalupe Fernández Ruíz Dr. Enrique Cáceres Nieto Mtra. Erika García Landeros Mtro. Ricardo Hernández Montes de Oca Dra. Carmen Patricia López Olvera Dra. Rosa Carmen Rascón Gasca Dr. Antonio Sánchez Bugarín Dra. Alma Sánchez Hernández Dr. José Isidro Saucedo González Dr. José Manuel Vargas Menchaca

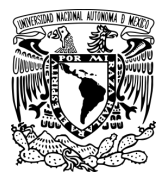

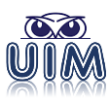

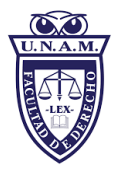

# Tabla de Contenido

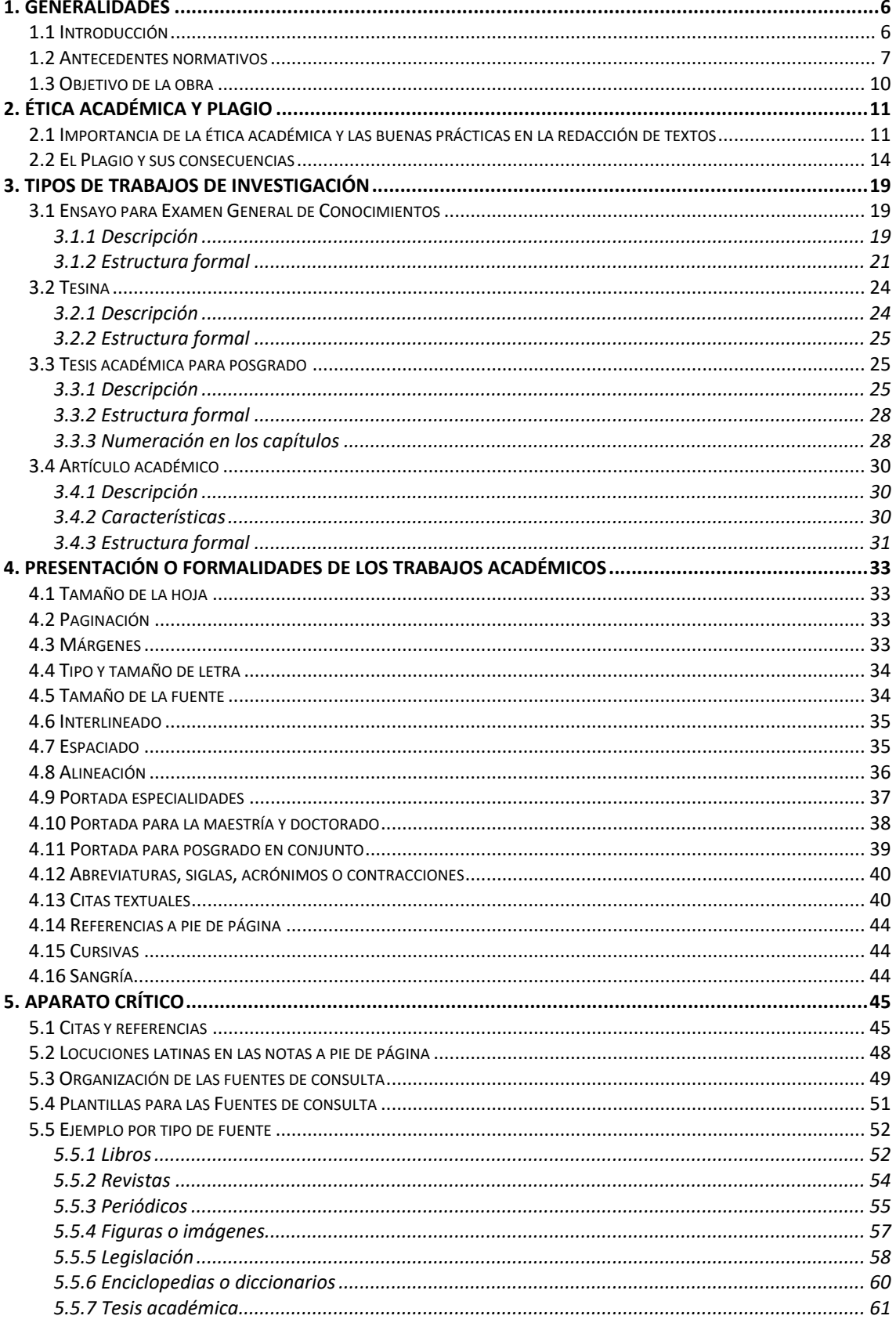

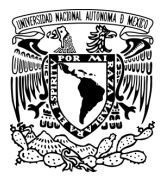

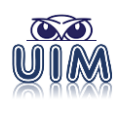

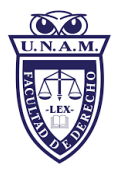

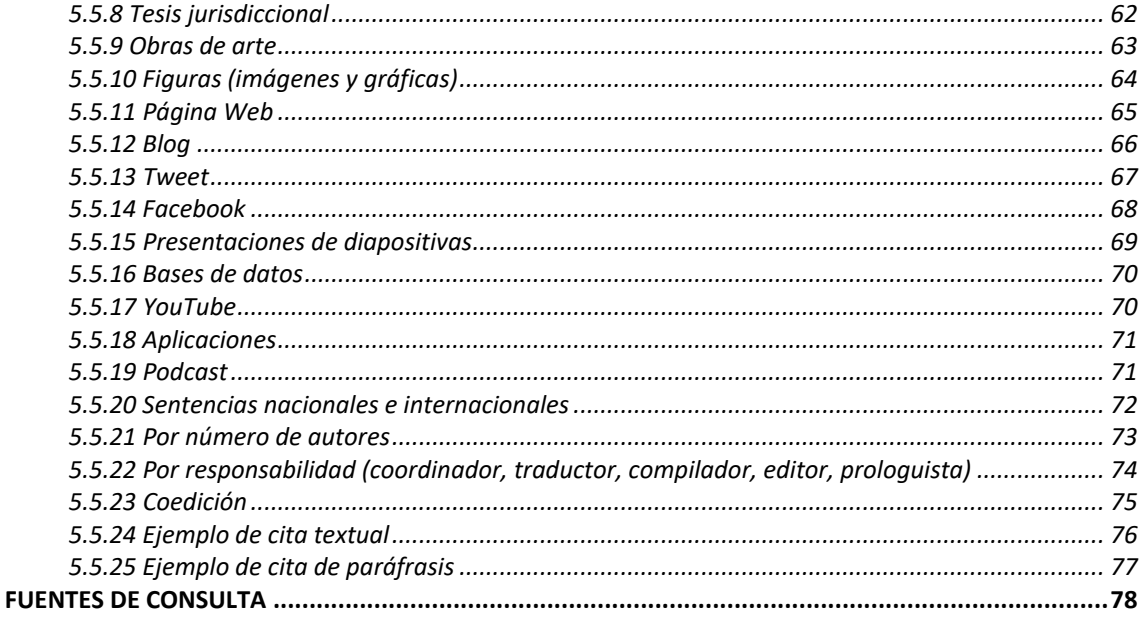

## **TABLA DE ILUSTRACIONES**

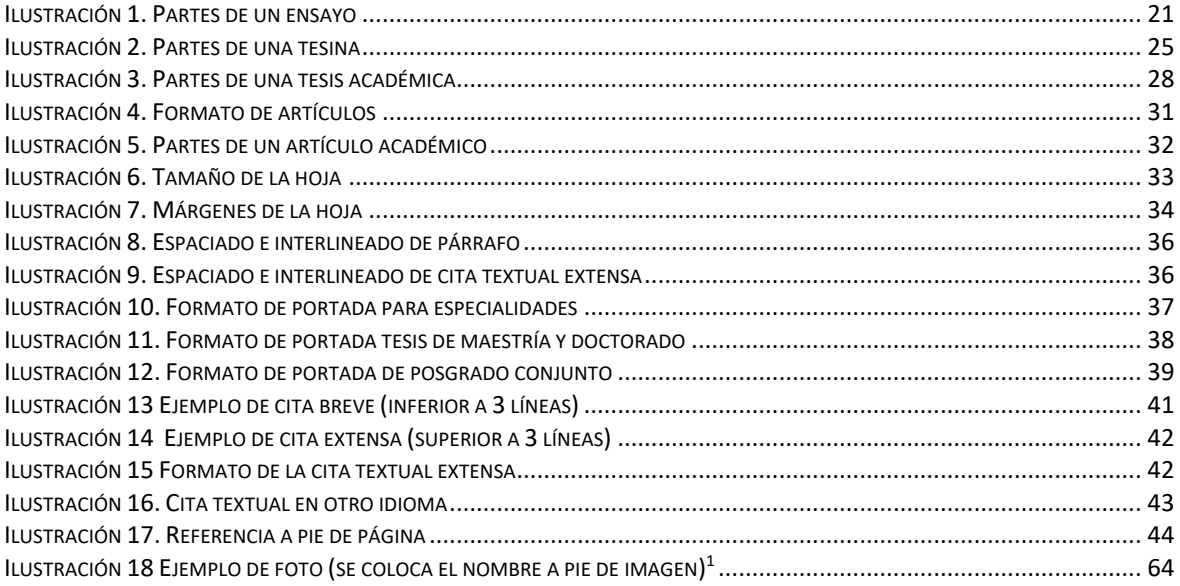

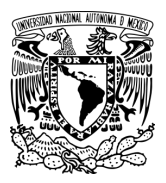

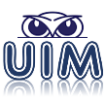

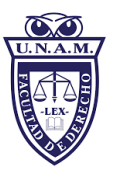

### <span id="page-5-0"></span>**Estándares para la integración de los trabajos de investigación.** *Ética académica y aparato crítico en el posgrado en Derecho*

# **1. Generalidades**

# <span id="page-5-1"></span>**1.1 Introducción**

La División de Estudios de Posgrado de la Facultad de Derecho (DEP), a través de su Unidad de Investigación y Metodología (UIM), ha elaborado e integrado la presente obra, que tiene el propósito de orientar, guiar o auxiliar a los profesores, directores, tutores, asesores, mentores académicos, pupilos, estudiantes o público interesado en la elaboración de tesis académicas, tesinas, ensayos o trabajos de investigación dentro del Posgrado en Derecho.

Los trabajos académicos son esenciales para el cumplimiento de uno de los fines de investigación encomendados en la División de Estudios de Posgrado (DEP); por lo que la integridad y la honestidad académica son principios del quehacer universitario, para lo cual todas las investigaciones que emanen de los alumnos del posgrado y futuros egresados deben apegarse al rigor académico y basarse en la excelencia de los contenidos científicos, filosóficos, teóricos y/o prácticos, aunado a un excelente desglose del aparato crítico; todo ello bajo el principio de libertad que posee el investigador o tesista, como un derecho básico, en congruencia con la multi, inter y trans disciplinariedad que exige la realidad ya ni el derecho, ni cualquier otra disciplina o ciencia -sociológicos, filosóficos, antropológicos, psicológicos, económicos, políticos, entre otros - le alcanza con sus herramientas conceptuales para pensar la complejidad de la realidad.

Ante la diversidad de estilos para la integración de aparatos críticos dentro de las ciencias sociales, esta obra se integró y emitió ante la necesidad de elevar la calidad de los trabajos, promover la excelencia académica y homologar o estandarizar los trabajos académicos para la obtención del grado establecido en los planes de estudios para los tres niveles del Posgrado en Derecho de la DEP.

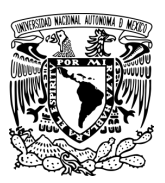

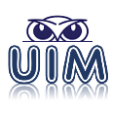

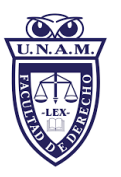

En este sentido, esta obra se suma a la metodología y técnicas de investigación en las ciencias sociales para brindar una orientación y ayuda en la elaboración de trabajos académicos. Contienen las indicaciones sobre la forma de integrar el aparato y las secciones que lo constituyen, acompañado de ejemplos cuyo objetivo es familiarizar al lector con el proceso de investigación, homologar los trabajos de investigación que se realizan por parte de los estudiantes y fomentar la identidad institucional con la DEP de la Facultad de Derecho.

A fin de lograr la homologación entre el alumnado, en esta edición nos enfocaremos al estilo continental, europeo, latino o también denominado a pie de página. Por lo que, si por excepción alguien desea utilizar un aparato crítico estilo anglosajón, se recomienda el uso del estilo APA (*American Psychological Association*) <sup>1</sup> en su última versión (a la fecha de publicación de estos lineamientos es la séptima edición de 2019), lo único es alinearse a ese sistema en su totalidad y evitar recurrir a estilos híbridos o mezclar diversos estilos que podrían confundir a los lectores.

### <span id="page-6-0"></span>**1.2 Antecedentes normativos**

A. El artículo 3, fracción VII de la Constitución Política de los Estados Unidos Mexicanos señala que las universidades a las que se otorgue autonomía, tendrán la facultad y la responsabilidad de gobernarse a sí mismas, determinando sus planes y programas de estudio.<sup>2</sup>

<sup>1</sup> <sup>1</sup> *Manual of the American Psychological Association, American Psychological Association, Seventh Edition*, 2020 [en línea], https://apastyle.apa.org/products/publication-manual-7th-edition, [consulta: 14 de mayo de 2022]; o también, MORENO, Deixa y Javier Carrillo, *Normas APA 7.ª edición, Guía de citación y referenciación*, Noviembre, 2019 [con base en *Publication Manual of the American Psychological Association*, 7th ed. (2019)], Universidad Central, Bogotá, Colombia [en línea], https://www.revista.unam.mx/wp-content/uploads/3\_Normas-APA-7-ed-2019-11-6.pdf [consulta: 14 de mayo de 2022].

<sup>2</sup> "Decreto por el que se reforman los artículos 30. en sus fracciones 111, VII Y VIII; y 73, fracción XXV, y se adiciona un párrafo tercero, un inciso d) al párrafo segundo de la fracción 11 y una fracción IX al artículo 30. de la Constitución Política de los Estados Unidos Mexicanos", *Diario Oficial de la Federación*, Tomo DCCXIII, No. 18, martes 26 de febrero de 2013, p. 3, Suprema Corte de Justicia de la Nación [en línea], https://legislacion.scjn.gob.mx/Buscador/Paginas/AbrirDocReforma.aspx?q=/Uzk6PWWUGGbrFg

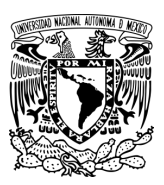

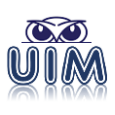

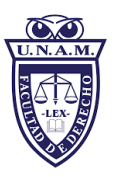

- B. El artículo 1 de la Ley Orgánica de la Universidad Nacional Autónoma de México<sup>3</sup> y 1 del Estatuto General de la Universidad Nacional Autónoma de México<sup>4</sup> establecen que la Universidad es una corporación pública — organismo descentralizado del Estado - dotada de plena capacidad jurídica y que tiene por fines impartir educación superior para formar profesionistas, investigadores, profesores universitarios y técnicos útiles a la sociedad; organizar y realizar investigaciones, principalmente acerca de las condiciones y problemas nacionales, y extender con la mayor amplitud posible los beneficios de la cultura; Así como el artículo 2, fracción I de esta Ley Orgánica le concede el derecho a organizarse como lo estime mejor, dentro de los límites de la misma ley.
- C. El artículo 8, primer párrafo, fracción III del Estatuto General de la Universidad Nacional Autónoma de México contempla la existencia de la Facultad de Derecho; así como en sus párrafos segundo y tercero se establece que en las facultades y escuelas de la Universidad se desarrollarán y fomentarán labores de investigación como parte de su función de generación y transmisión del conocimiento; y obliga a que cualquier facultad participe en al menos un programa doctoral, pudiendo concurrir para ello con algún instituto u otros centros académicos, según señala el párrafo sexto.
- D. Los artículos 12 de la Ley Orgánica de la Universidad Nacional Autónoma de México y 45 del Estatuto General de la Universidad Nacional Autónoma de México establecen la existencia de los consejos técnicos de las escuelas y facultades, cuya naturaleza es la de fungir como órganos de consulta.

<sup>1</sup> W/MQRheVHIlPSxd0V3mtVoZHKrkkTC/K8A961D6klI/PV1uK1FWbFP2w1JMVbNaMsvlwiMHEy CU3JOVgAXEgloRLxUpc= [consulta: 24 de junio de 2022].

<sup>3</sup> "Ley Orgánica de la Universidad Nacional Autónoma de México", *Diario Oficial de la Federación*, Tomo CXLVIII, No. 5, sábado 6 de enero de 1945, p. 8, Suprema Corte de Justicia de la Nación [en línea], https://legislacion.scjn.gob.mx/Buscador/Paginas/AbrirDocReforma.aspx?q=krtxC+hD9/0+yMXfy

XQkJSXKqqI0hwrbTTXANcDcwRtnskFfPISbFHYNGMdN5Iyk7K7aDQimSBQAtto5N86qb2M4MN h/rbXSEKPweWMORH4= [consulta: 24 de junio de 2022].

<sup>4</sup> "Estatuto General de la Universidad Nacional Autónoma de México", *Orden Jurídico Nacional,* Secretaría de Gobernación, últimas modificaciones publicadas en Gaceta UNAM del 20 de enero de 2014 [en línea], http://www.ordenjuridico.gob.mx/Documentos/Federal/wo15528.pdf [consulta: 24 de junio de 2022].

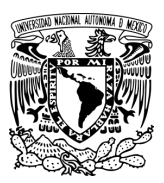

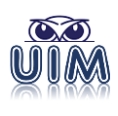

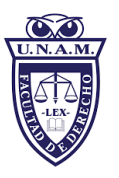

- E. Los artículos 1, 2, 41 y 42 del Reglamento General de Estudios Universitarios<sup>5</sup> considera los cursos de posgrado como parte de la enseñanza superior impartida por la Universidad, así como señala que el propósito de los estudios ofrecidos por la Universidad es - entre otros formar profesionistas, académicos e investigadores del más alto nivel en campos de conocimiento en los que se abordan temáticas de frontera en las áreas científicas, sociales, tecnológicas, humanísticas y artísticas desde diversos enfoques disciplinarios e interdisciplinarios; y contempla los niveles de especialización, maestría y doctorado. Es decir, los estudios de posgrado comprenden los niveles de especialización, maestría y doctorado, incluyendo los programas que dan origen a las orientaciones interdisciplinarias de posgrado, cuyos objetivos y estructura están establecidos en el Reglamento General de Estudios de Posgrado y los Lineamientos Generales para el Funcionamiento del Posgrado.
- F. Los artículos 1, 37, 42 y 43 del Reglamento General de Estudios de Posgrado<sup>6</sup> indican que son estudios de posgrado los que se realizan después de la conclusión de los estudios de licenciatura o los combinados con éstos. Tienen como finalidad la formación de profesionistas y académicos del más alto nivel, preparados para generar y, en su caso, aplicar conocimientos referentes a las áreas científicas, sociales, tecnológicas, humanísticas y artísticas desde diversos enfoques. Los estudios de doctorado tienen como objetivo proporcionar al alumnado una formación sólida para desarrollar investigación que produzca conocimiento original, y ofrecerán una rigurosa preparación para el ejercicio de actividades docentes, de investigación y profesionales; así como las actividades académicas serán convenidas semestralmente por la o el alumno y su tutor o tutores principales, serán avaladas por su comité tutor y comprenderán: la investigación original que conduzca a la tesis doctoral, los

<sup>1</sup> <sup>5</sup> *Reglamento General de Estudios Universitarios,* Dirección General de Administración Escolar UNAM [en línea], https://www.dgae-siae.unam.mx/acerca/normatividad.html#leg-2 [consulta: 24 de junio de 2022].

<sup>6</sup> *Reglamento General de Estudios de Posgrado,* Coordinación General de Estudios de Posgrado [en línea], https://www.posgrado.unam.mx/nosotros/rgep-2018.pdf [consulta: 24 de junio de 2022].

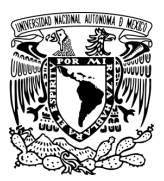

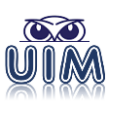

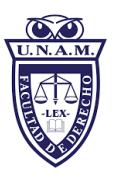

cursos, seminarios, talleres, estancias académicas, de investigación o profesionales, estudios de caso y de campo, actividades docentes y aquellas otras que proporcionen una sólida formación académica en los conocimientos generales de la disciplina y en los específicos del campo de interés de la o del alumno. De igual modo, robustecen este marco jurídico los Lineamientos Generales para el Funcionamiento del Posgrado<sup>7</sup> y las Normas Operativas del Programa de Posgrado en Derecho<sup>8</sup>, para los casos específicos reguladores del Programa de Posgrado en Derecho.

- G. El artículo 49, fracción I del Estatuto General de la UNAM señala que serán obligaciones y facultades de los consejos técnicos el estudiar y dictaminar los proyectos o iniciativas que les presenten el Rector, el director, los profesores y los alumnos o que surjan de su seno.
- H. En sesión ordinaria de fecha 18 de octubre de 2022, el Consejo Técnico de la Facultad de Derecho aprobó los *Lineamientos para la integración de los trabajos de investigación para el Posgrado en Derecho de la Facultad de Derecho de la UNAM*.
- I. De lo anterior, se constituyó un documento de fácil acceso para la comunidad estudiantil con el fin de difundir y compartir las buenas prácticas a otras universidades, mediante este documento denominado *Estándares para la integración de los trabajos de investigación. Ética académica y aparato crítico en el posgrado en Derecho.*

### <span id="page-9-0"></span>**1.3 Objetivo de la obra**

1

Establecer y proporcionar a los académicos, alumnos, aspirantes a los exámenes generales de conocimientos, mentores académicos, profesores, directores, tutores y tesistas de especialidades, maestría y doctorado de la DEP de la Facultad de Derecho, una metodología y criterios para la integración del formato

<sup>7</sup> *Lineamientos Generales para el Funcionamiento del Posgrado, Coordinación General de Estudios de Posgrado* [en línea], https://www.posgrado.unam.mx/nosotros/Lineamientos\_generales\_30-06- 2020.pdf [consulta: 24 de junio de 2022].

<sup>8</sup> *Normas Operativas del Programa de Posgrado en Derecho*, Coordinación General de Estudios de Posgrado [en línea], http://derecho.posgrado.unam.mx/site\_cpd/public/nuestropos [consulta: 24 de junio de 2022].

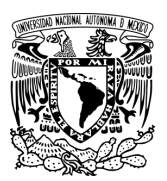

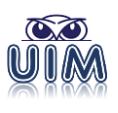

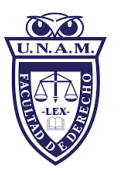

y aparato crítico de los trabajos académicos, haciendo especial énfasis en la integridad y honestidad académica para evitar el plagio en alguna de sus modalidades; así como sumarse a las fuentes de consulta en metodología y técnicas de investigación.

# **2. Ética académica y plagio<sup>9</sup>**

# <span id="page-10-1"></span><span id="page-10-0"></span>**2.1 Importancia de la ética académica y las buenas prácticas en la redacción de textos**

La redacción de trabajos derivados de las investigaciones realizadas por los miembros de nuestra comunidad deben ser el producto de los esfuerzos por crear y transmitir conocimientos, aunado a que se trata, en algunos casos, de un requisito para obtener el título de Licenciado en Derecho o alguno de los grados académicos que otorga nuestra Casa de Estudios, en todo caso, es obligado actuar con rectitud y honradez académicas, proceder que no sólo debe estar dictado por propia convicción sino porque así lo mandata la Universidad a través de su normativa y Código de Ética, en éste último, específicamente en los principios de integridad y honestidad, y en el relativo al reconocimiento y protección de la autoría intelectual.

Conforme al referido Código<sup>10</sup>:

<sup>1</sup> <sup>9</sup> Colaboración especial en esta sección por la Mtra. Carmen Arteaga Alvarado. Profesora de tiempo completo, Facultad de Derecho-UNAM. Directora del Seminario de Patentes, Marcas y Derechos de Autor, Facultad de Derecho-UNAM. Miembro Propietario del Área de Derecho Administrativo en el H. Consejo Técnico, Facultad de Derecho-UNAM y Vicepresidenta del Instituto Interamericano del Derecho de Autor (IIDA); Miembro de número de la Academia Mexicana de Derecho Fiscal, A.C., y Miembro de la Academia Mexicana de Ciencias Políticas.

<sup>10</sup> Dentro de la UNAM se cuenta con el Código de Ética, aprobado el primero de julio de 2015 y cuyo objeto es dar crédito al autor cuyas palabras han sido retomadas como muestra evidente de un proceder ético.

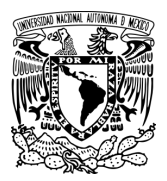

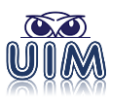

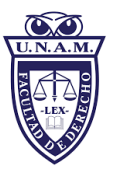

La integridad y la honestidad<sup>11</sup> son principios del quehacer universitario. Por ello, todos los miembros de la comunidad académica deben apegarse en todas sus actividades al rigor académico en la búsqueda, ejercicio, construcción y transmisión del conocimiento, así́ como ser honestos sobre el origen y las fuentes de la información que empleen, generen o difundan.

La integridad y la honestidad académica implican: Citar las fuentes de ideas, textos, imágenes, gráficos u obras artísticas que se empleen en el trabajo universitario, y no sustraer o tomar la información generada por otros o por sí mismo sin señalar la cita correspondiente u obtener su consentimiento y acuerdo.

No falsificar, alterar, manipular, fabricar, inventar o fingir la autenticidad de datos, resultados, imágenes o información en los trabajos académicos, proyectos de investigación, exámenes, ensayos, informes, reportes, tesis, audiencias, procedimientos de orden disciplinario o en cualquier documento inherente a la vida académica universitaria.<sup>12</sup>

Asimismo:

El reconocimiento de la autoría intelectual debe realizarse en todas las evaluaciones académicas o laborales de la Universidad, así́como en el otorgamiento de premios, distinciones o nombramientos honoríficos.

Por ende, la UNAM debe salvaguardar la autoría intelectual de todo tipo de obras e invenciones que se desarrollen individual o colectivamente por los miembros de la comunidad universitaria […]

Aunado a lo anterior, también deben normar el actuar de los miembros de nuestra comunidad los valores de honradez y honestidad contenidos en el Código de Ética de la Facultad de Derecho conforme al cual "La comunidad deberá dirigir sus acciones bajo los principios de honradez y honestidad. La honradez es una forma de actuar en beneficio de la comunidad, o de uno de sus integrantes, sin necesidad de recibir reconocimiento externo por ello. La honestidad es la congruencia entre

<sup>1</sup> <sup>11</sup> El artículo 32 del Reglamento General de Exámenes de la UNAM señala que "La integridad y honestidad académica son principios básicos, irrenunciables e irreductibles que deben observar todos los integrantes de la comunidad universitaria que participen, directa o indirectamente, en los procesos de evaluación académica contemplados en los planes y programas de estudios de la Universidad" "Reglamento General de Exámenes". Para mayor información se sugiere consultar los artículos correspondientes del *Capítulo VII* denominado *De la integridad y honestidad académica* (artículos 32–39) publicado en *Gaceta UNAM*, número 5,376, 13 de abril de 2023, UNAM, p. 34 [en línea], https://www.gaceta.unam.mx/wp-content/uploads/2023/04/230413.pdf [consulta: 15 de abril de 2023].

<sup>12</sup> "Código de Ética de la Universidad Nacional Autónoma de México", *Gaceta UNAM*, aprobado el primero de julio de 2015 y publicado 30 de julio de 2015, p. 28 [en línea], http://www.ifc.unam.mx/pdf/codigo-etica-unam.pdf [consulta: 24 de julio de 2022].

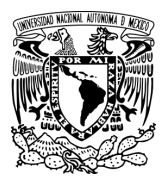

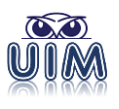

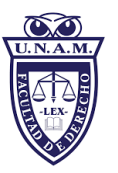

los valores de la comunidad, asumidos como propios, y las acciones en nuestro diario proceder. En la Facultad de Derecho, honradez y honestidad se traducen en acciones concretas y cotidianas; entre ellas: el reconocimiento justo al trabajo, la eliminación de toda forma de plagio, el respeto a la propiedad intelectual y material, la instrumentación de medidas adecuadas para el uso correcto de las fuentes empleadas, el reconocimiento de las coparticipaciones y del apoyo de asistentes, estudiantes, académicos, trabajadores e incluso quienes, sin formar parte de la comunidad universitaria, hayan auxiliado en la realización de cualquier trabajo. Como parte fundamental de la honestidad, nuestras palabras y acciones deben corresponderse con aquello que valoramos como cierto, sin intentar engañar u ocultar a los demás, recurriendo a cualquier clase de artificio.<sup>13</sup>

En apoyo a lo anterior, Christine Lee menciona porqué la integridad académica juega un papel importante en el éxito académico y profesional de los estudiantes o investigadores, sostiene que deben descartarse malas prácticas académicas no sólo por miedo al castigo, sino también por las ventajas que representa la integridad, concretamente en el tema de la producción de trabajos escritos, señala que:

La integridad académica apoya las oportunidades de aprendizaje. Las soluciones fáciles, como el plagio, la compra- venta de trabajos y las bases de datos de exámenes quitan oportunidades de aprendizaje a los estudiantes. Cuando el trabajo no es propio, el estudiante no está poniendo sus pensamientos originales por escrito. Luego, los estudiantes pierden la oportunidad de recibir retroalimentación que se ajuste a sus necesidades y no reciben el apoyo necesario para avanzar en su camino académico.<sup>14</sup>

La referida autora también expresa otras ideas relevantes al respecto - precisa entre otros aspectos relacionados con el valor de la integridad académica, que ésta es el comienzo del respeto por el aprendizaje; señala que de ella depende la evaluación correcta del aprendizaje, ya que la mala conducta académica falta el respeto al trabajo de los demás y rompe la confianza; afirma

1

<sup>13</sup> *Idem.*

<sup>14</sup> LEE, Christine, *¿Por qué la integridad académica es importante para el aprendizaje?*, Turnitin [en línea], https://www.turnitin.com/es/infographics/prevencion-de-plagio [consulta: 4 de marzo de 2022].

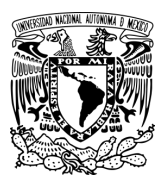

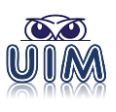

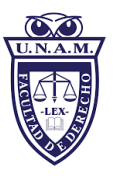

también que la integridad académica es un indicador del comportamiento futuro en el trabajo e igualmente se refiere a los escándalos que pueden derivar ante la falta de integridad, los cuales pueden afectar la reputación académica de una institución y el valor de los títulos que emite. <sup>15</sup>

El Consejo Universitario de la Universidad Nacional Autónoma de México, en su sesión ordinario del 30 de abril de 2023<sup>16</sup>, aprobó modificaciones en torno a la integridad y honestidad académica a la siguiente normativa:

- a) Reglamento General del Sistema Bibliotecario y de Información de la Universidad Nacional Autónoma de México.
- b) Reglamento General de Estudios Universitarios.
- c) Reglamento General de Exámenes.
- d) Reglamento del Tribunal Universitario y de la Comisión de Honor.
- e) Estatuto General de la Universidad Nacional Autónoma de México.

# <span id="page-13-0"></span>**2.2 El Plagio y sus consecuencias**

La conducta contraria a la integridad académica con mayores consecuencias en los ámbitos legal y académico es el plagio. En la legislación mexicana de propiedad intelectual no existe tipo penal o supuesto de infracción administrativa que describa el plagio como ilícito o infracción, ni está definido en ninguna de las leyes de la materia, sin embargo, el término es de uso común y se entiende perfectamente el tipo de prácticas que involucra, particularmente en el ámbito del derecho de autor significa copia parcial o total de obras, sin autorización del autor o de los titulares de los derechos patrimoniales sobre las mismas y sin dar el crédito a los verdaderos creadores porque quien copia, es decir el plagiario, tiene la intención de atribuirse la paternidad (creación) de toda o parte de una obra. El parafraseo también puede considerarse una copia pues aun cuando es común que se agreguen frases,

<sup>1</sup> <sup>15</sup> *Cfr.,Idem.*

<sup>16</sup> *Vid* "Modificaciones a la Legislación Universitaria aprobadas por el Consejo Universitario en su sesión ordinaria del 30 de marzo de 2023", *Gaceta UNAM*, número 5,376, 13 de abril de 2023,<br>UNAM, pp. 22-39 [en línea], https://www.gaceta.unam.mx/wp-UNAM, pp. 22-39 [en línea], https://www.gaceta.unam.mx/wpcontent/uploads/2023/04/230413.pdf [consulta: 15 de abril de 2023].

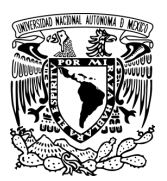

1

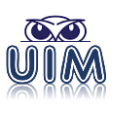

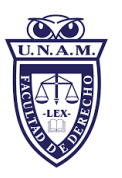

palabras o se haga uso de sinónimos, es posible identificar la obra modificada, y quien lo hace tiene una clara intención de aparentar que se trata de una obra de su autoría, lo que se confirma cuando no se da el respectivo reconocimiento a sus verdaderos autores en las notas correspondientes, aun cuando la obra del autor parafraseado sea incluida en las fuentes de consulta del trabajo realizado.

Es importante precisar que las conductas consistentes en la reproducción parcial o total de obras sin autorización se sancionan por la Ley Federal del Derecho de Autor y por el Código Penal Federal, y se prevén como supuestos de infracción y tipos penales de los que conocen el Instituto Nacional del Derecho de Autor y el Instituto Mexicano de la Propiedad Industrial en el ámbito administrativo, así como los juzgados federales en materia penal, respectivamente; incluso dichas conductas pueden configurar ilícitos civiles y dar lugar a la reclamación de daños y perjuicios por la vía civil y, dependiendo del caso concreto, también podría actualizarse como daño moral. Las acciones procedentes no son excluyentes entre sí.

A las anteriores se suman otras consecuencias no menos relevantes como son las académicas al interior de instituciones educativas públicas o privadas, o en ámbitos como la administración pública, debido a que el plagio normalmente constituye una falta grave a los códigos de ética, sanciones que desprestigian tanto al presunto plagiario como a las instituciones a las que pertenece.

En la literatura sobre el plagio se pueden encontrar diversas clasificaciones del mismo, por ejemplo, en la obra *Los 8 tipos de plagio más comunes de los que usted debe mantenerse alejado<sup>17</sup>* los denomina plagio completo; basado en las fuentes; directo; autoplagio; parafrasear el plagio; autoría inexacta; mosaico y accidental, todas las conductas enunciadas en esta clasificación entrañan un proceder deshonesto, poco ético. Las definiciones pueden ser relevantes para ubicar el tipo de acciones que se llevaron a cabo en un caso concreto y considerarlas en la

<sup>17</sup> "¡Los 8 tipos de plagio más comunes de los que usted debe mantenerse alejado*!", Evitando el Plagio*, Enago Academy [en línea], https://www.enago.com/es/academy/fraud-research-manytypes-plagiarism/ [consulta: 2 de marzo de 2022].

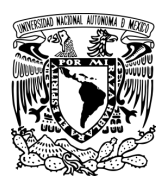

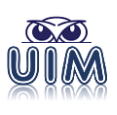

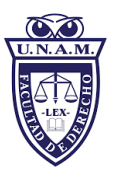

graduación de la sanción académica o institucional que se imponga, pero no tienen el mismo peso para efectos legales donde lo más importante es constatar si ante un posible caso de plagio realmente existe una copia parcial o total de obras sin autorización y sin dar el respectivo crédito al o los autores de las mismas, ya que de ello depende que se actualicen las infracciones o tipos penales y en consecuencia la procedencia de las sanciones o punibilidades correspondientes; en ningún caso, el llamado plagio involuntario, constituye un atenuante o excluyente de responsabilidad, no en el ámbito estrictamente legal, en el académico podría considerarse dependiendo del caso concreto y en atención a lo previsto por la normatividad institucional.

En la Facultad de Derecho, buscamos combatir prácticas indeseables en la realización de trabajos de investigación y fomentar la honestidad académica como uno de nuestros valores universitarios más importantes, las áreas involucradas en la investigación y generación de conocimiento hacemos nuestro mejor esfuerzo a través de las diferentes instancias de revisión de trabajos que se producen, para evitar que los miembros de nuestra comunidad incurran en la copia parcial o total de obras de terceros, y recurrimos, en la medida de las posibilidades, a recursos tecnológicos como *software* para identificar dichas copias, sin embargo, es total responsabilidad de quien lo comete, y aun cuando las instancias revisoras no lo identificaran, esto no eximiría al responsable de la sanción correspondiente.

En el marco normativo<sup>18</sup> de nuestra universidad, cuando alguien resulta responsable de plagio puede hacerse acreedor a las siguientes sanciones:

De conformidad con un criterio emitido por la Oficina del Abogado General en 2013, el plagio da lugar al procedimiento ante el Tribunal Universitario, ya sea por la revisión de una decisión del consejo técnico respectivo o por una remisión de las

<sup>1</sup> <sup>18</sup> En la Oficina del Abogacía General de la UNAM se han diseñado instrumentos para sancionar el incumplimiento de las obligaciones que la legislación les impone a los miembros de la Universidad, establecido en los artículos 3°, numerales 3 y 5 de la Ley Orgánica de la UNAM; 5, 7, 87, 90, 96, 93, 96, 97 y 98, del Estatuto General de la UNAM; 108 a 112 del Estatuto del Personal Académico de la UNAM; 61, 62, y 68 del Reglamento General de Estudios Universitarios; 1, 21, 24, 25, 26, 30, 32, 33, 34, 35, 36, 37, 38, 39 y 40 del Reglamento General de Exámenes; y 7°, 20, 21 y 22, 23, 27, 28 y 30 del Reglamento del Tribunal Universitario y de la Comisión de Honor de la UNAM.

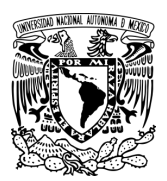

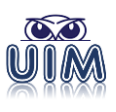

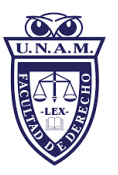

autoridades capaces de hacerlo. Es decir, el plagio se equipara a un incumplimiento de las obligaciones universitarias, incluso incumplimiento grave

- "Personal Académico. Procedimiento disciplinario ante posible plagio" (2013): El plagio da lugar a un procedimiento ante el Tribunal universitario equiparable a un incumplimiento de las obligaciones universitarias.<sup>19</sup>
- "Forma de proceder cuando se plagia una tesis para obtener el grado" (2011): La ausencia de honestidad en la elaboración de una tesis, puede considerarse como una falta grave contra la Universidad por lo que el Director de la entidad que corresponda, deberá remitir dicho caso al Tribunal Universitario, el cual es la instancia competente para conocer y resolver sobre faltas a la Legislación Universitaria cometidas por los alumnos.<sup>20</sup>
- "Faltas de responsabilidad universitaria" (2008): la ausencia de honestidad en la elaboración de una tesis y el apropiarse de la obra intelectual de otro alumno, pueden considerarse como faltas contra la Universidad y contra el respeto que debe existir hacia los miembros de la comunidad universitaria, por lo que si el comité académico determina que la conducta de un alumno constituye una falta de responsabilidad, el caso deberá ser remitido al Tribunal Universitario, instancia competente para conocer y resolver sobre faltas a la Legislación Universitaria de los alumnos. 21

<sup>1</sup> <sup>19</sup> *Procedimiento disciplinario ante posible plagio*, Oficina del Abogado General de la UNAM, Oficio AGEN/DGEL/119/13 CIJ/18/13 (30/05/13) [en línea], http://abogadogeneral.unam.mx/criterios/consulta/ver/ver.html?cri\_id=278 [consulta: 20 de julio de 2022].

<sup>20</sup> *Forma de proceder cuando se plagia una tesis para obtener el grado*, Oficina del Abogado General de la UNAM, Oficio AGEN/DGEL/013/11 CIJ/02/11 (15/02/11) [en línea], http://abogadogeneral.unam.mx/criterios/consulta/ver/ver.html?cri\_id=105 [consulta 20 de julio de 2022].

<sup>21</sup> *Faltas de responsabilidad universitaria*, Oficina del Abogado General de la UNAM, Oficio AGEN/DGEL/134/12 CIJ/18/12 (19/04/12) y Oficio: AGEN/DGEL/202/08 CIJ/23/08 (03/04/08) [en línea], http://abogadogeneral.unam.mx/criterios/consulta/ver/ver.html?cri\_id=76 [consulta 20 de julio de 2022].

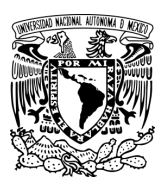

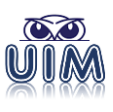

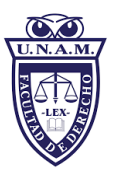

- Nota informativa (21 de junio de 2007) "Para los egresados de la UNAM que presentan obras ajenas como tesis para su examen profesional": señala, además del procedimiento establecido, la nulidad del examen sustentado y la revocación del título profesional.<sup>22</sup>
- Nota informativa (29 de enero de 2007) "Para el caso de alumnos que comentan plagio de algún trabajo académico presentado durante sus estudios": El alumno que haya prestado o recibido ayuda fraudulenta será suspendido hasta por un año.<sup>23</sup>

El 13 de abril de 2023 se publicaron — en la Gaceta UNAM diversas modificaciones a la legislación universitaria aprobadas por el Consejo Universitario en su sesión ordinaria del 30 de marzo de 2023<sup>24</sup>, relativas a la integridad y honestidad académica. Entre ellas, es de destacar que para obtener un título profesional a nivel licenciatura o un grado académico, con cualquier modalidad de titulación, la persona interesada deberá suscribir la protesta universitaria de integridad y honestidad académica y profesional. De igual modo, se establece el procedimiento de nulidad para cuando un alumno cometió una falta de integridad y honestidad académica en su tesis y réplica oral correspondiente; así como su sanción.<sup>25</sup>

El presente documento busca mostrar a los integrantes de nuestra comunidad los criterios y lineamientos bajo los cuales debe realizarse un trabajo de investigación y en especial esta primera parte sobre ética y plagio, pretende dar claridad al significado y alcance de este proceder y las graves consecuencias que produce.

1

<sup>22</sup> BELTRÁN, Rosa *et al.*, *Plagio y ética*, Universidad Nacional Autónoma de México, México, 2018, p. 24, [en línea], http://www.libros.unam.mx/plagioyetica.pdf [consulta: 2 de marzo, 2022].

<sup>23</sup> *Idem.*

<sup>24</sup> "Modificaciones a la Legislación Universitaria aprobadas por el Consejo Universitario en su sesión ordinaria del 30 de marzo de 2023", Gaceta UNAM, número 5,376, 13 de abril de 2023, UNAM, pp. 22-39 [en línea], https://www.gaceta.unam.mx/wp-content/uploads/2023/04/230413.pdf [consulta: 15 de abril de 2023].

<sup>25</sup> *Ibidem*, p. 34.

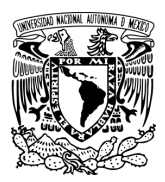

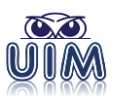

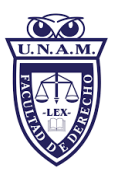

### **3. Tipos de trabajos de investigación**

<span id="page-18-0"></span>Existen innumerables clasificaciones de los trabajos de investigación. Hay doctrinarios que los clasifican según el tipo de conocimiento que producen, su carácter de razonamiento, el modelo, su naturaleza, el método, el propósito, su modalidad, la forma, entre otros. Por el momento, solo abordaremos los trabajos académicos que se solicitan, generan o producen dentro de la DEP, tal como ensayos, tesinas o tesis.

Un trabajo de grado o tesis académica podrá clasificarse, según su alcance como una investigación: histórica, correlacional, explicativa, teórica, exploratoria, descriptiva, educativa comparada, experimental, *ex-post-facto*, cualitativa, cuantitativa, documental, evaluativa, retrospectiva, prospectiva e investigaciónacción. Por ello, cuando hablamos del alcance de la investigación nos referimos al objeto o fin inmediato que se persigue con ella.

### <span id="page-18-1"></span>**3.1 Ensayo para Examen General de Conocimientos**

### <span id="page-18-2"></span>*3.1.1 Descripción*

El ensayo para el Examen General de Conocimientos para las especializaciones o la maestría en Derecho será un texto argumentativo con una estructura científica, filosófica, teórica o práctica que se construye en torno a una idea central, con una extensión que oscila entre 10 a 40 cuartillas<sup>26</sup>. El ensayo se caracteriza por ser preciso, claro e incitar al lector a la reflexión. <sup>27</sup> Generalmente el ensayo se estructura bajo los siguientes fines:

<sup>1</sup> <sup>26</sup> La extensión dependerá de si es un tema único asignado por los tres sínodos o son 3 temas distintos, para mayor precisión del número de cuartillas, consultar el numeral *2.1.3 Extensión en el ensayo para el Examen General de Conocimientos*.

<sup>&</sup>lt;sup>27</sup> CADENA AFANADOR, Walter René, *Guía para la elaboración de ensayos y citación (Manual APA y <br>Libro a Azul), Universidad Libre. Bogotá. 2018. p. 7 fen líneal Libro Azul)*, Universidad Libre, Bogotá, 2018, p. 7 [en línea], https://repository.unilibre.edu.co/bitstream/handle/10901/11328/Gu%C3%ADa%20%20ensayos% 20APA%20Libro%20Azul%20versi%C3%B3n%20final.pdf?sequence=4&isAllowed=y [consulta: 3 de marzo de 2021].

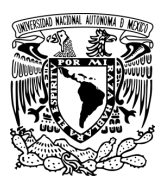

1

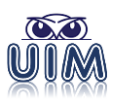

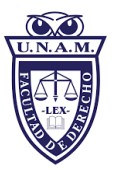

- Presentar un contenido relevante y bien documentado con aparato crítico a pie de página y fuentes de consulta al final.
- Poseer un argumento apropiado y bien organizado, con un objetivo general de investigación.
- Mostrar un uso correcto e idiomático del lenguaje.
- Provocar o invitar a la reflexión.

Tomar en consideración que «ensayar» es probar, preparar o amaestrar, <sup>28</sup> por lo tanto, el ensayo es un texto principalmente argumentativo, cuyo propósito es manifestar un punto de vista sobre un tema específico y no mera paráfrasis de textos, sino involucra el esfuerzo de estructurar las ideas de un tema más allá de su interpretación literal, basándose en una reflexión crítica, que cree o descubra ideas, así como asumir una postura y comprometerse a defenderla utilizando las ideas propias.

Existe una diversidad de ensayos como el crítico, literario, científico, argumentativo, filosófico, descriptivo, expositivo, biográfico, narrativo, comparativo, causa-efecto, entre otros. El ensayo que se prepara para el examen general de conocimientos es argumentativo.

El ensayo argumentativo es el nivel más avanzado de los ensayos, puesto que el autor busca persuadir al lector con su opinión acerca de algo, es decir, el autor expone su opinión, argumentándola para convencer al lector.

Se compone básicamente de las siguientes partes:

 Introducción, donde se enuncia de manera breve la tesis o hipótesis que se quiere demostrar, la cual debe ser debatible para que este tipo de ensayo cumpla con su cometido.

<sup>28</sup> REAL ACADEMIA DE LA LENGUA ESPAÑOLA, *Diccionario de la Lengua Española*, vigésima tercera edición, octubre de 2014, *s. v.* «ensayar» [en línea], https://dle.rae.es/ensayar?m=form [consulta 03 de abril de 2022].

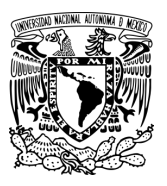

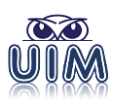

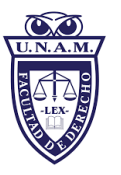

- Desarrollo, aquí se organizan las ideas en función de subtemas, enunciando las críticas, citas, ejemplos, estudios de casos y evidencias que ayuden a argumentar la tesis planteada.
- Conclusión, rescata las ideas principales y si se cumplió o no el objetivo planteado con las propias palabras y argumentos del ensayista.

Ahora bien, a este tipo de ensayo se le pueden incorporar elementos cronológicos, expositivos, narrativos, biográficos, entre otros, que van a fortalecer los argumentos del autor.

### <span id="page-20-0"></span>*3.1.2 Estructura formal*

La estructura mínima de un ENSAYO tiene:

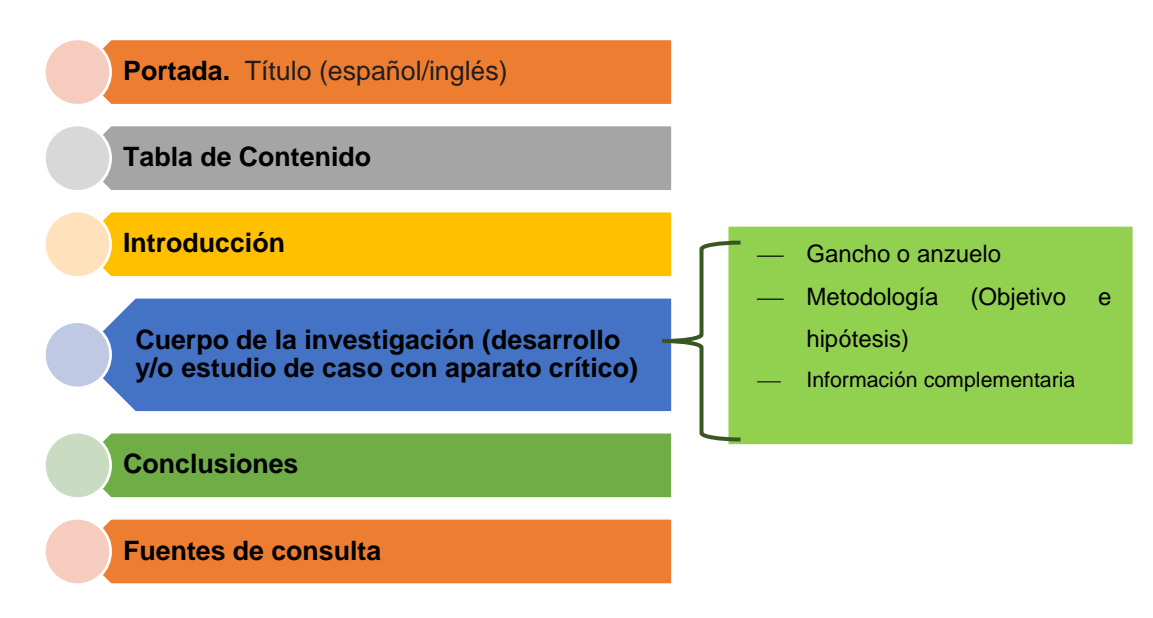

*Ilustración 1. Partes de un ensayo*

<span id="page-20-1"></span>La portada a ser utilizada es la misma que se encuentra en la sección de *portada especialidades o portada maestría*.

La introducción esbozará el postulado central del ensayo y motivará al lector desde un inicio con el escrito. La introducción no será mayor a una cuartilla. El Gancho o anzuelo, dice Cadena Afanador que son la primera o las primeras frases

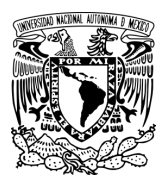

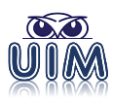

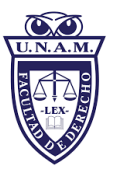

de la introducción, donde se pretende llamar la atención del lector. Se recomiendan las siguientes formas de escribir un gancho o anzuelo:

- Formulando una pregunta.
- Haciendo una observación interesante.
- Creando un escenario único.
- Utilizando una cita famosa.
- Utilizando una estadística, sobre todo cuando esta es sorpresiva o alarmante.<sup>29</sup>

Posteriormente, en la propia introducción se deberá plantear el objetivo que se comprobará o comprobó, aunado a la hipótesis, y en su caso información complementaria cuyo conocimiento sea de utilidad al lector. El siguiente paso para elaborar una introducción es llevar al lector, a través de información complementaria, a contextualizarse y conectarse con el tema principal del ensayo.

El cuerpo de la investigación es la sección más relevante de la investigación, ya que mediante un conocimiento científico y/o filosófico se realiza el desarrollo y/o estudio de caso, con los argumentos que le den sustento al objetivo general planteado en el ensayo. Esta sección es la más vasta, ya que se exponen los argumentos junto con su "aparato crítico"<sup>30</sup> real, actualizado y descriptivo. Por ello, en cada párrafo se abordará una idea principal seguida de los factores específicos que la respaldan como ejemplos, argumentos o juicios.

En la sección de la conclusión o conclusiones se debe evitar incluir información adicional a la mencionada en la introducción o cuerpo del trabajo; así como no se deben colocar citas textuales o remitir a citas a pie de página. El objetivo principal de esta sección es señalar si se cumplió o no el objeto planteado al inicio del ensayo, así como si se demostró o no la hipótesis, en caso de haberse planteado.

<u>.</u>

<sup>29</sup> *Ibidem*, p. 8.

<sup>&</sup>lt;sup>30</sup> Cabe recordar que el aparato crítico serán todas las fuentes de consulta a las que se ha recurrido para dar fuerza a los argumentos del alumno y determinar quién, dónde, cuándo y cuánto se ha dicho del tema de investigación.

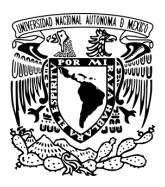

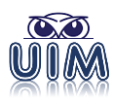

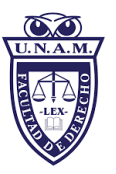

### *3.1.2.1 Extensión*

El jurado integrado por tres académicos, previo acuerdo entre ellos, tienen la libertad de determinar para el Examen General de Conocimientos, una de las siguientes opciones:

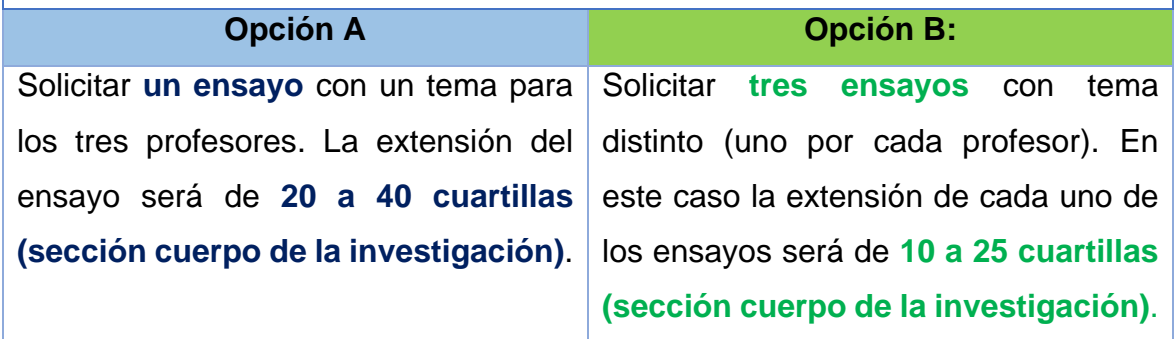

El plazo para la entrega de los ensayos se establece en las normas operativas de cada programa.

### *3.1.2.2 Formato*

#### **Hoja**:

Tamaño Carta o *Letter*

#### **Márgenes:**

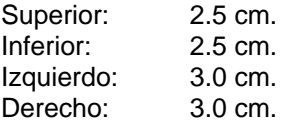

#### **Tipo de letra:**

Arial 12 puntos

### **Títulos y subtítulos:**

Negritas y Arial 14 puntos

#### **Paginación:**

Número arábigo Parte inferior derecha Fuente: Arial 12 puntos

#### **Párrafos o interlineado:**

Alineado a ambos lados [Ctrl+J] Justificado 1.5 puntos de interlineado Sin *enter* [salto de párrafo] entre párrafos e interlineado «automático» o en 6 puntos [inicio / párrafo / espaciado /"automático"]

#### **Tamaño del texto en las notas a pie:**

Arial 10 puntos con interlineado sencillo Con indentado o sangría francesa de 0.5 cm.

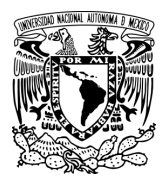

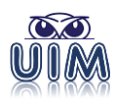

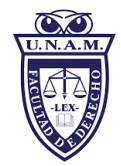

# **3.2 Tesina**

### <span id="page-23-0"></span>*3.2.1 Descripción*

<span id="page-23-1"></span>La tesina es una investigación cuyo *cuerpo o capitulado* oscila de 40 a 70 cuartillas, y con un menor grado de aportación de conocimientos que la tesis académica, pero con exigencias formales similares a ésta. La diferencia entre una tesis y una tesina radica fundamentalmente en la profundidad de su integración y la extensión, así como en su alcance.

Se debe cuidar el rigor en el tratamiento y análisis de las fuentes y datos, el manejo del lenguaje científico o filosófico y especializado, así como el uso del enfoque de la disciplina que se eligió. En la tesina se debe mostrar la capacidad de argumentar mediante un caso práctico robustecido con un marco teórico, histórico y conceptual para validar los conocimientos adquiridos en la materia o en la especialización del área elegida, también se puede desarrollar un tema o estudio monográfico solicitado por los catedráticos para acreditar un curso o materia dentro del posgrado; o del programa de especializaciones como opción para optar por el grado respectivo.

De conformidad con el numeral 28 de las Normas operativas del programa único de las especializaciones en Derecho, aprobadas el 3 de julio de 2008, el alumno para obtener el grado de especialista podrá optar por 1) Elaborar una tesina, o 2) Aprobar un examen general de conocimientos.

Bajo ese contexto, la tesina para optar por el grado de especializaciones deberá ser dirigida por un docente universitario o por un especialista en el tema de investigación y podrá contener de modo enunciativo más no limitativo:

Aportar algún conocimiento a la disciplina de estudio.

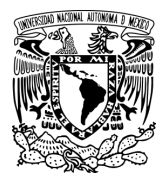

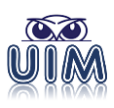

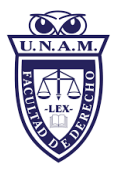

- Analizar de modo crítico diversas teorías, técnicas, enfoques o procedimientos, así como plantear y fundamentar la postura del tesista.
- Solucionar un problema de la práctica profesional y/o social, con un nivel de generalidad, que será más amplio que el de licenciatura.
- Elaborar, proponer y validar nuevos procedimientos, técnicas o instrumentos de investigación respecto al tema de la especialización.

### *3.2.2 Estructura formal*

<span id="page-24-0"></span>Podrá utilizar las siguientes secciones:

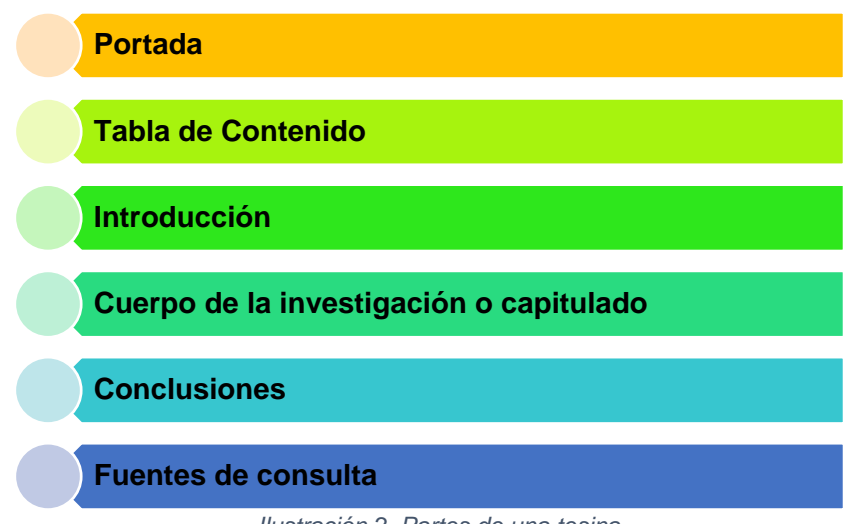

*Ilustración 2. Partes de una tesina*

<span id="page-24-3"></span>En las tesinas no se agregan dedicatorias, agradecimiento o aquellos elementos o secciones que extienden el volumen del trabajo.

### **3.3 Tesis académica para posgrado**

### <span id="page-24-1"></span>*3.3.1 Descripción*

<span id="page-24-2"></span>Las tesis de posgrado correspondientes a los programas de las especializaciones, maestría y doctorado, deberán ser trabajos originales e inéditos en el sentido de que atienda preguntas de investigación que no hayan sido respondidas previamente, o

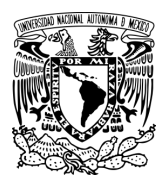

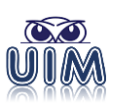

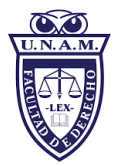

bien, si ya lo fueron, ahora se respondan desde otra postura teórica, epistémica o metodológica y que ofrezca una nueva visión o enfoque, Por otra parte, la tesis deberá reflejar las habilidades desarrolladas a lo largo del posgrado, y no haber sido publicada previamente.

La tesis es resultado de la actividad de investigación científica o filosófica más completa que pueda existir; por lo que, en este sentido, no existe límite para exponer con la mayor amplitud posible las ideas esenciales del trabajo de investigación y someterlas al proceso de verificación correspondiente. Las tesis de posgrado buscan más que la erudición, la generación de conocimiento orientado a resolver problemas y en la medida de lo posible, generar conocimiento nuevo. Entre sus propósitos inmediatos se encuentran:

- Establecer una propuesta válida de soluciones a un problema real de las instituciones o de la sociedad, en los que se apliquen enfoques metodológicos de investigación jurídica, así como demostrar las competencias adquiridas durante los estudios de las especializaciones, maestría o doctorado.
- Elaborar, proponer y validar nuevos procedimientos, técnicas o instrumentos en algún campo del ejercicio profesional, basado en la experiencia y casos prácticos.
- Diseñar, implementar y evaluar proyectos normativos y sociales, en los que se deba aplicar diversos enfoques metodológicos de la investigación en la disciplina elegida, así como las competencias adquiridas durante los estudios de alguno de los niveles del posgrado.
- Analizar o aplicar el tema de estudios, en la medida de lo posible, desde un enfoque multi, trans o inter disciplinario.

En consecuencia, se debe fomentar que las tesis académicas constituyan el resultado de una investigación disciplinaria, interdisciplinaria, multidisciplinaria o transdisciplinaria, que se caracterizarán por analizar críticamente diferentes enfoques

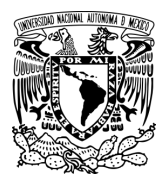

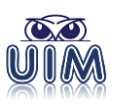

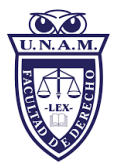

o puntos de vista teóricos y prácticos, así como argumentar a partir de ello, la posición del investigador. Implica plantearse interrogantes, fundamentarlas y responderlas por medio de la propia investigación.

Las tesis de maestría pueden:

- Aportar algún conocimiento a la disciplina de estudio.
- Analizar de modo crítico diversas teorías, técnicas, enfoques o procedimientos, así como plantear y fundamentar la postura del tesista.
- Solucionar un problema de la práctica profesional y/o social, con un nivel de generalidad, que será más amplio que el de licenciatura.
- Elaborar, proponer y validar nuevos procedimientos, técnicas o instrumentos de investigación respecto al tema de estudio.

Por otro lado, las tesis de doctorado buscan:

- Realizar investigaciones científicas o filosóficas con un alto grado de autonomía y elevado nivel teórico.
- Impulsar que los resultados constituyan un aporte original al conocimiento en la disciplina, en las que se demuestre un amplio dominio de la teoría y práctica relacionada con el tema, de los métodos de investigación, y un uso pertinente de los enfoques multi, inter y transdisciplinario cuyo núcleo sea el Derecho.

Estas características ponen de manifiesto el hecho de que de la tesis se podrán derivar uno o varios artículos especializados, durante los semestres en los que el alumno esté registrado en el doctorado, susceptibles de ser publicados en revistas especializadas indexadas.

De conformidad con el numeral 28 de las Normas operativas del programa único de las especializaciones en Derecho, aprobadas el 3 de julio de 2008, el alumno para obtener el grado de especialista podrá optar por 1) elaborar una tesina, o 2) Aprobar

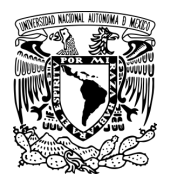

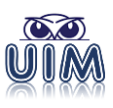

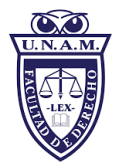

un examen general de conocimientos; por lo que no se hace una descripción de las características de una tesis académica para este grado de estudios en este apartado.

### *3.3.2 Estructura formal*

<span id="page-27-0"></span>A continuación, se mencionan las partes que contiene una tesis de posgrado, las cuáles están citadas de modo enunciativo mas no limitativo:

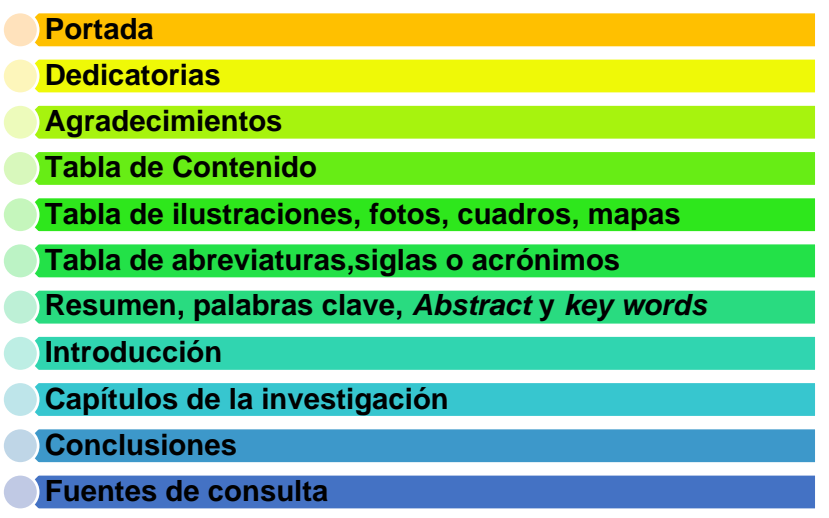

*Ilustración 3. Partes de una tesis académica*

### *3.3.3 Numeración en los capítulos*

<span id="page-27-2"></span><span id="page-27-1"></span>El tesista podrá utilizar el estilo alfanumérico o decimal para numerar los capítulos de su tesis. No podrá mezclar entre uno y otro:

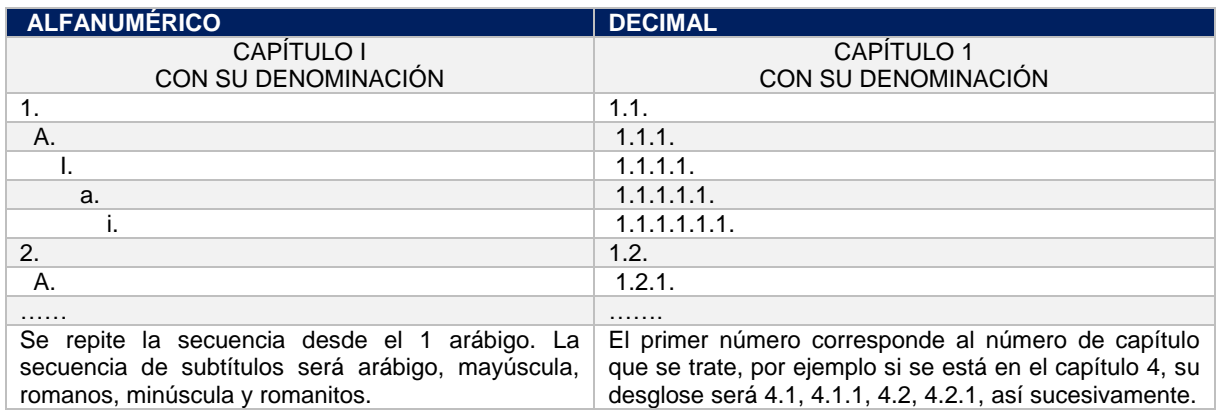

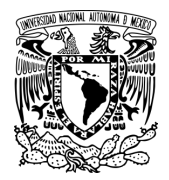

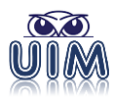

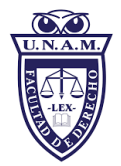

A considerar:

- A los títulos y subtítulos nunca se les colocará punto final.
- Utilizar un máximo de seis niveles, incluyendo los títulos.
- El primer nivel en mayúsculas en negrita, antecedidos por el numeral correspondiente y separado de este por dos espacios, centrado a 5 cm. del borde superior de la hoja (1/3 de la página en blanco de la parte superior).
- El segundo nivel en adelante, alineado a la izquierda, se escriben en negrita, con mayúscula inicial de la primera palabra, antecedido del numeral correspondiente y separados de éste por un espacio previo y ninguno posterior.
- Evitar hacer sub-epígrafes, incisos o subincisos con un solo apartado.

EJEMPLO:

**DEDICATORIAS** AGRADECIMIENTOS TABLAS DE CONTENIDO TABLA DE ILUSTRACIONES RESUMEN / ABSTRACT / PALABRAS CLAVE Y KEYWORDS INTRODUCCIÓN

**CAPÍTULO 1: GÉNESIS. ……**

#### **CAPÍTULO 2: ENFOQUE JURÍDICO**

- 2.1 Concepto
- 2.2 Bases teóricas
	- 2.2.1
		- 2.2.2
		- 2.2.3
- 2.3 Definiciones gramatical, normativa y etimológica
	- 2.3.1
	- 2.3.2
	- 2.3.3

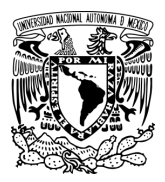

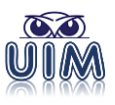

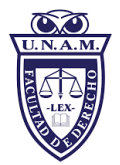

# **3.4 Artículo académico**

### <span id="page-29-0"></span>*3.4.1 Descripción*

<span id="page-29-1"></span>Requiere de rigor académico que acredite con evidencias lo que se argumenta. Tiene como finalidad la difusión del conocimiento generado sobre una investigación o actividad intelectual del expositor, específicamente en revistas que estén indexadas.

González Galván señala que los artículos "son escritos normalmente breves, pueden ser concretos y versar en diversos temas, por lo general se desarrollan para ser publicados en semanarios, revistas especializadas, eventos académicos, etcétera; éstos pueden ser de divulgación o periodísticos."<sup>31</sup> Los artículos tienen como fin dar a conocer descubrimientos o puntos de vista originales sobre un determinado campo de estudio.

### *3.4.2 Características*

l

Longitud o extensión: Entre 1 y 3 cuartillas.

<span id="page-29-2"></span>Tipo de tema para abordar: Temas novedosos, de vanguardia, que aporten un nuevo enfoque, un nuevo descubrimiento, texto analítico o crítico a recientes reformas o posicionamientos del ámbito nacional o internacional.

En dónde se publica: en revistas académicas, indexadas o indizadas, y científicas o especializadas.

<sup>31</sup> GONZÁLEZ GALVÁN, Jorge Alberto, *La construcción del Derecho. Métodos y técnicas de investigación*, Serie J Enseñanza del Derecho y material didáctico, núm. 18, México, Universidad Nacional Autónoma de México, 1998, pp. 101-110.

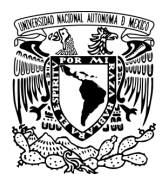

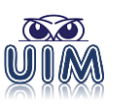

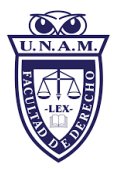

Aparato crítico: Se recomienda el uso de un estilo anglosajón como APA. Esto en razón de que se dispone de escaso espacio para exponer las ideas y el uso de un estilo continental restaría espacio para los argumentos del tema central.

Valor del documento: Presentación de un aporte al área de especialidad o conocimiento, o bien, la difusión de una problemática o de una solución.

### *3.4.3 Estructura formal*

<span id="page-30-1"></span>l

<span id="page-30-0"></span>Como en el resto de trabajos académicos, en el caso de los artículos también existe una variedad; por lo que, abajo mostramos el formato IMRaD<sup>32</sup> con su acrónimo en inglés y su respectiva traducción, desde sus elementos preliminares hasta los conclusivos:

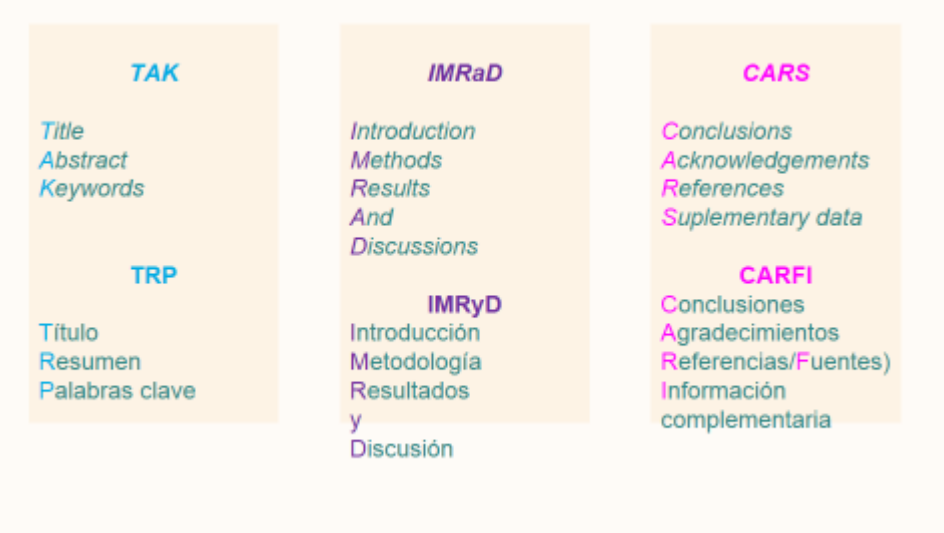

*Ilustración 4. Formato de artículos<sup>33</sup>*

<sup>32</sup> PHILIP, Abraham, *The IMRaD format* [presentación ppt], http://www.jpgmonline.com/wc\_pdf/day1/1045\_PA\_IMRaD-3.pdf [consultado: 20 de junio de 2022]. <sup>33</sup> *Idem*.

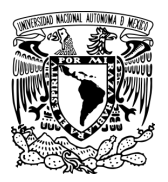

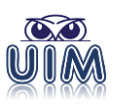

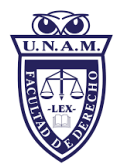

A efecto de presentar una fácil estructura, a continuación se mencionan las principales partes que debe contener un artículo académico:

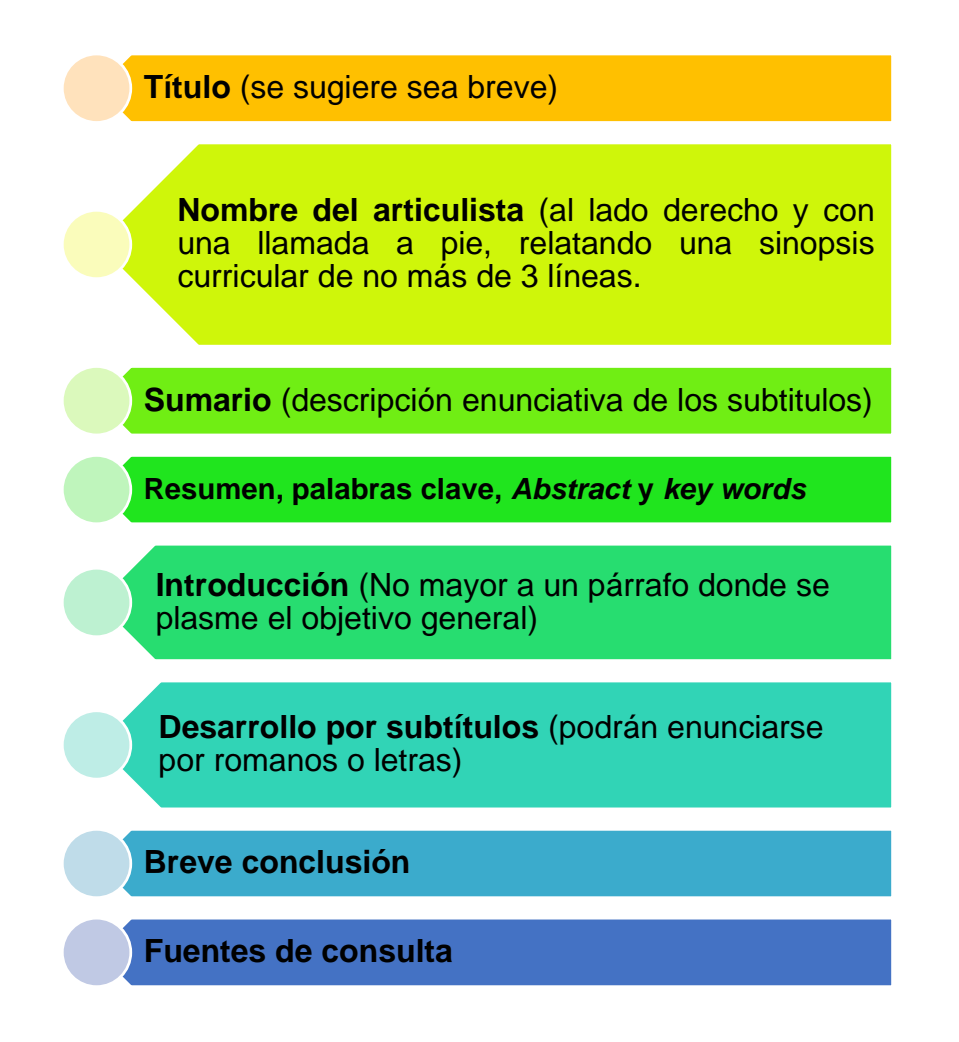

*Ilustración 5. Partes de un artículo académico*

<span id="page-31-0"></span>El artículo académico no contiene tabla de contenido o índice, sino sumario.

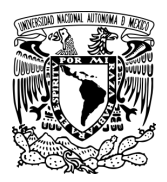

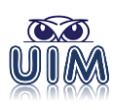

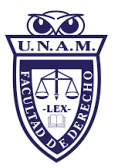

# **4. Presentación o formalidades de los trabajos académicos**

<span id="page-32-0"></span>A continuación, se detallará el formato de un trabajo académico de posgrado, con objeto de homologar la producción intelectual y presentar identidad de formato ante los lectores que acudan a consultarlos.

# **4.1 Tamaño de la hoja**

<span id="page-32-1"></span>El tamaño de la hoja será Carta, y para la impresión se podrá entregar en tamaño tesis o carta.

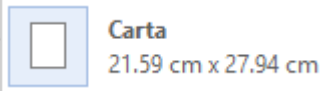

*Ilustración 6. Tamaño de la hoja*

# **4.2 Paginación**

<span id="page-32-4"></span><span id="page-32-2"></span>Se utilizarán dos tipos de paginación:

- **a)** En las páginas preliminares (portada [sí se cuenta, pero no se numera] hasta antes del primer capítulo) se colocarán números romanos en mayúsculas, alineado preferentemente a la parte inferior derecha de la página (**I, II, III, IV…**).
- **b)** Números arábigos en el texto a partir del capítulo primero hasta el final de la tesis iniciando con el 1, alineado a la parte inferior derecha de la página (**1, 2, 3 …. 150 …**).

### **4.3 Márgenes**

<span id="page-32-3"></span>Superior e inferior de 2.5 centímetros.

Izquierdo y derecho de 3 centímetros.

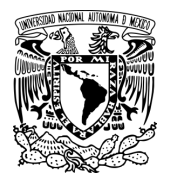

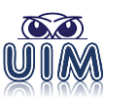

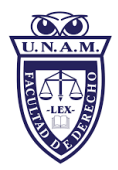

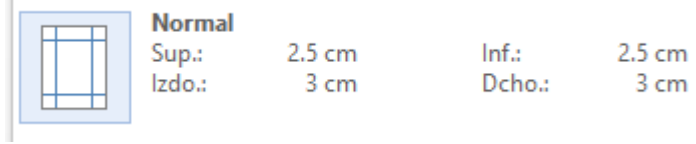

*Ilustración 7. Márgenes de la hoja*

# **4.4 Tipo y tamaño de letra**

<span id="page-33-2"></span><span id="page-33-0"></span>La regla más importante es la uniformidad a lo largo de la investigación. El tipo de letra (fuente) elegida debe conservarse desde el inicio hasta el final, e incluso en las notas a pie de página, encabezados y paginación. No se deben realizar mezclas de tipografías en un mismo documento. Para una fácil lectura, las fuentes que se podrán utilizar son cualquiera de las siguientes:

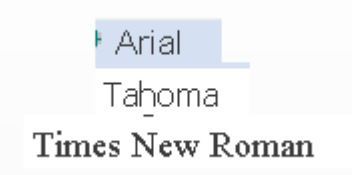

# **4.5 Tamaño de la fuente**

<span id="page-33-1"></span>El texto normal: 12 puntos.

Los títulos: 14 puntos y negrita.

Los subtítulos, incisos, acápites y subacápites: 12 puntos y negrita.

Las notas a pie de página: 10 puntos.

Podrán usarse tamaños más pequeños en los anexos, las ilustraciones, tablas, títulos de ilustraciones, o títulos de mapas mentales o conceptuales: 9 puntos.

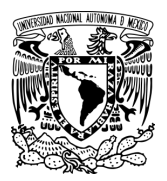

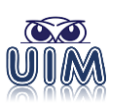

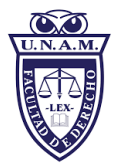

El uso de letra cursiva está reservado para las palabras cuyo origen sean de un idioma diferente al español, o nombres técnicos, científicos o filosóficos que se deseen resaltar; o bien, también podrá utilizar comillas en determinadas expresiones para dar énfasis dentro de la narrativa.

Las letras mayúsculas de una palabra deben estar reservadas para la letra de una palabra que sigue a un signo de interrogación o de exclamación; la palabra que va después de dos puntos; los nombres de persona, los nombres específicos de país, ciudad, región, continente, río, montaña y otros accidentes geográficos; los apellidos o nombres de las dinastías derivadas de un apellido; los sobrenombres y apodos; los tratamientos especiales si están abreviados como Sr. o Dr.; los nombres de estrellas, planetas, constelaciones o astros; los nombres de organización política, marcas o empresas.

### **4.6 Interlineado**

<span id="page-34-0"></span>En los estilos normal, títulos, subtítulos, acápites y subacápites el interlineado será en: 1.5 o 1  $\frac{1}{2}$ .

En las citas textuales de más de 3 líneas y en las notas a pie de página el interlineado será sencillo o mínimo. Es de importancia que no lleven sangría, tabulador o indentado.

Al final de cada párrafo no poner espacio entre el punto y *enter*. Así como no dejar líneas en blanco (marcas de párrafo o *enters*) entre párrafos.

### **4.7 Espaciado**

<span id="page-34-1"></span>Los títulos, subtítulos, acápites, subacápites y normal tendrán espaciado en automático en ambos (superior e inferior).

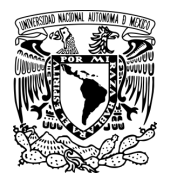

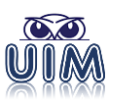

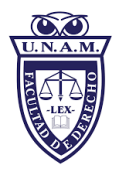

| Espaciado                                          |         |                 |                  |
|----------------------------------------------------|---------|-----------------|------------------|
| Anterior:                                          | Automá≑ | Interlineado:   | En:              |
| Posterior:                                         | Automá≑ | 1.5 líneas<br>v | $\blacktriangle$ |
| No agregar espacio entre párrafos del mismo estilo |         |                 |                  |

*Ilustración 8. Espaciado e interlineado de párrafo*

<span id="page-35-1"></span>En las citas textuales de más de 3 líneas y en las notas a pie de página en "0" en ambos (superior e inferior).

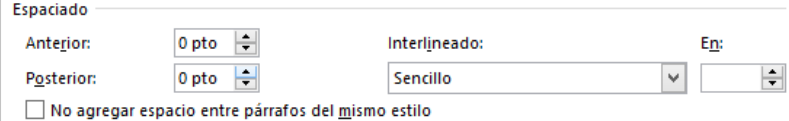

*Ilustración 9. Espaciado e interlineado de cita textual extensa*

# **4.8 Alineación**

<span id="page-35-2"></span><span id="page-35-0"></span>Los títulos: centrado.

Los subtítulos, acápites, subacápites, citas textuales de más de tres líneas, notas a pie de página y normal: justificado.

Los números de página: derecha.

Las imágenes, gráficos, líneas del tiempo, diagramas: centrado.
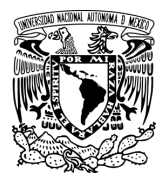

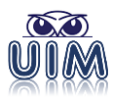

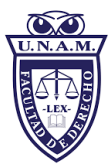

# **4.9 Portada especialidades**

Para las especialidades se utilizará la siguiente portada:

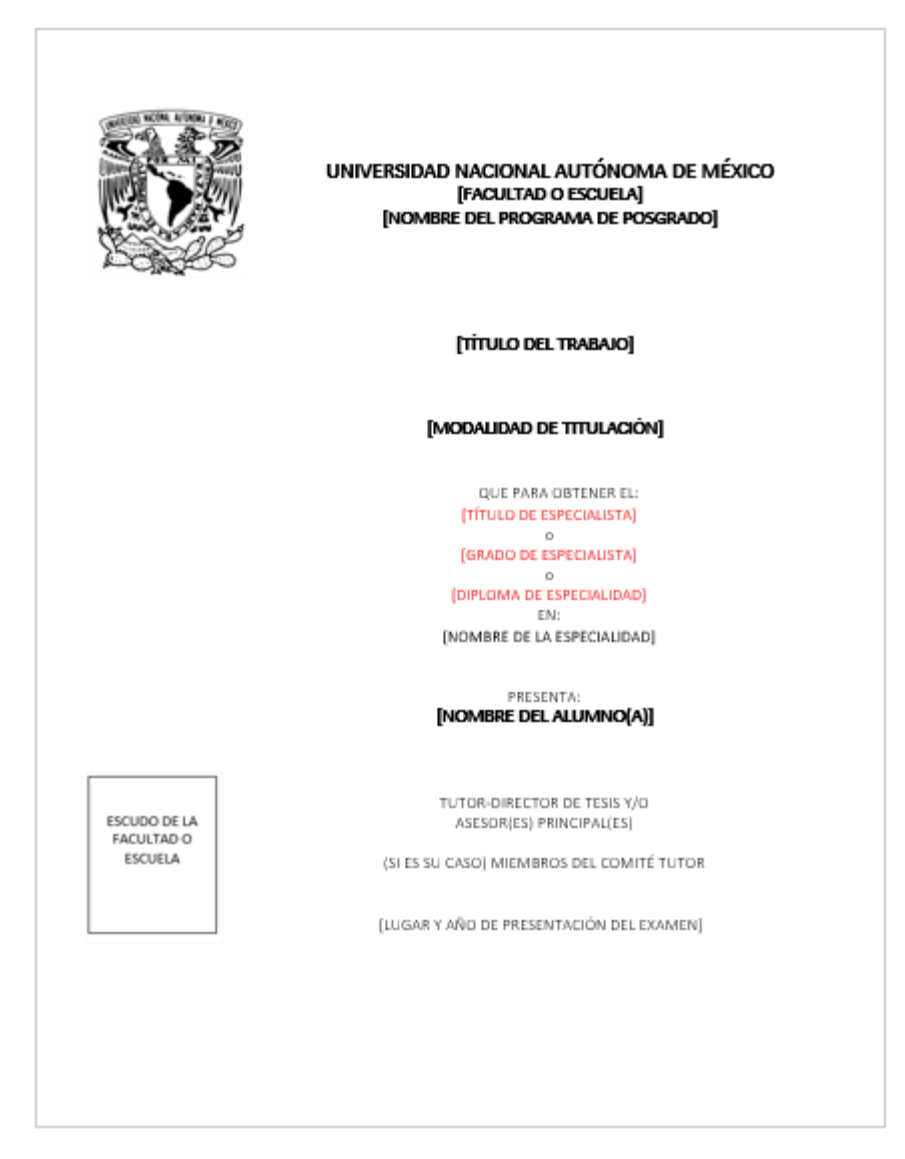

*Ilustración 10. Formato de portada para especialidades<sup>34</sup>*

l <sup>34</sup> Se recuperó del *Formato de portada para especialidades*, Biblioteca Central de la UNAM, UNAM [en línea], https://www.bibliotecacentral.unam.mx/images/pdf/tesis-alumnosUNAM/3-Formato-Portada-ESPECIALIDADES.docx [consulta: 6 de marzo de 2022].

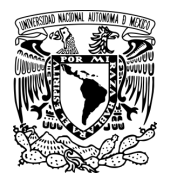

l

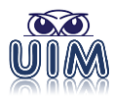

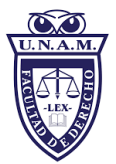

# **4.10 Portada para la maestría y doctorado**

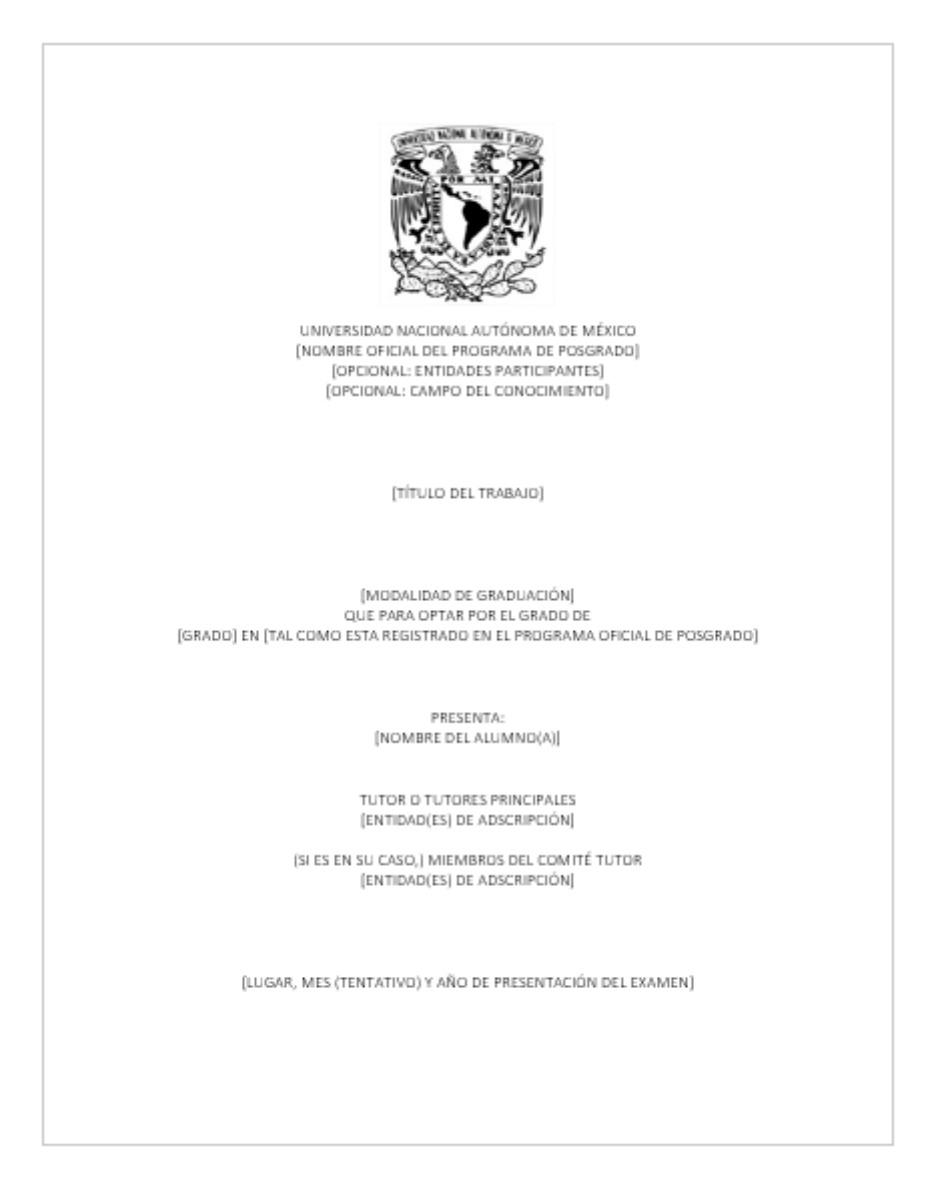

*Ilustración 11. Formato de portada tesis de maestría y doctorado<sup>35</sup>*

<sup>35</sup> Se recuperó del *Formato de portada para posgrado UNAM*, Biblioteca Central de la UNAM, UNAM [en línea], https://www.bibliotecacentral.unam.mx/images/pdf/tesis-alumnosUNAM/3-Formato-Portada-POSGRADO-UNAM.docx [consulta: 6 de marzo de 2022].

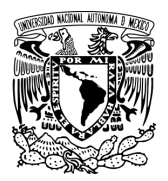

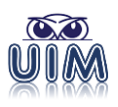

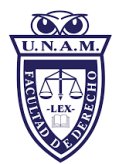

# **4.11 Portada para posgrado en conjunto**

A continuación, se muestra el formato de portada para posgrado en conjunto con otra institución:

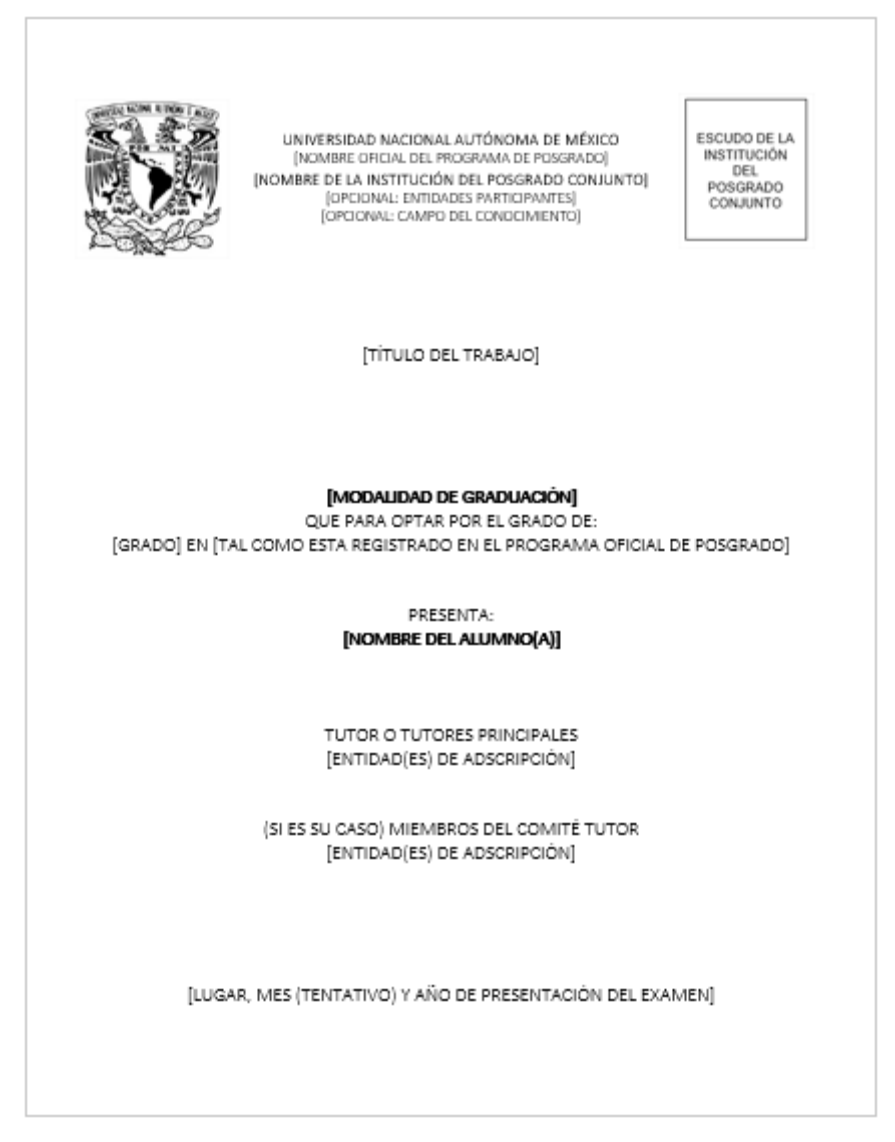

*Ilustración 12. Formato de portada de posgrado conjunto<sup>36</sup>*

l <sup>36</sup> Se recuperó del *Formato de portada para posgrado en conjunto*, Biblioteca Central de la UNAM, UNAM [en línea], https://www.bibliotecacentral.unam.mx/images/pdf/tesis-alumnosUNAM/3-Formato-Portada-POSGRADO-UNAM-CONJUNTO.docx [consulta: 6 de marzo de 2022].

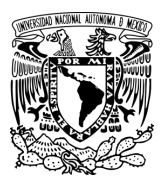

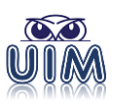

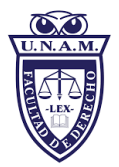

#### **4.12 Abreviaturas, siglas, acrónimos o contracciones**

Preferentemente no usar abreviaturas, siglas, contracciones o acrónimos, salvo cuando se trate de un trabajo que lo requiera. En caso de hacerlo, deberá agregar una relación de estas en la sección de tablas al inicio de la tesis.

Utilizar únicamente abreviaturas normalizadas. Evitar las abreviaturas en el título y en el resumen. Si se tiene más de diez abreviaturas hacer una *Tabla de abreviaturas* al inicio de la Tesis. Si son diez o menos, se recomienda usar el término completo la primera vez antes de abreviarse e inmediatamente después anotarse en paréntesis la abreviación, y en las subsecuentes referencias solo usar las siglas, abreviaturas, acrónimos o contracciones.

## **4.13 Citas textuales**

Las citas textuales de una obra deben - sin excepción - ofrecer la referencia de la fuente de consulta<sup>37</sup> señalada a través de un número en superíndice que, dado el caso, irá posterior a cualquier signo de puntuación y concordará con el número de nota asignado a pie de página.

Citas textuales breves serán aquellas que no excedan de 320 caracteres, 40 palabras o tres líneas. Se colocan dentro del párrafo argumentativo con comillas y su respectiva referencia a pie de página ("….."<sup>N</sup>).

Citas textuales extensas serán aquellas que excedan de 320 caracteres, 40 palabras o tres líneas. Se colocan fuera del párrafo argumentativo (párrafo aparte) sin comillas, justificado y con su respectiva referencia a pie de página. El párrafo de esta

l 37 A saber bibliografía, hemerografía, legisgrafía, mesografía, tesis académicas, tesis jurisdiccionales, sentencias nacionales o internacionales, entre otras.

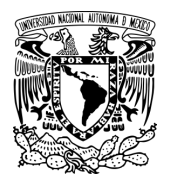

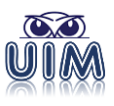

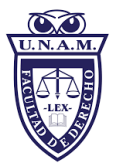

cita tendrá un margen de 1 centímetro del lado izquierdo y 1 centímetro del lado derecho.

Por otro lado, las transcripciones breves, que no excedan de 320 caracteres, 40 palabras o tres líneas, deberán quedar integradas al texto con sus respectivas comillas.

Las transcripciones de más de 320 caracteres, 40 palabras o tres líneas o también denominadas extensas deberán escribirse aparte, con margen sangrado en ambos lados y sin comillas (seguir el formato descrito en el subtema *3.1.13 Citas textuales).*

4

Ejemplos:

Una vez que se ha llegado a esta aproximación, resulta interesante dar respuesta a la pregunta sobre si la administración es una ciencia o no.

Se recordará que ciencia de acuerdo con lo descrito por Mario Bunge en su texto La ciencia. Su método y filosofía, es<mark>: "aquel proceso que puede caracterízarse</mark> como conocimiento racional, sistemático, exacto, verificable y por consiguiente falible".<sup>8</sup>

Cabe recordar que las ciencias se dividen en dos grandes campos, por un lado, aquellas que tienen como objeto de estudio al ser humano como parte de la naturaleza o también conocidas como ciencias exactas. Por otro lado, se encuentran las ciencias sociales, que se caracterizan por su estudio del ser humano como un ser social y su relación con los miembros de la sociedad. En tal sentido, la administración al tener como objetivo optimizar los recursos con los que cuenta un grupo social, se puede decir que la Administración es una Ciencia Social.

Esta ciencia, al caracterizarse como una ciencia social, no puede dar respuestas precisas y uniformes en todos los casos, ya que su materia la constituye acciones, interacciones y actividades humanas en las cuales las respuestas no siempre son las mismas. Sin embargo, el hecho de que no sea una ciencia exacta, no le exime de principios, reglas firmes y precisas enmarcadas con rigor científico.

*Ilustración 13 Ejemplo de cita breve (inferior a 3 líneas)*

Ejemplo de cómo se trascribe cita breve.

<sup>7</sup> CASTELAZO, José R., "Relaciones entre la administración pública y otras ciencias", *Revista de la*<br>*administración pública* " núm. 40, México, Ediciones INAP, 1980, p. 33, [en línea],<br>https://www.inap.mx/portal/images/RE

<sup>&</sup>lt;sup>8</sup> BUNGE, Mario, La ciencia. Su método y su filosofía, 2ª edición, México, Nueva Imagen, 2012, p. 6.

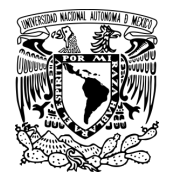

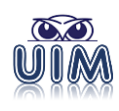

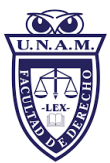

La dogmática jurídica, en los términos que aquí ha sido acotada, no genera conocimiento científico.<sup>1</sup> Si bien existen diversas acepciones del término 'conocimiento científico' sería difícil sostener la tesis de que los postulados obtenidos por la dogmática jurídica pueden considerar científico, entre otras, por las siguientes razones:

.<br>Primero: La dogmática estudia un hecho particular, las normas vigentes en u Primero: La dogmatica estiuda un hecho particular, las normas vigentes en un<br>momento y lugar determinados, por lo que no predica postulados respecto de<br>hechos universales y constantes, como lo hace la ciencia.<br>Segundo: Los ningún presupuesto de manera despreocupada, sino que se auxilia del método<br>científico para determinar su verdad o falsedad.<sup>2</sup>

Si bien los estudios de dogmática no constituyen estudios de carácter científico, si existen diversas teorías jurídicas que abordan el estudio del derecho desde marcos que responden a postulados de la ciencia. Aquí no abordaremos de manera particular a dichas propuestas teóricas, pero sí reflexionaremos brevemente respecto de los estudios de corte empírico en el derecho

Lo empírico es aquello que está basado en la experiencia, es decir, en la percepción que del mundo tenemos a través de los sentidos. En el ámbito jurídico existen diversas propuestas teóricas que proponen modelos para solucionar los problemas jurídicos mediante acciones que implican la experiencia empírica, los modelos realistas son de este tipo.

<sup>1</sup>C/r. ATIENZA, Manuel, "La dogmática jurídica como técno-práxis" en: Miguel Carbonell<br>Sánchez, Héctor Fix-Zamudio, Luis Raúl González Pérez y Diego Valadés Rios (coords.), *Estado constitucional, derechos tummonos, just* o se le suela clasificar de esta manera.

 $76$ 

*Ilustración 14 Ejemplo de cita extensa (superior a 3 líneas)*

Ejemplo de cómo se trascribe cita extensa.

anterior, que se ha planteado la existencia de una disciplina denominada Derecho administrativo laboral.<sup>34</sup>

Concluye el citado autor, acerca de la naturaleza del derecho laboral burocrático, que se trata de una disciplina autónoma de las ciencias jurídicas en un proceso de modernización:

El Derecho burocrático representa hoy en día la disciplina jurídica que busca, por una parte, brindar al trabajador del Estado las garantías<br>legales que dignifiquen sus servicios y su bienestar personal y familiar por la otra, el Derecho burocrático moderno está dejando en claro que deberán armonizarse de mejor manera esas garantías laborales, con la<br>indeclinable determinación del Estado por cumplir con su misión central. de atender con eficiencia los asuntos públicos de la sociedad y sus servicios. $35$ 

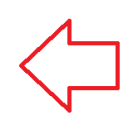

Cita extensa: Fuente: 12 puntos Interlineado: sencillo, 0, 0 Márgenes izquierdo y derecho: 1 cm internamente. Sin sangría. Sin comillas

Por último se deben mencionar los razonamientos que toman como base la distinción de derecho laboral ordinario del derecho laboral burocrático, razonamientos que toman como principal argumento los fines de ambas disciplinas jurídicas; por una parte, el derecho laboral ordinario tendrá como finalidad encauzar

<sup>34</sup> QUINTANA ROLDÁN, Carlos F. "Consideraciones sobre la autonomía del Derecho laboral burocrático<br>en México", *El derecho laboral burocrático y el Tribunal Federal de Conciliación y Arbitraje. Ensayos<br>Temáticos, <i>— Méxic* 

<sup>35</sup> Ibidem, p. 79.

*Ilustración 15 Formato de la cita textual extensa*

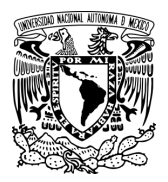

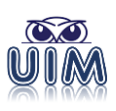

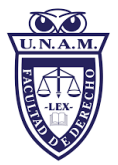

Las citas textuales tienen el objeto de ayudar a robustecer o sostener las ideas o argumentos que el tesista presenta en el texto de la tesis, mediante la referencia bibliográfica, hemerográfica u otra, que remitirá a un número en superíndice que irá posterior a cualquier signo de puntuación y será el mismo número que se asignó en la nota a pie de página.

Ahora bien, si en la cita textual se ha prescindido de algún fragmento del texto entonces en la cita, sea al principio, en medio o al final, se indicará con puntos suspensivos entre corchetes […]. Asimismo, también se colocará entre corchetes cualquier texto que el alumno agregue a la cita literal a efecto de aclarar algo.

Cuando la cita textual está en idioma distinto al español se colocará su traducción inmediatamente después entre corchetes, a fin de facilitar su consulta para el lector:

#### V.2.2. Constitución Política de Canadá

Constitución Política de Canadá promulgada en 1982 bajo el nombre de Constitución Act. La Constitution Act está compuesta por la anterior Constitución de 1867, por la Carta de derechos y libertades (Charter of Rights and Freedoms) y las Provisiones que son las Enmiendas Constitucionales. La novedad en la Constitución de 1982 es el reconocimiento a los pueblos aborígenes y le da jurisdicción a las provincias respecto a sus recursos naturales.  $^{\rm 11}$ En la página electrónica del Parlamento de Canadá se lee:

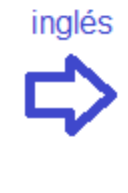

español

#### Constitution Act. 1982

In 1982, the Queen and the Right Honourable Pierre Trudeou, Prime Minister, signed the Constitution Act, 1982, which includes the British North America Act and the Canadian Charter of Rights and Freedoms. The Constitution Act is difficult to change. For some parts of the Act, the Senate, the House of Commons and all provinces must agree to any amendments (changes). Other parts can be changed with the agreement of the Senate, the House of Commons and at least seven provinces with more than 50% of the total population of all the provinces. [Acta constitucional de 1982. En 1982, la Reina y el Muy Honorable Pierre Trudeau, Primer Ministro, firmaron el Acta Constitucional de 1982, que incluye la Ley de Norteamérica Británica y la Carta Canadiense de Derechos y Libertades. El Acta Constitucional es dificil de

cambiar. En algunas partes del Acta, el Senado, la Cámara de los Comunes y todas las provincias deben estar de acuerdo con cualquier enmienda (cambios). Otras partes del Acta se pueden cambiar con el acuerdo del Senado, la Cámara de los Comunes y al menos siste provincias con más del 50% de la población total de todas las provincias].<sup>12</sup>

*Ilustración 16. Cita textual en otro idioma*

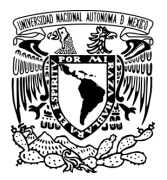

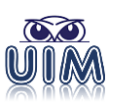

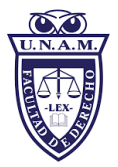

A pie de página, el tesista podrá aclarar si él hizo la traducción o el nombre de una tercera persona, a efecto de dar el crédito respectivo.

### **4.14 Referencias a pie de página**

Las referencias deberán presentarse a pie de página, escritas con interlínea de mínimo o sencillo, en letra Arial de 10 puntos y con sangría francesa de 0.5 centímetros.

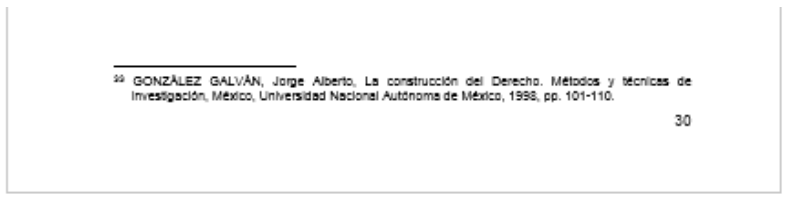

*Ilustración 17. Referencia a pie de página*

# **4.15 Cursivas**

Las letras cursivas solo se utilizarán para las palabras en otro idioma o dialecto (inglés, francés, italiano, alemán, náhuatl, maya, etcétera). Es altamente recomendable colocar su traducción entre corchetes […], o bien, a pie de página.

No utilizar mayúsculas para destacar o enfatizar alguna palabra; para ese fin, también podrán usarse ITÁLICAS, *cursivas* o comillas angulares «….».

#### **4.16 Sangría**

Los párrafos deben tener sangría (automática) de 0.5 centímetro en la primera línea y no deberá sangrarse con tabuladores ni con espacios en blanco. A las tablas y citas extensas no se le colocan sangrías.

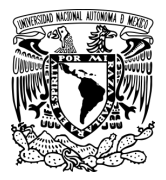

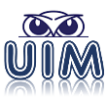

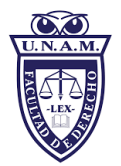

# **5. Aparato crítico**

## **5.1 Citas y referencias**

La Unidad de Investigación y Metodología busca la unificación de criterios a partir de otros ya existentes, con sugerencias novedosas tendentes a la estandarización en los trabajos de investigación de la DEP de la Facultad de Derecho, a fin de lograr que un trabajo de investigación brinde todos los elementos necesarios que se requieren para la búsqueda y rescate de las fuentes de consultadas.

Por aparato crítico se entiende el conjunto de notas, citas, acotaciones, etcétera, que complementan la información que da rigor científico o filosófico al texto académico.

Por el momento solo se hará referencia al estilo continental, clásico o también denominado a pie de página, sin dejar de reconocer que existe una diversidad de estilos como APA, Turabian, Chicago, ISO 690, entre otros. Cabe enfatizar que no se podrán mezclar en un mismo trabajo de investigación dos o más estilos; por ejemplo, no podrán incluirse citas estilo continental con el estilo anglosajón.

Las citas se componen de:

- a) Texto o paráfrasis de otro autor, ley, revista, etc., que se coloca dentro de la parte argumentativa del tesista, con un número superíndice que remite a la referencia a pie de página.
- b) Referencia a pie de página, es el número superíndice y los datos de localización de la fuente o alguna aclaración del tesista.

El parafraseo consiste en expresar ideas ajenas reformulándolas en palabras del tesista, ensayista o articulista. En la cita de parafraseo se utilizan las ideas de un autor, pero en palabras propias del tesista.

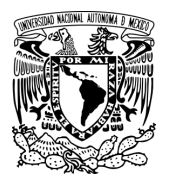

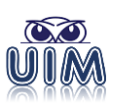

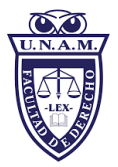

Una paráfrasis reafirma la idea de otro autor en las propias palabras de quien escribe el ensayo, tesina o tesis. Permite resumir y sintetizar información de una o más fuentes, enfocarse en información significativa, comparar y contrastar detalles relevantes a partir de las ideas parafraseadas. Se debe estar atento a no incurrir en el autoplagio involuntario.

Es común que autores consagrados parafraseen sus fuentes la mayor parte del tiempo, en lugar de citarlas directamente. Es aconsejable que, como tesista se ejercite la práctica de parafrasear. Muchas veces las citas directas, especialmente las largas, son vistas por los profesores como una manera que el estudiante encontró para aumentar el texto del trabajo sin desarrollar las ideas propias. En consecuencia, debe considerarse lo siguiente:

- Parafrasear es, por ejemplo, sustituir palabras con sinónimos, usar diferente orden en las palabras, variar parte del discurso y usar voz activa y pasiva, sin modificar su sentido original.
- Parafrasear no es un resumen de las ideas principales.
- Parafrasear es usado para escribir ideas con diferentes palabras sin cambiar el sentido de la idea original, también es conocida como cita de resumen.
- Cuando se parafrasea usando las ideas de alguien, pero no con las mismas palabras, se tendrá́ que mencionar el autor de la fuente en el texto o en una nota al pie de la página.
- Cuando se parafrasea se deberá colocar *Cfr.* Cfr. o Cf. al inicio de la nota a pie de página. Por ejemplo:

<sup>1</sup> *Cfr.* ARELLANO GARCÍA, Carlos, *Métodos y técnicas de la investigación jurídica, elaboración de tesis de licenciatura, maestría y doctorado, tesinas y otros trabajos de investigación jurídica*, 4a. ed., Porrúa, México, 2008, pp. 32-33.

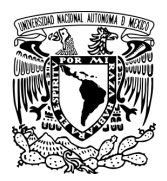

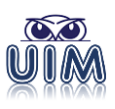

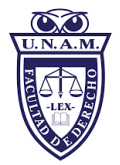

Ahora bien, las llamadas referencias<sup>38</sup> o notas a pie son los datos o las descripciones de los documentos consultados, o bien acotaciones del tesista. Estas deben presentarse correctamente numeradas.

El sistema de anotación de los textos deberá ser suficientemente claro, uniforme, y tener un solo orden de numeración, misma que deberá iniciarse a partir del «Capítulo I» en caso de tesis, o «I.» en caso de ensayo. Las referencias numéricas irán a pie de página con su descripción. El número superíndice irá después de los signos de puntuación y todas las notas a pie deberán terminar en punto.

La inclusión de las notas se hará de la siguiente manera:

Autor (empezando por el APELLIDO(S) y siguiendo con el nombre(s)), *título y subtítulo de la obra (en cursivas)*, colaboraciones (prologuista, traductor, etcétera), número de edición (siempre que no sea la primera), número de reimpresión (siempre que no sea la primera), número de volúmenes o tomos (en su caso), editorial (sin utilizar siglas), lugar de edición (país), año de edición, página(s) en donde se encuentra la información citada o referenciada en el texto.

Ejemplo:

l

#### **A PIE DE PÁGINA SE CITA:**

<sup>1</sup> ARELLANO GARCÍA, Carlos, *Métodos y técnicas de la investigación jurídica, elaboración de tesis de licenciatura, maestría y doctorado, tesinas y otros trabajos de investigación jurídica*, 4a. ed., Porrúa, México, 2008, p. 32.

#### **EN FUENTES DE CONSULTA SE REFERENCIA:**

ARELLANO GARCÍA, Carlos, *Métodos y técnicas de la investigación jurídica, elaboración de tesis de licenciatura, maestría y doctorado, tesinas y otros trabajos de investigación jurídica*, 4a. ed., Porrúa, México, 2008, 444 pp., [ISBN 9700750019].

<sup>38</sup> Se denomina al número superíndice que se coloca en el texto y se hace su respectiva llamada a pie de página.

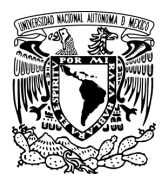

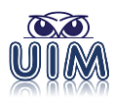

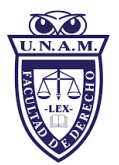

# **5.2 Locuciones latinas en las notas a pie de página**

Las citas pueden ser textuales, de paráfrasis, mixta, de referencia, aclaratorias, entre otras. A continuación, se mencionan algunas:

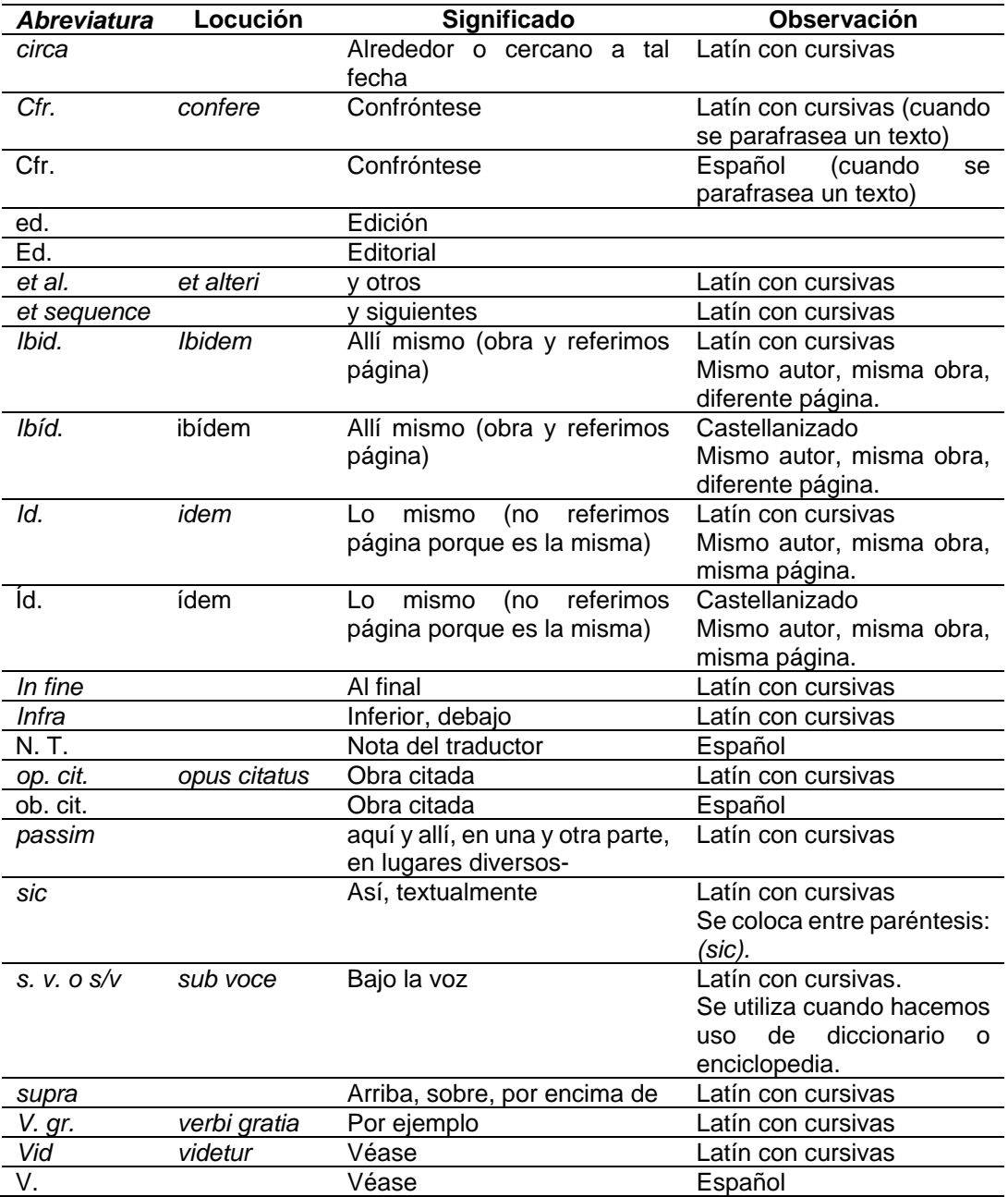

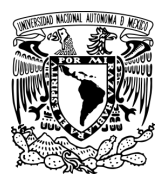

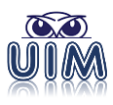

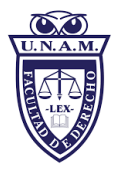

## **5.3 Organización de las fuentes de consulta**

El nombre preliminar con el que se asignará será **Fuentes de Consulta**. Posteriormente se agregarán subsecciones con subtítulos por tipo de fuente, según corresponda a las fuentes que se consultaron y/o referenciaron.

Cada una de las fuentes o referencias se organizan alfabéticamente, no se numeran y solo se colocarán con sangría francesa. Entre fuente y fuente no se deja *enter* o marca de párrafo  $(\mathbb{T})$ . Al inicio se coloca el título genérico "Fuentes de consulta", y podrá tener las siguientes subsecciones:

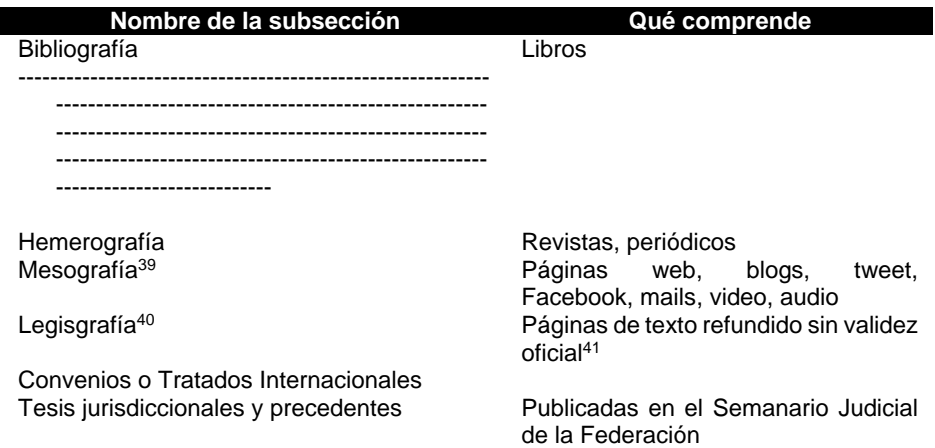

l <sup>39</sup> Es "la lista de fuentes electrónicas consultadas en la preparación de un trabajo escrito en particular, o en la investigación de algún tema determinado. Es bastante similar a la bibliografía, pero limitado a la compilación de las referencias de material exclusivamente en línea". "La palabra mesografía proviene de las voces latinas *meso* medios y *grafia* escrito o registro, por lo cual se entiende como medios de escritura, independientemente del formato en el que se encuentren, sea impreso o electrónico". Es decir, la mesografía es más amplio que cibergrafía, webgrafía, referencias webgráficas, cibergrafía o fuentes electrónicas. *Cfr.* RAMIREZ, Johann, *¿Qué es la Mesografía? Características más relevantes*, Lifeder [en línea], https://www.lifeder.com/mesografia/ [consulta: 2 de marzo de 2022].

<sup>&</sup>lt;sup>40</sup> Dependiendo del estudio, podría subdividirse en legislación nacional y legislación extranjera; incluso en legislación internacional, como en el caso de las leyes modelo emitidas por Comisión de las Naciones Unidas para el Derecho Mercantil Internacional.

<sup>&</sup>lt;sup>41</sup> En México, la única fuente legislativa que tiene validez oficial son los diarios, periódicos, gacetas o boletines oficiales, por lo que para el Posgrado se hará referencia a dichas fuentes y se colocarán en hemerografía, y no las páginas electrónicas con texto refundido sin validez oficial.

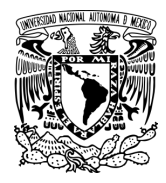

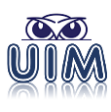

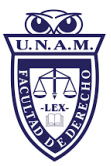

**Nombre de la subsección**<br>Diccionarios y enciclopedias<br>**Diccionarios RAE** o María M Tesis académicas Sentencias, laudos o resoluciones **Container Container Container Container Container Container Container Conta**<br>
Imágenes, gráfic Presentaciones Bases de datos, aplicaciones Memorias de Congresos, Simposios, etc. Audio y Videocasetes y materiales similares Otras fuentes donde se colocarán aquellos materiales o fuentes que no corresponden a los rubros anteriores.

Diccionarios RAE o María Moliner

Imágenes, gráficas<br>Power point

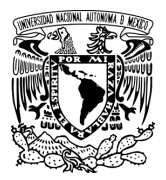

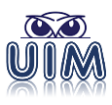

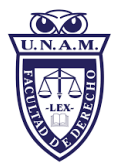

### **5.4 Plantillas para las Fuentes de consulta**

Como se ha indicado previamente, existe una gran diversidad de estilos para citar las referencias o fuentes de consulta como el estilo latino, continental o a pie de página; así como estilos anglosajones como APA, Chicago, Turabian, entre otros. A continuación, se presenta una lista con las distintas plantillas para facilitar la integración de la cita en los trabajos de investigación de la DEP.

A fin de agilizar la integración de los datos de la cita, se optó por utilizar solo la coma entre cada uno de los elementos que la componen, así como corchetes [ ] cuando se requiere hacer una precisión por parte del autor del trabajo investigativo. Solo cuando exista un título de una obra que cuente con subtítulo, la separación entre ambos será un punto, y el resto comas.

En la siguiente sección, se muestran diversas plantillas y ejemplos por tipo de fuentes de consulta, por lo que a fin de facilitar su integración se estructuró en 4 columnas:

- 1ª Columna con el nombre TIPO. Se señala el tipo de fuente (libro, revista, *tweet*, *pdf*, entre otros).
- 2ª Columna con el nombre PLANTILLA. Se mencionan los datos principales y el orden para colocarlos.
- 3ª Columna con el nombre EJEMPLO EN LA LISTA DE FUENTES. Se colocó un ejemplo y cómo se debe escribir en la sección Fuentes de Consulta que va al final del trabajo investigativo.
- 4º. Columna con el nombre EJEMPLO EN CITA A PIE DE PÁGINA. Se da el mismo ejemplo, pero con sus diferencias de cómo citar a pie de página.

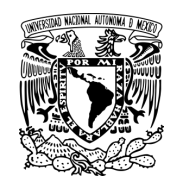

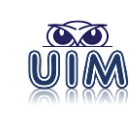

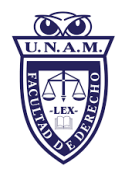

# **5.5 Ejemplo por tipo de fuente**

# *5.5.1 Libros*

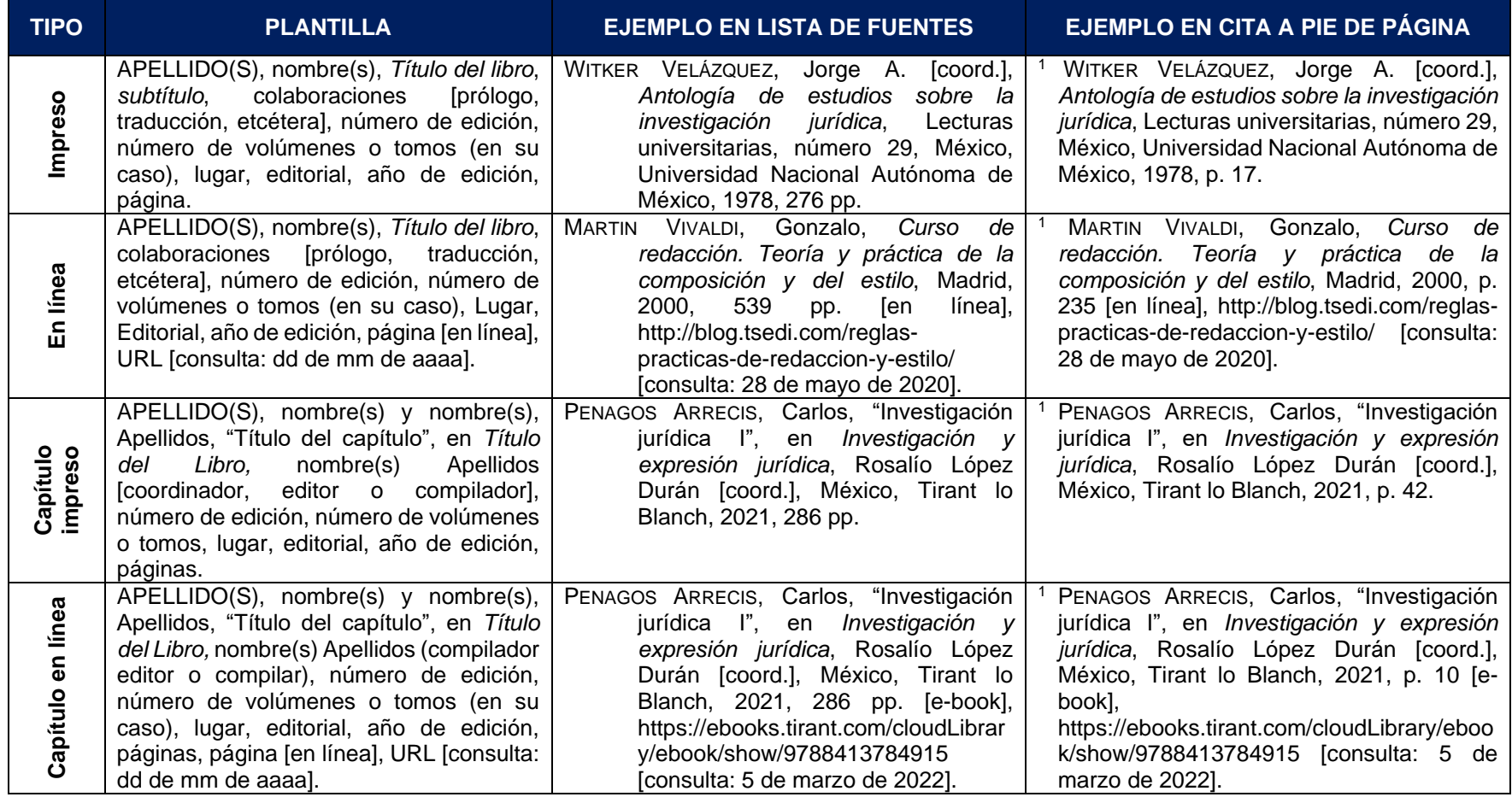

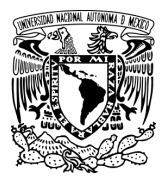

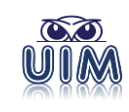

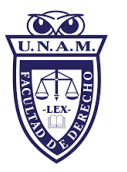

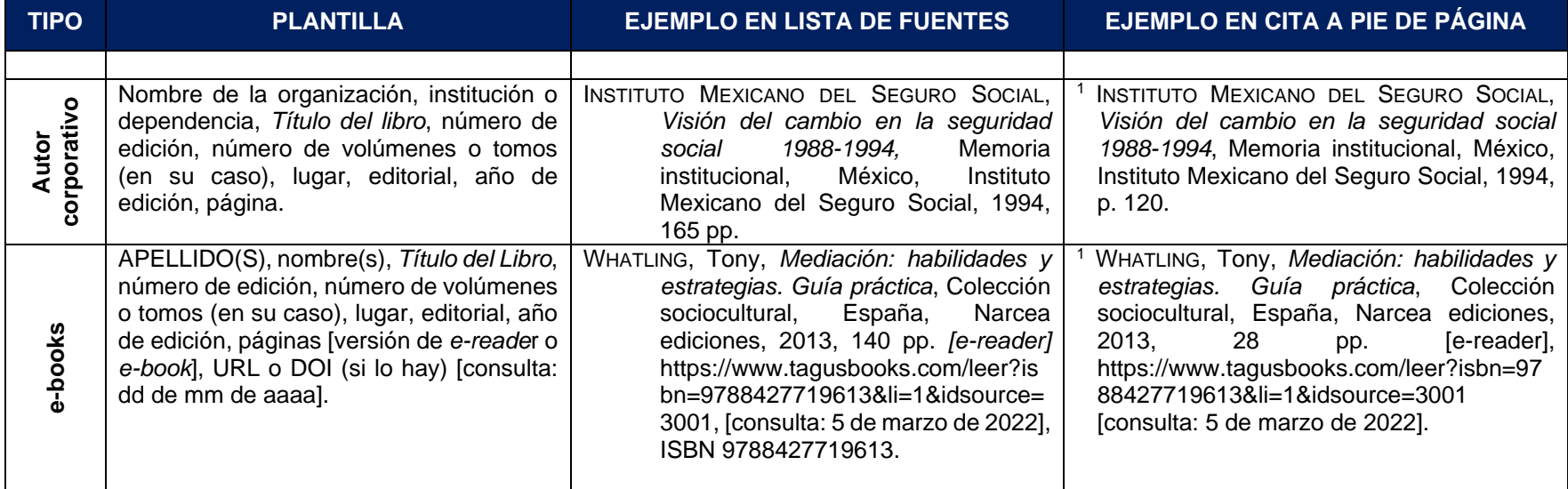

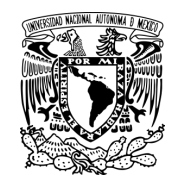

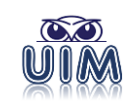

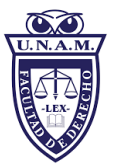

#### *5.5.2 Revistas*

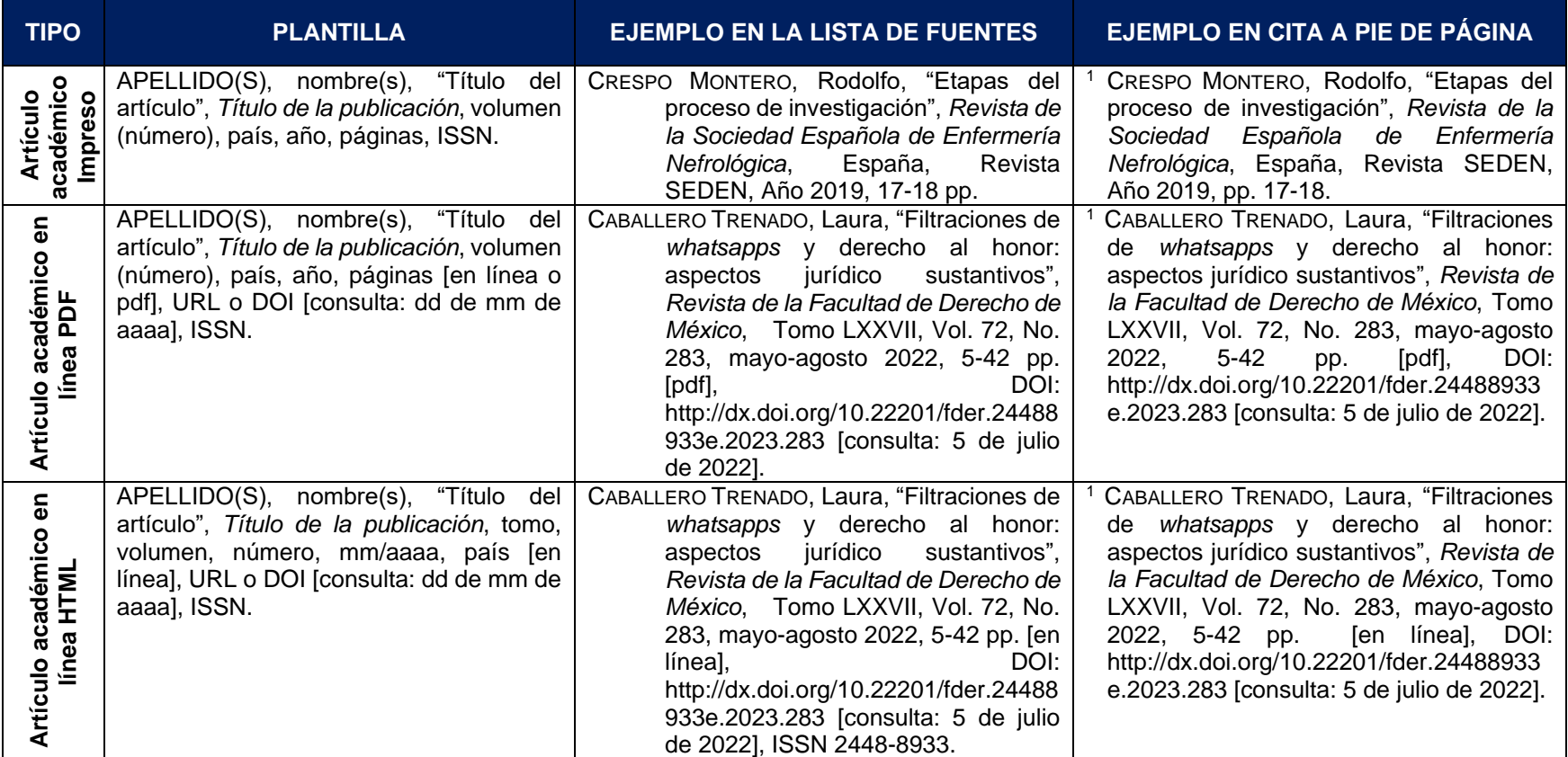

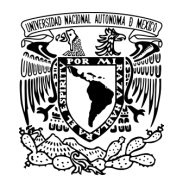

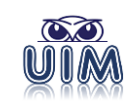

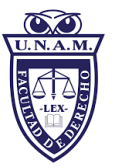

#### *5.5.3 Periódicos*

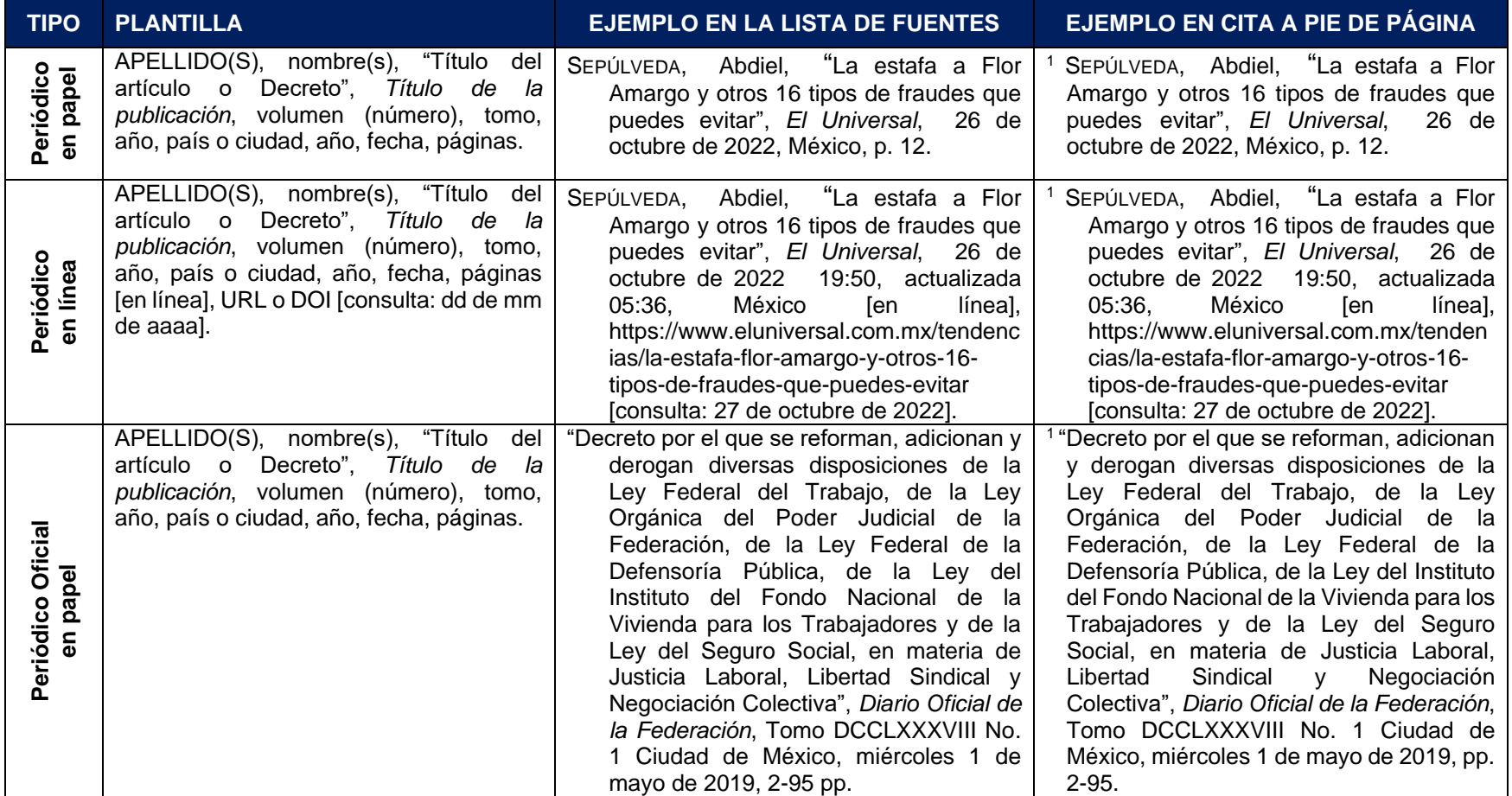

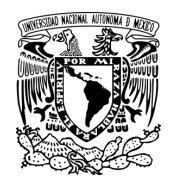

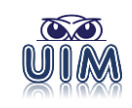

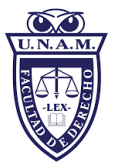

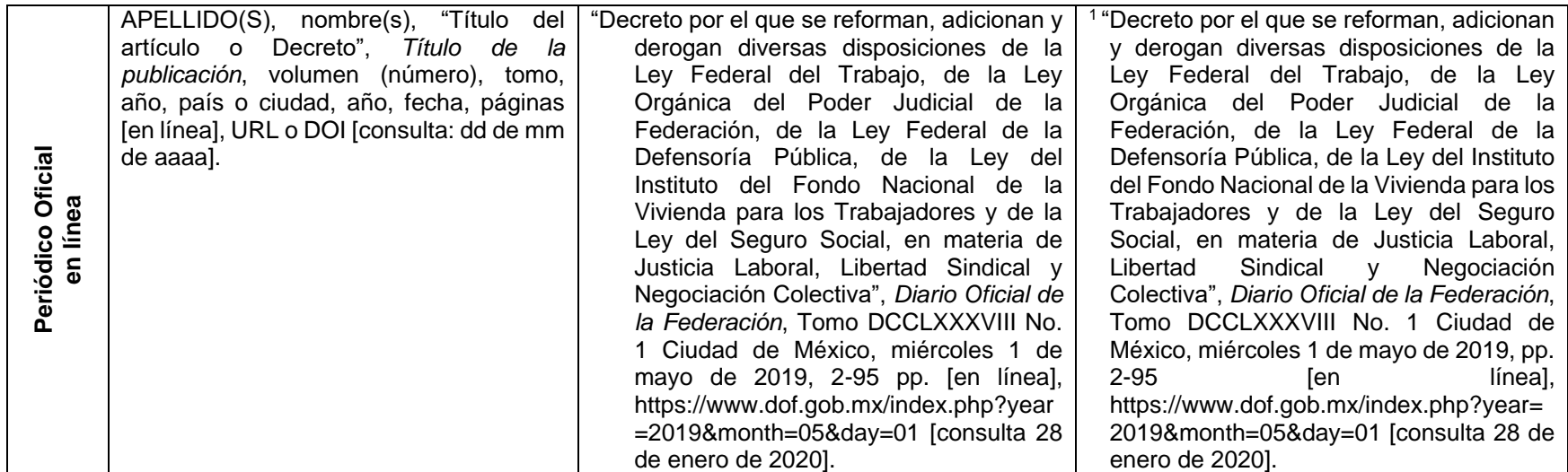

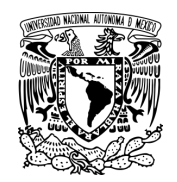

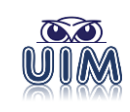

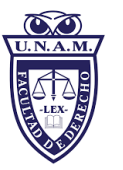

# *5.5.4 Figuras o imágenes*

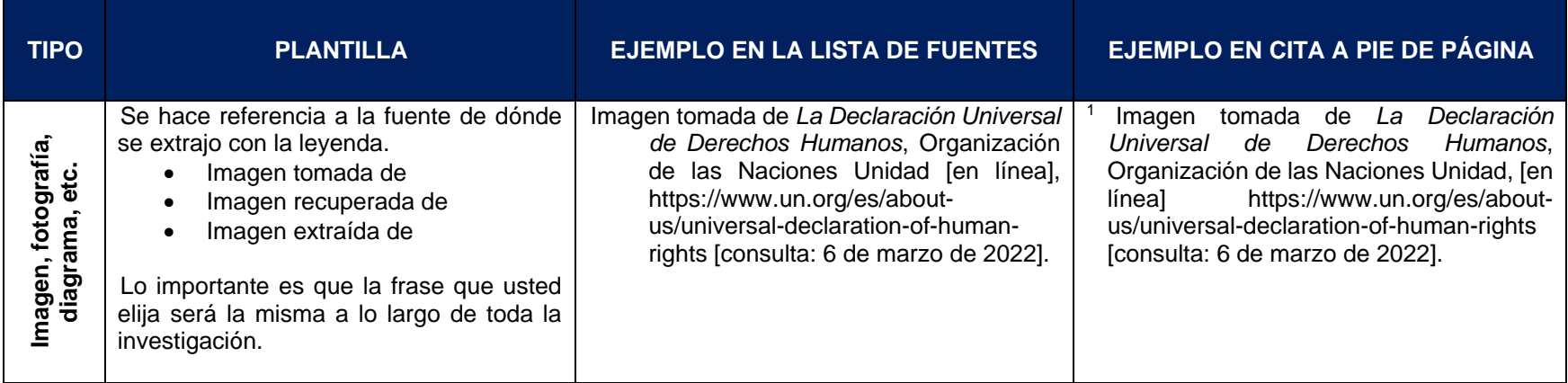

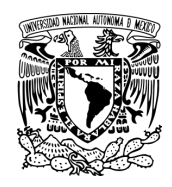

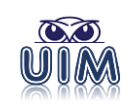

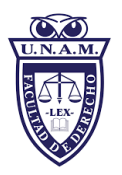

#### *5.5.5 Legislación*

En los trabajos de posgrado, lo ideal es referirse a las fuentes que tienen validez oficial o legal como los diarios, boletines,

gacetas, periódicos oficiales. Solo cuando sea imposible localizar la fuente se podrá citar un texto comercial.

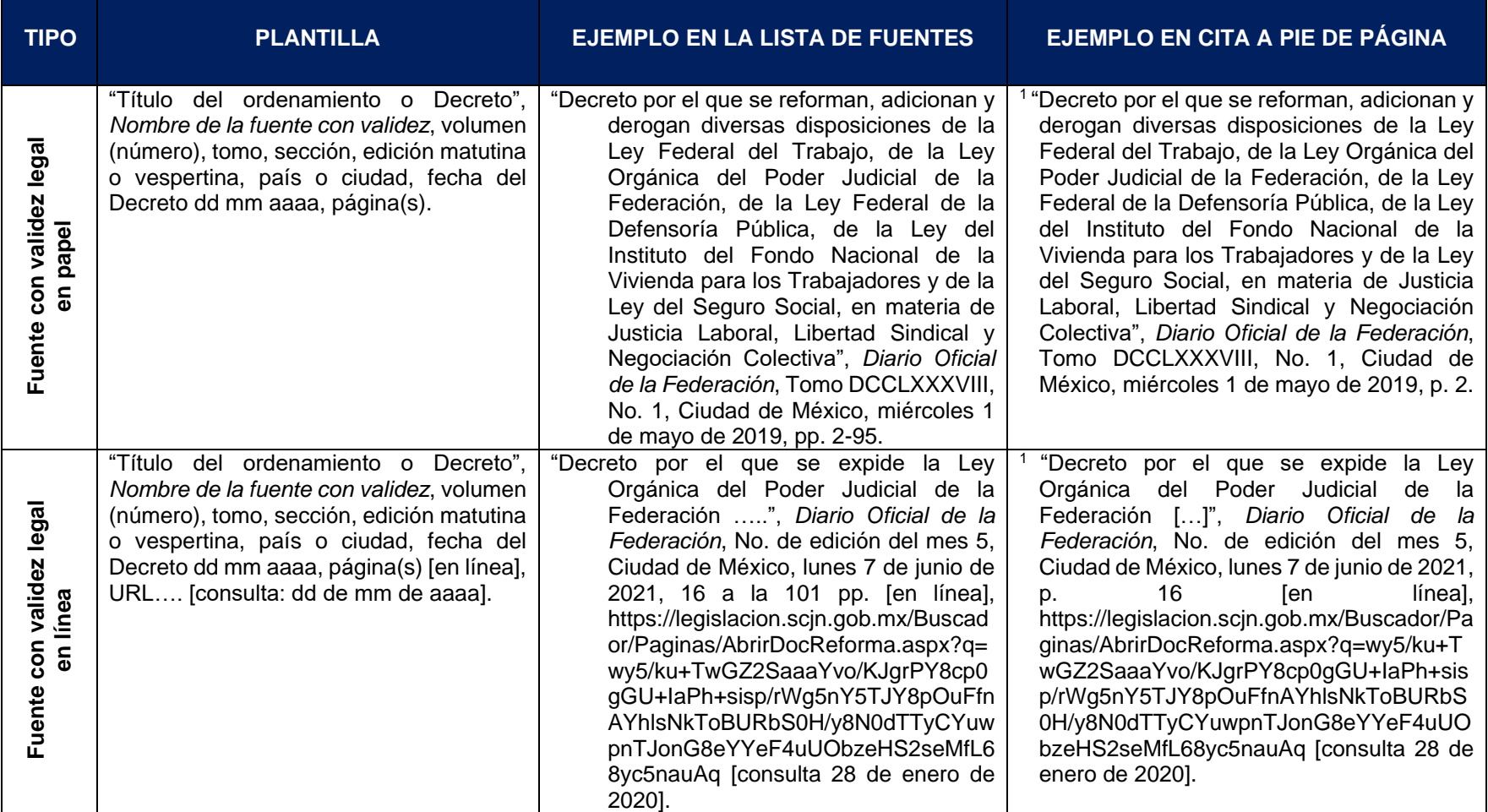

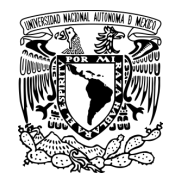

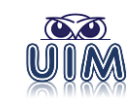

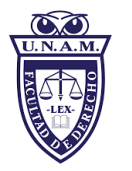

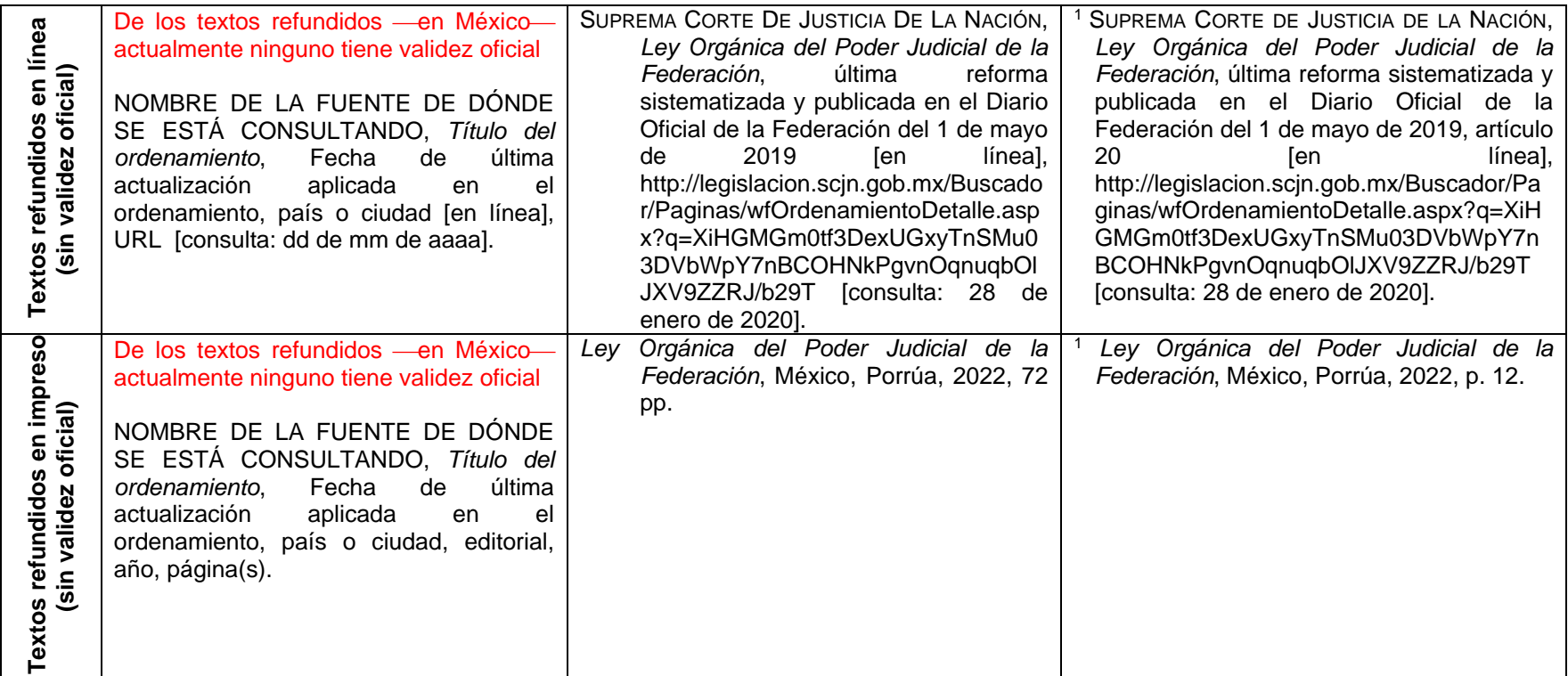

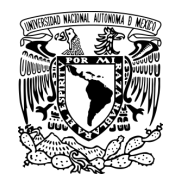

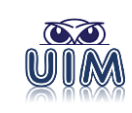

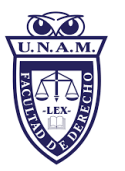

# *5.5.6 Enciclopedias o diccionarios*

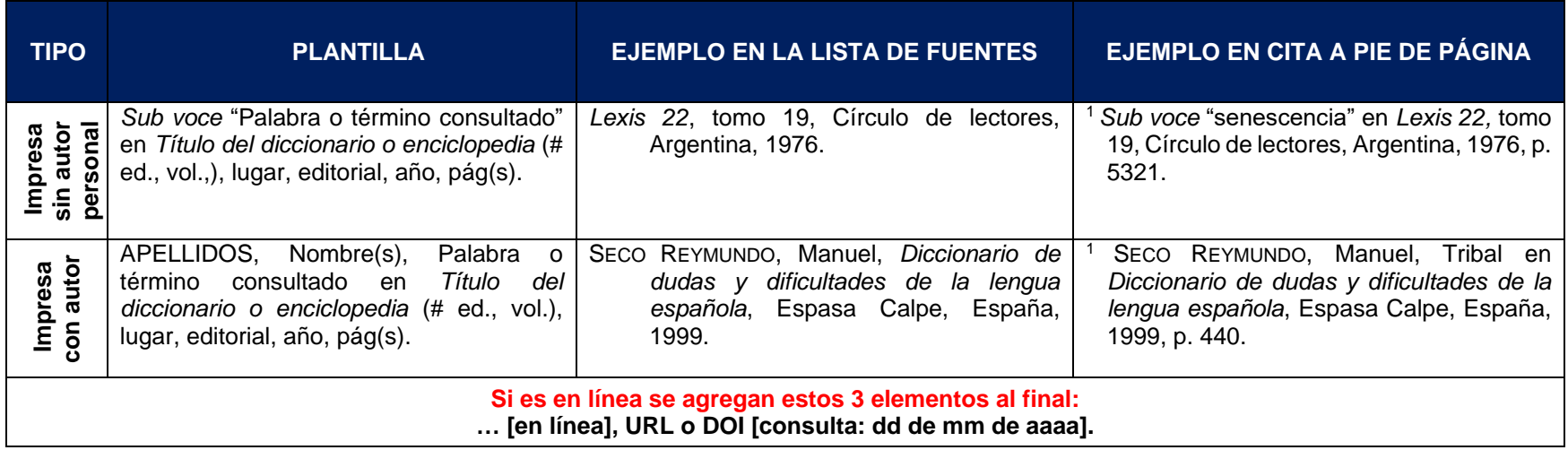

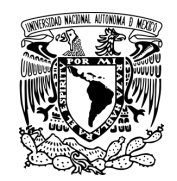

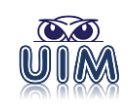

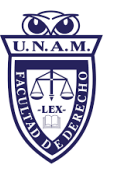

#### *5.5.7 Tesis académica*

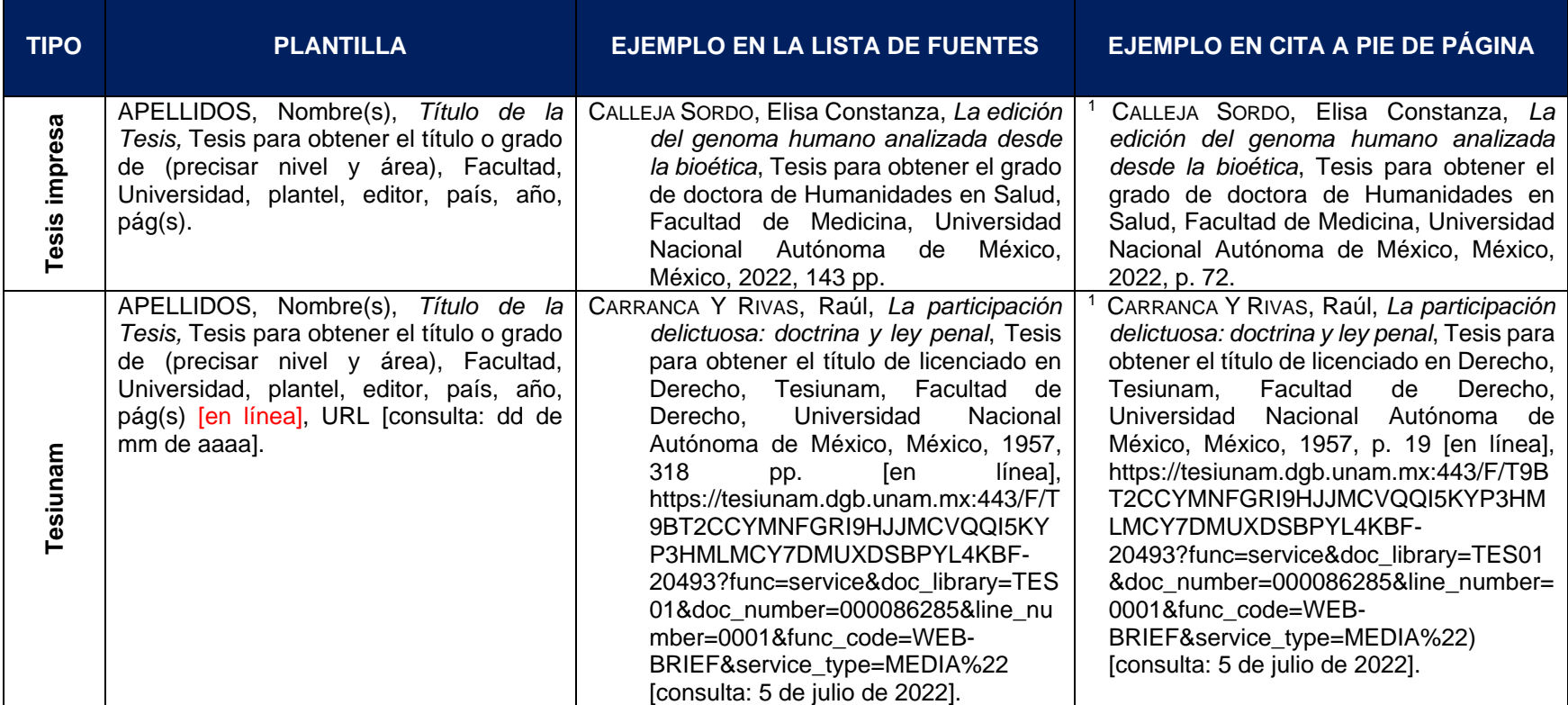

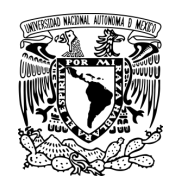

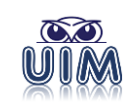

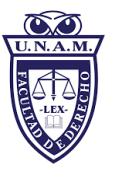

# *5.5.8 Tesis jurisdiccional*

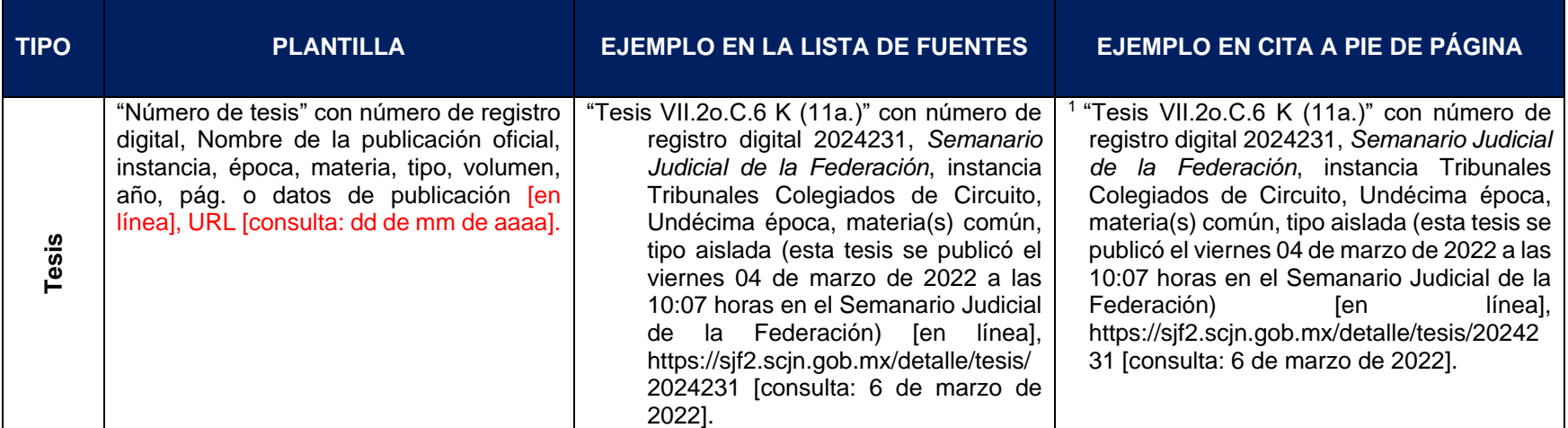

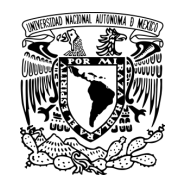

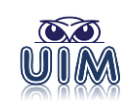

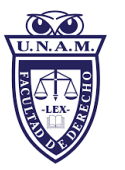

#### *5.5.9 Obras de arte*

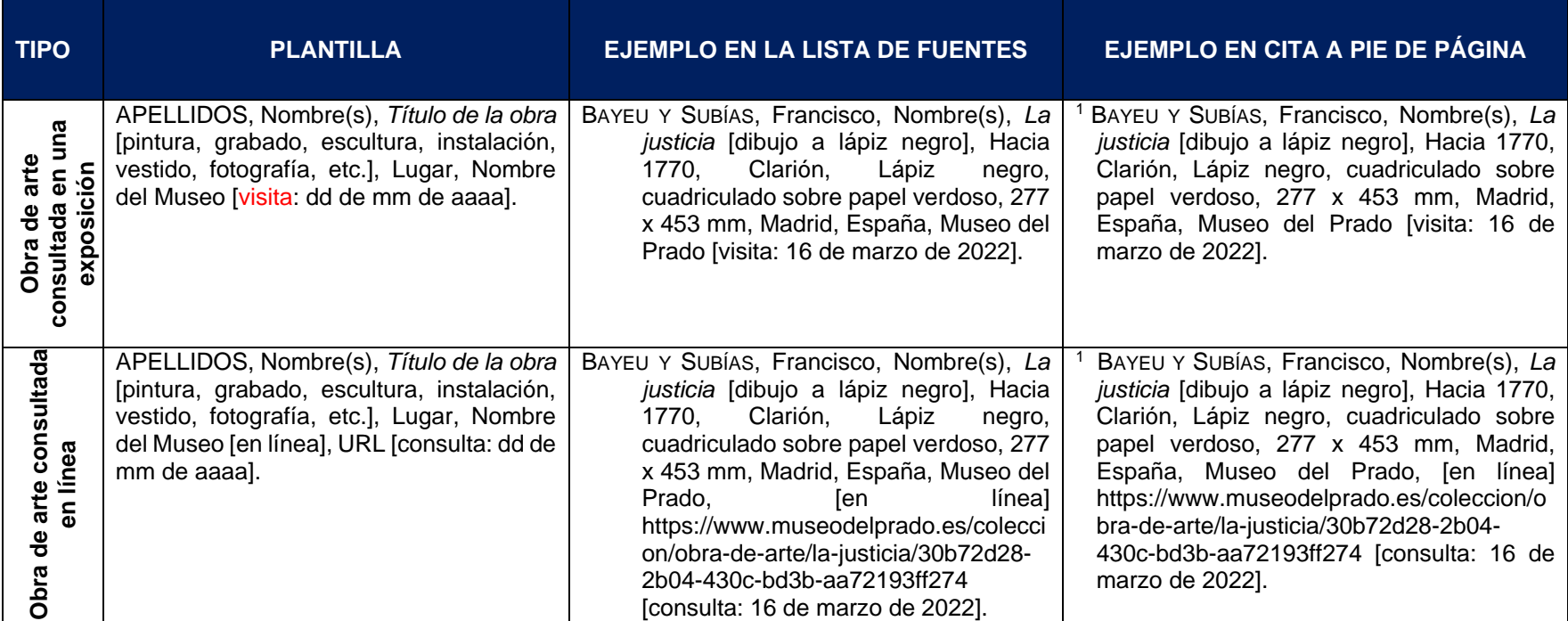

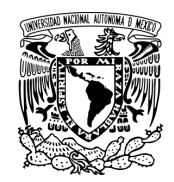

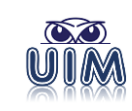

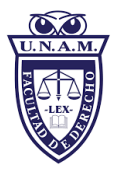

# *5.5.10 Figuras (imágenes y gráficas)*

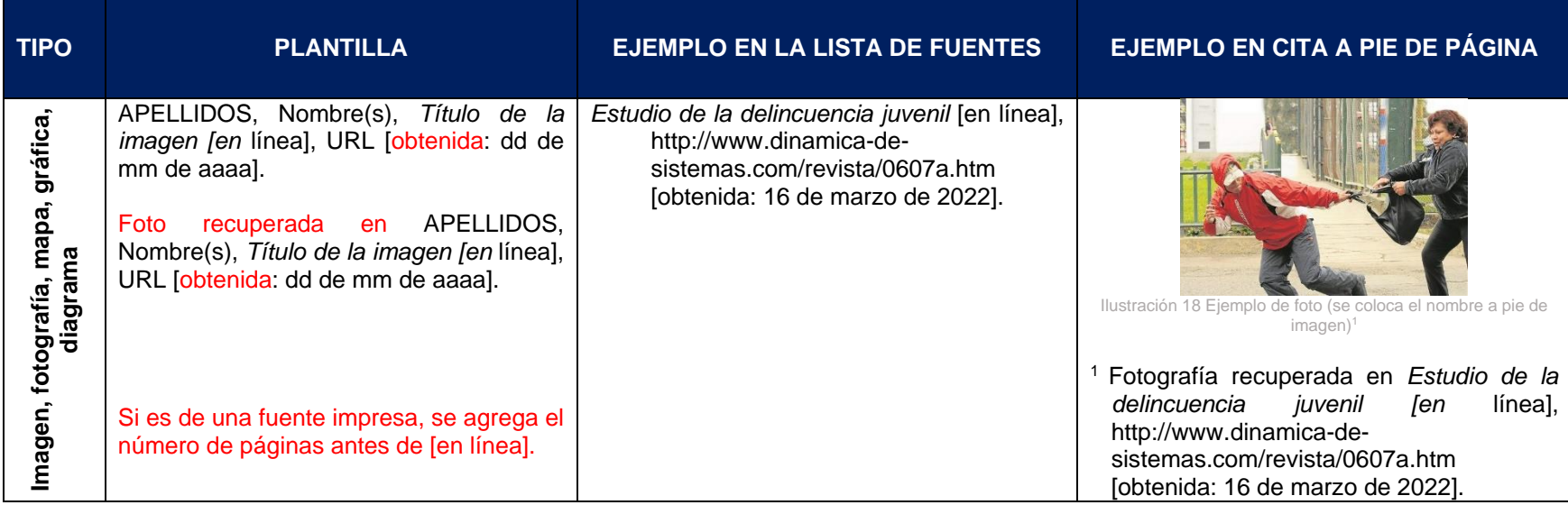

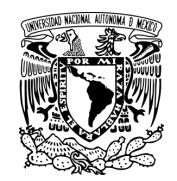

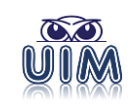

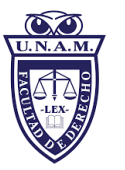

## *5.5.11 Página Web*

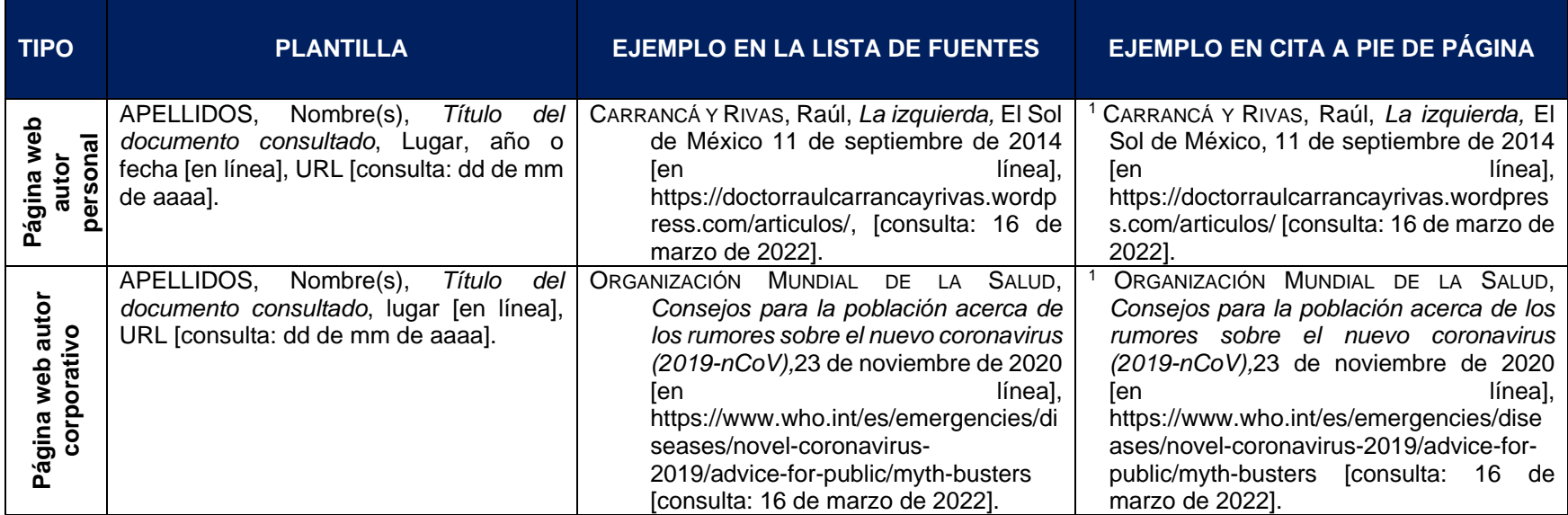

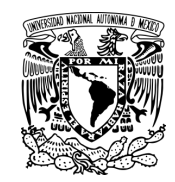

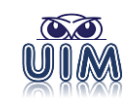

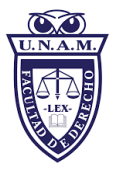

# *5.5.12 Blog*

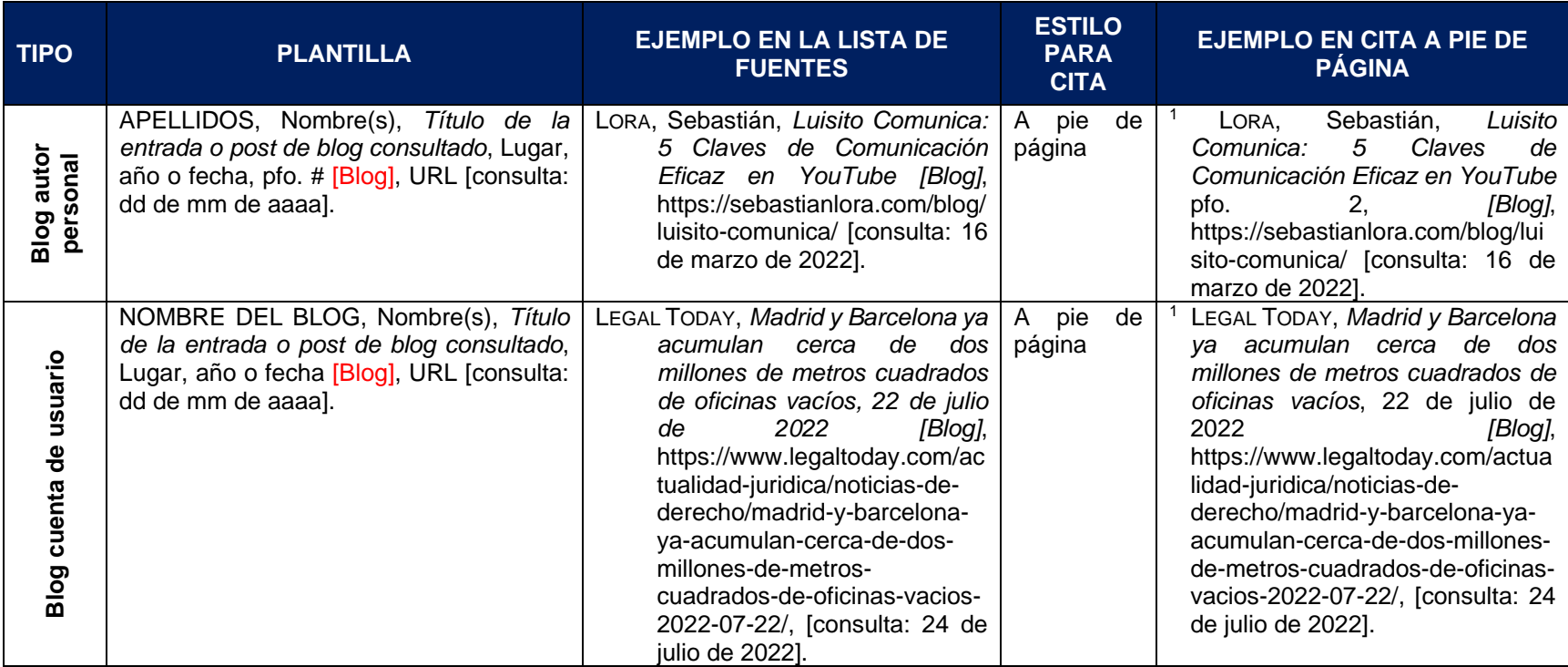

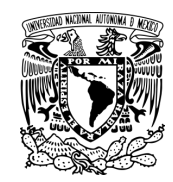

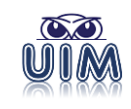

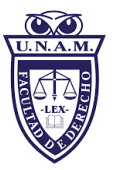

## *5.5.13 Tweet*

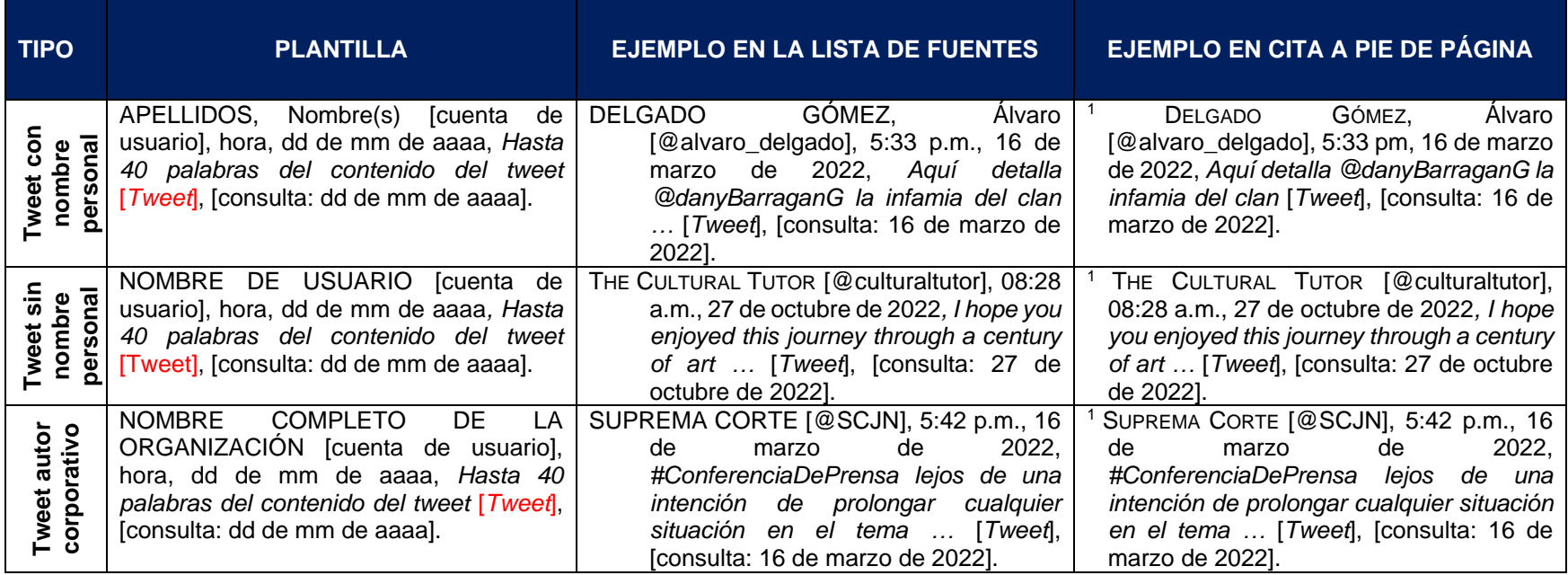

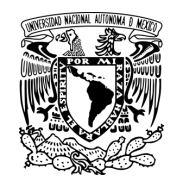

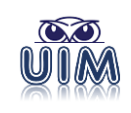

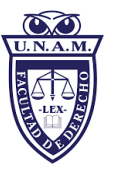

#### *5.5.14 Facebook*

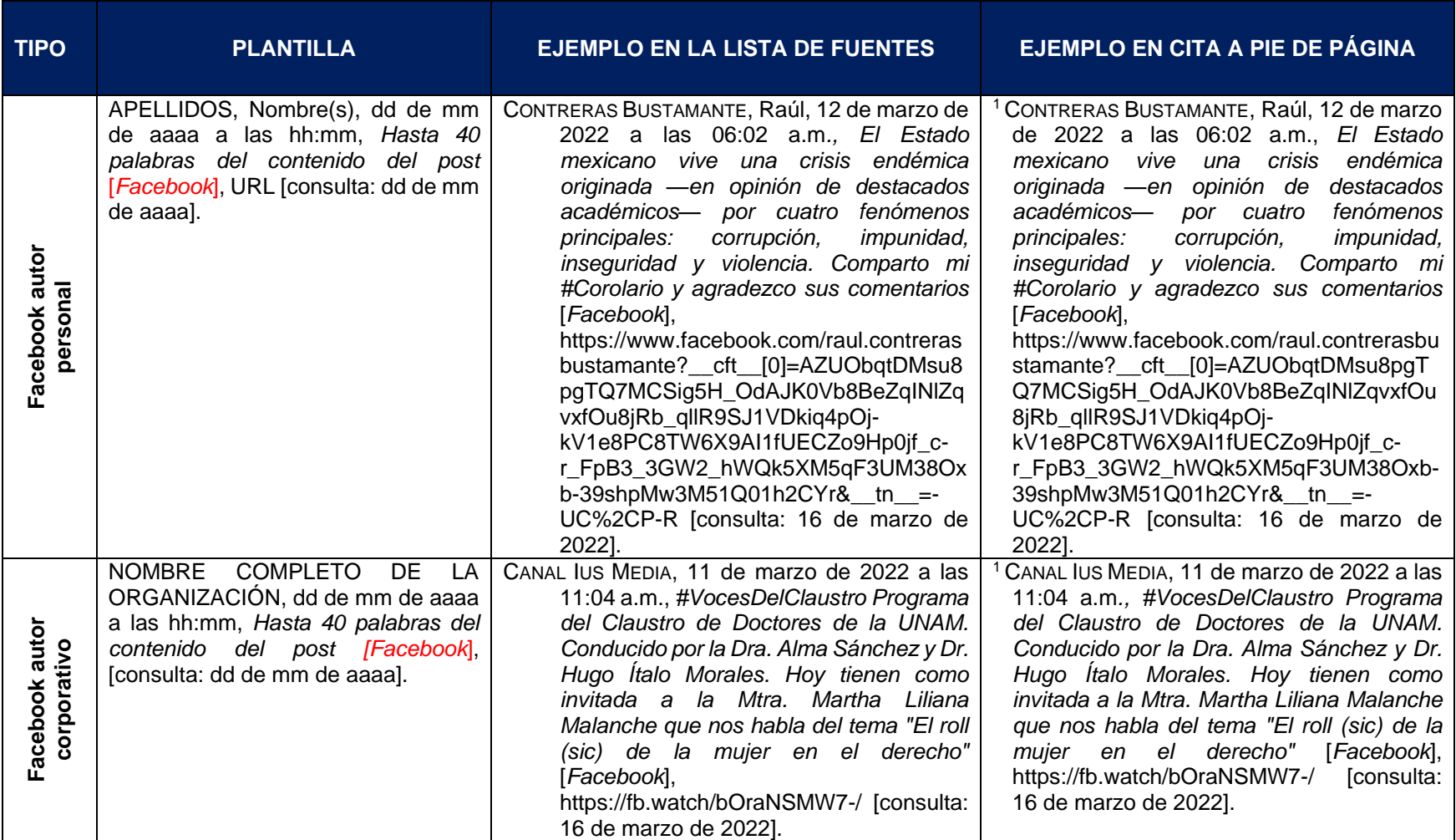

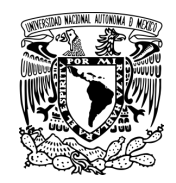

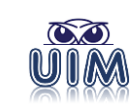

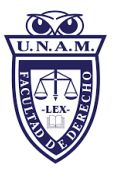

# *5.5.15 Presentaciones de diapositivas*

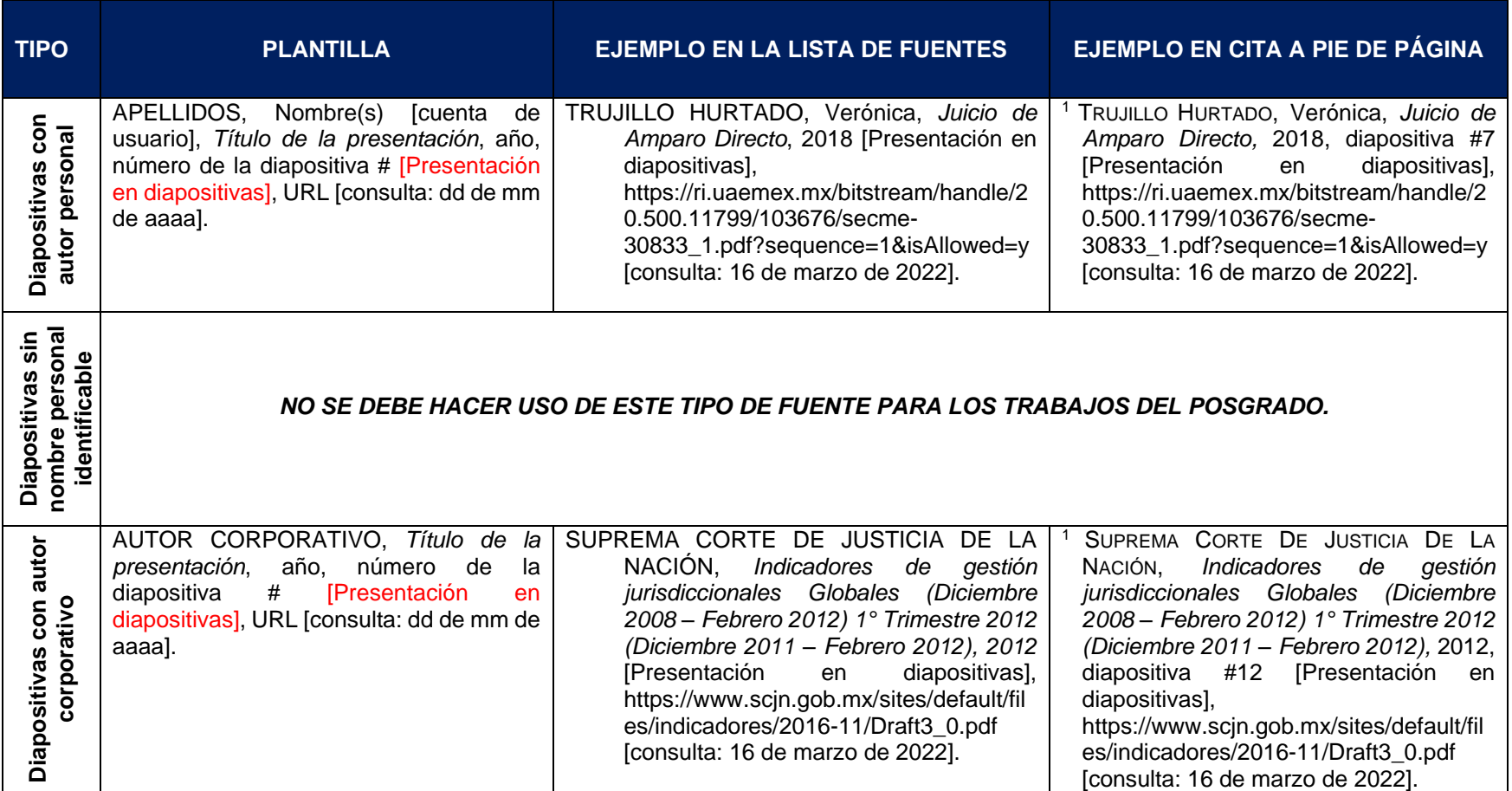

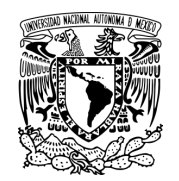

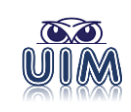

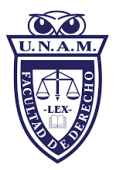

#### *5.5.16 Bases de datos*

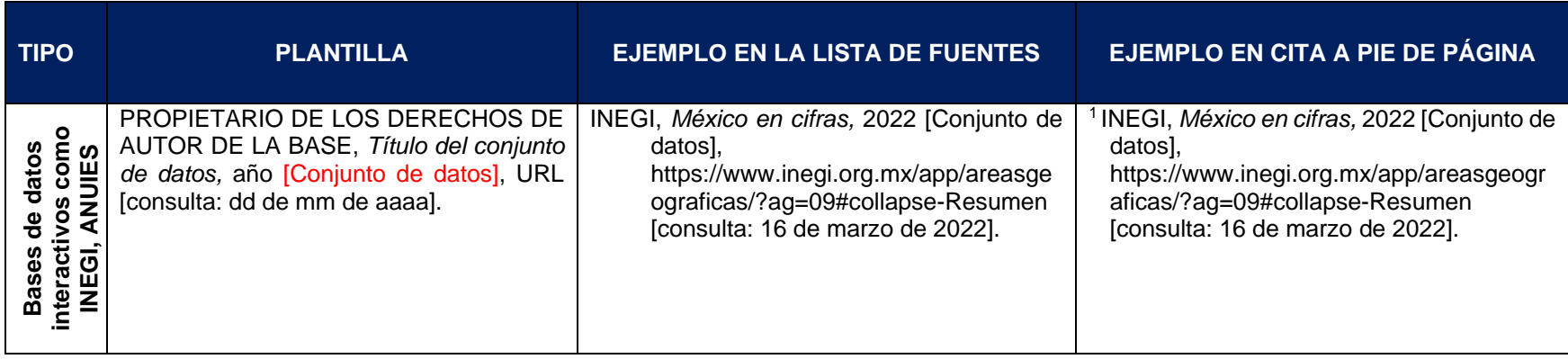

### *5.5.17 YouTube*

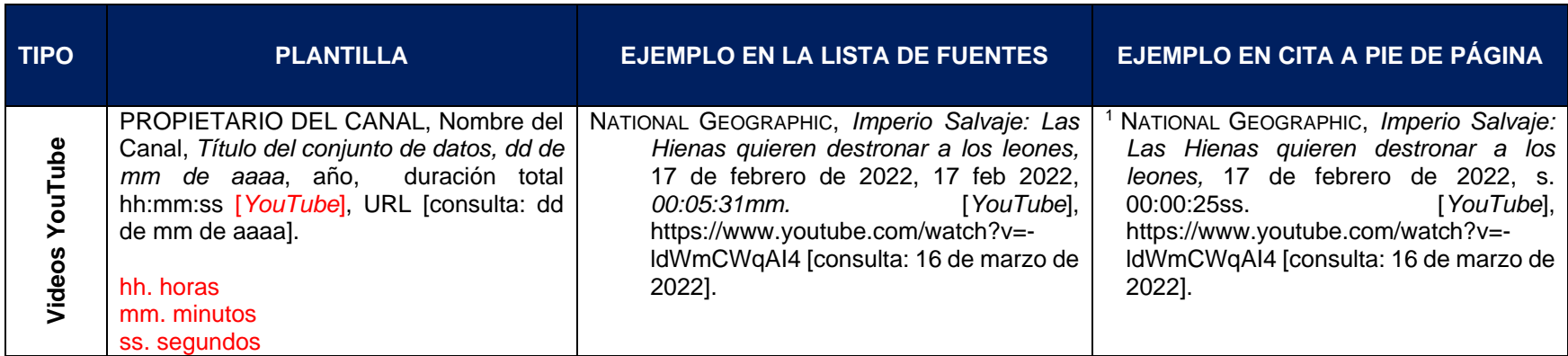

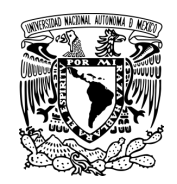

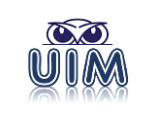

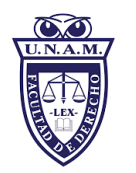

# *5.5.18 Aplicaciones*

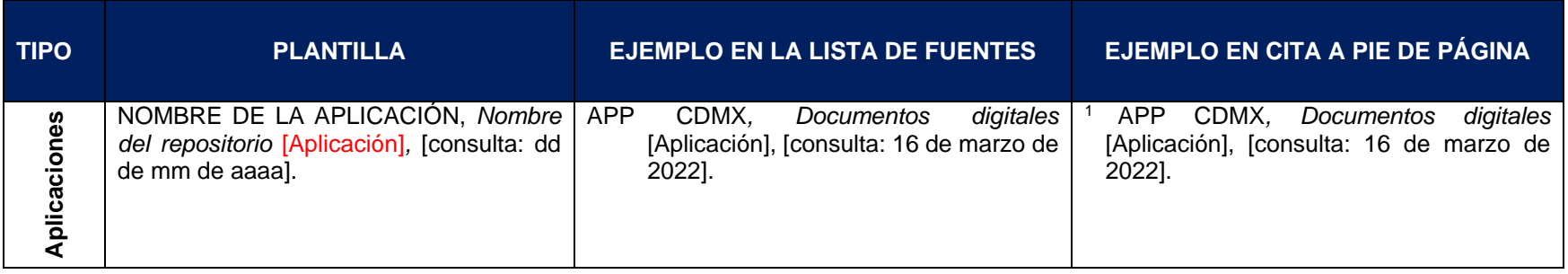

#### *5.5.19 Podcast*

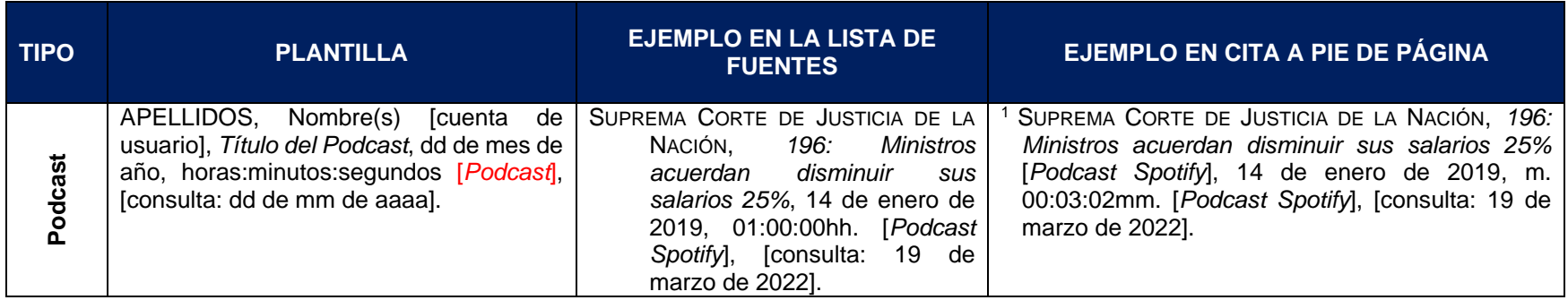

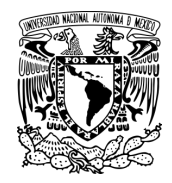

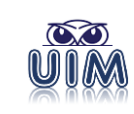

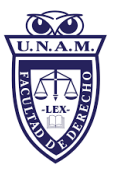

#### *5.5.20 Sentencias nacionales e internacionales*

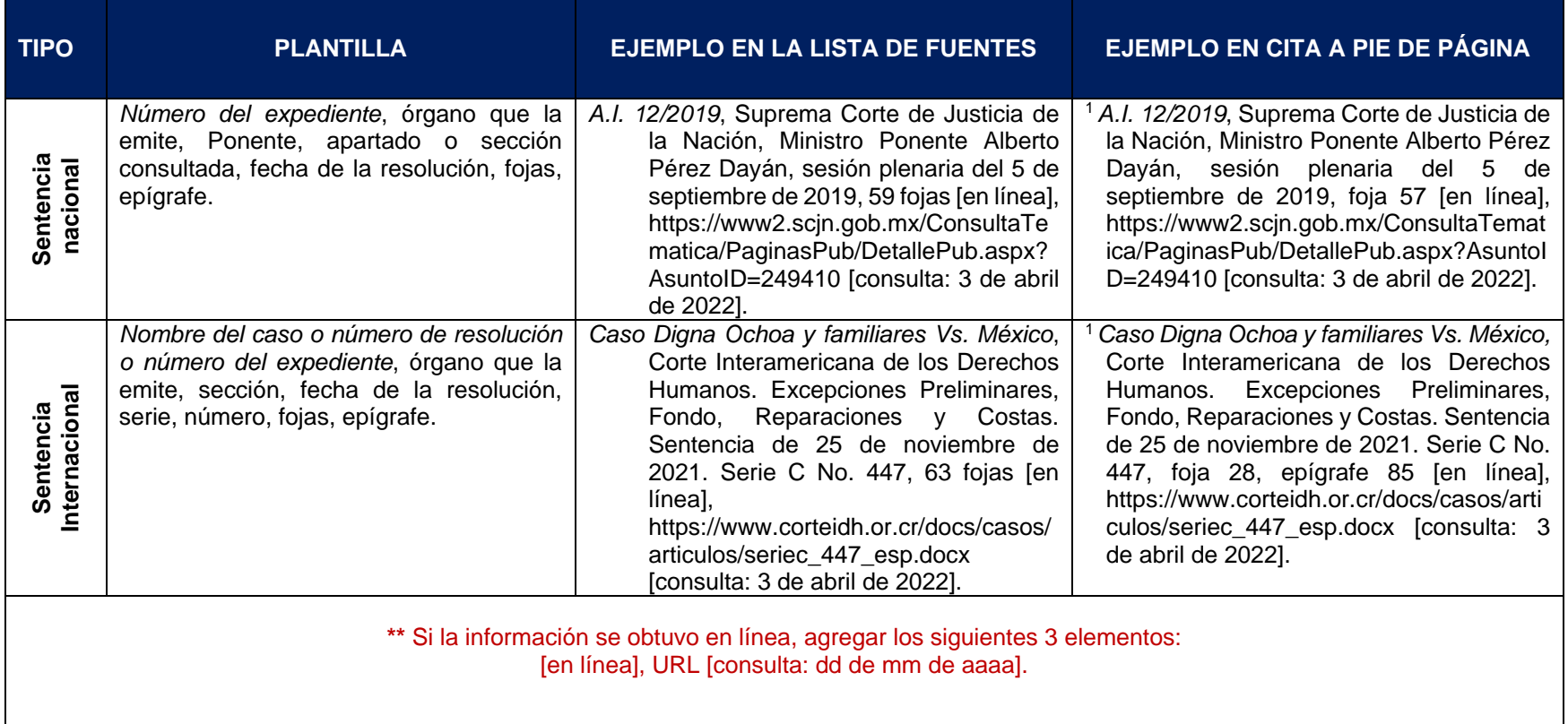
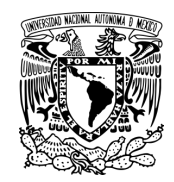

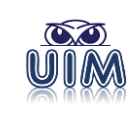

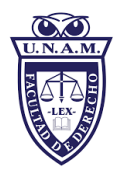

## *5.5.21 Por número de autores*

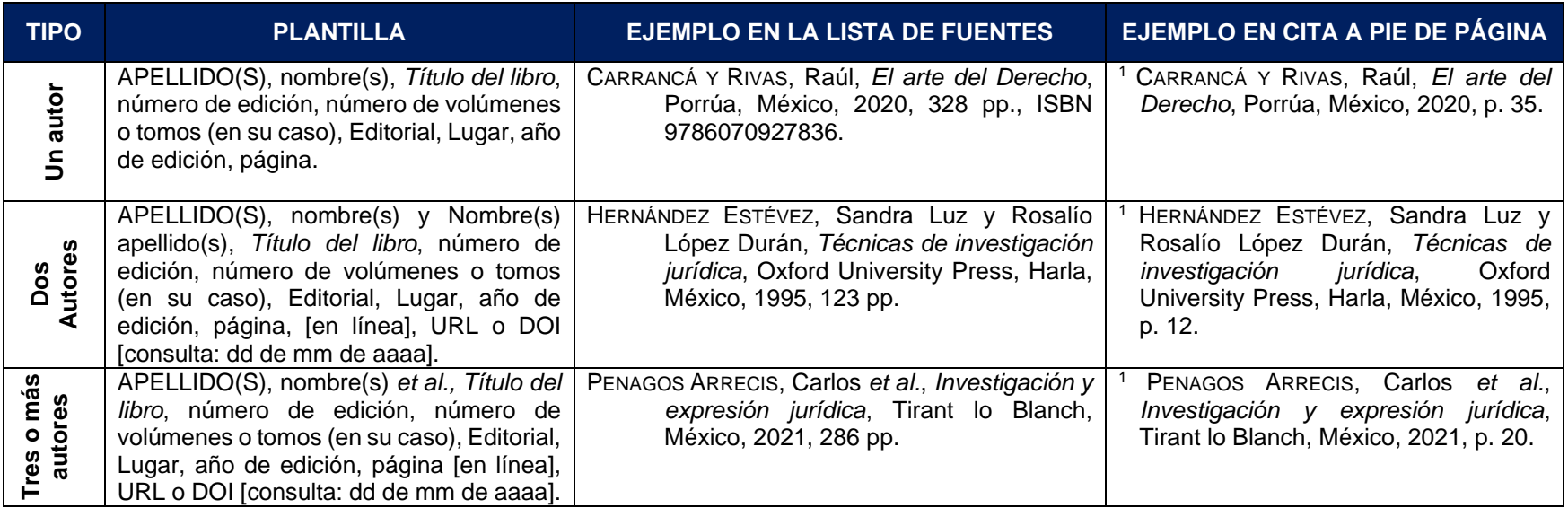

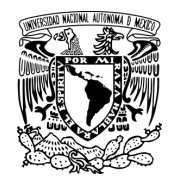

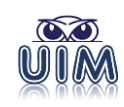

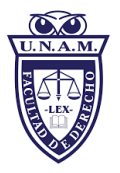

# *5.5.22 Por responsabilidad (coordinador, traductor, compilador, editor, prologuista)*

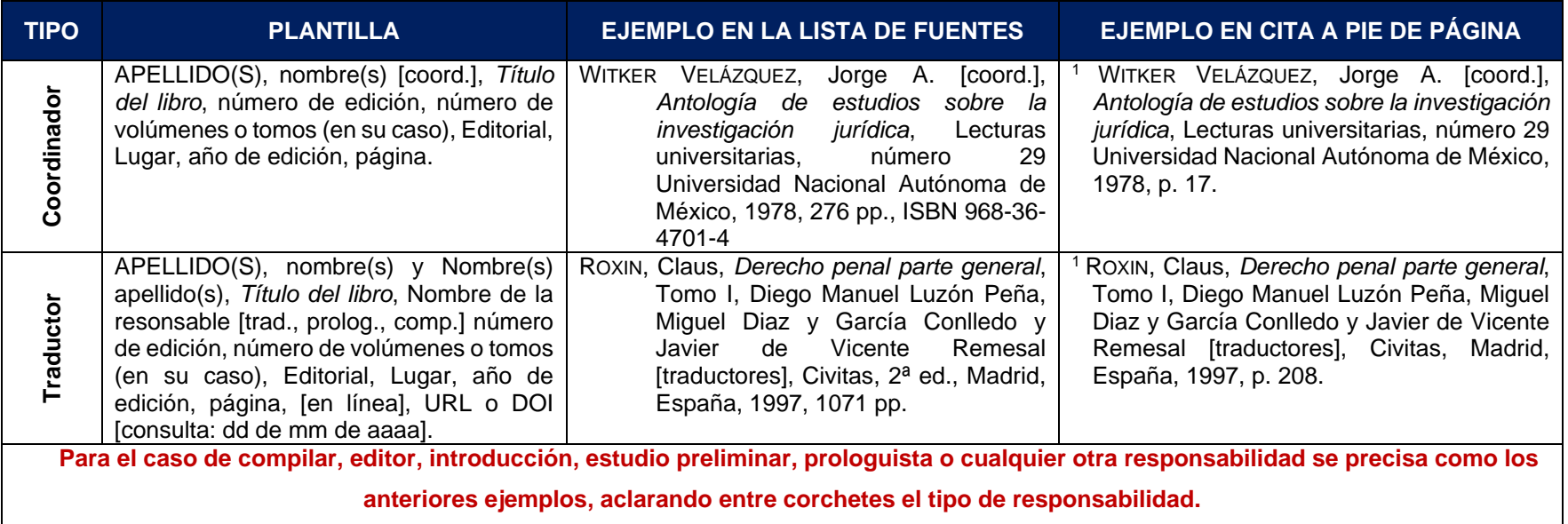

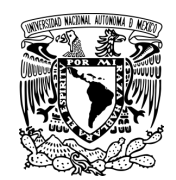

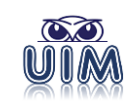

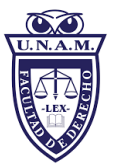

### *5.5.23 Coedición*

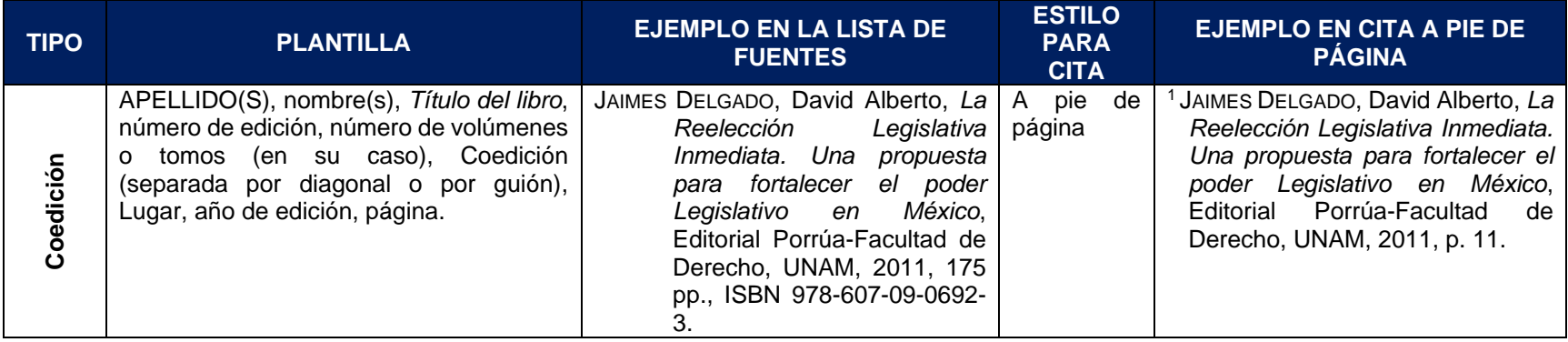

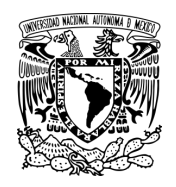

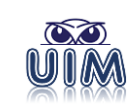

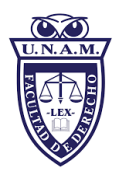

#### *5.5.24 Ejemplo de cita textual*

\_\_\_\_\_\_\_\_\_\_\_\_\_\_\_\_\_\_\_\_\_\_\_\_\_\_\_\_\_\_

Las citas textuales (literalidad) siempre se colocarán entre comillas "…". A continuación, se muestra un ejemplo de cita textual y su referencia a pie de página:

La Comisión Nacional de los Derechos Humanos manifestó que "México forma parte del corredor migratorio más transitado en el planeta. Su vecindad con los Estados Unidos de América, el principal país receptor de migrantes, lo convierte en un territorio no sólo de origen, sino de tránsito y de retorno de personas en situación de movilidad humana  $[...]<sup>"1</sup>$ 

<sup>1</sup> COMISIÓN NACIONAL DE LOS DERECHOS HUMANOS, *Informe de actividades 2022*, CNDH, México [en línea], http://informe.cndh.org.mx/menu.aspx?id=60055 [consulta 22 de marzo de 2023].

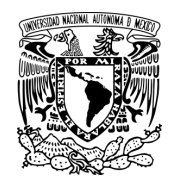

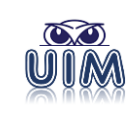

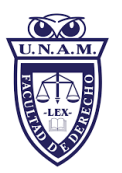

#### *5.5.25 Ejemplo de cita de paráfrasis*

\_\_\_\_\_\_\_\_\_\_\_\_\_\_\_\_\_\_\_\_\_\_\_\_\_\_\_\_\_\_

l

La palabra «Paráfrasis» proviene del latín *paraphrăsis*, y este del griego *παράφρασις paráphrasis*. Significa "1. f. Explicación o interpretación amplificativa de un texto para ilustrarlo o hacerlo más claro o inteligible. // 2. f. Traducción en verso en la cual se imita el original, sin verterlo con escrupulosa exactitud. // 3. f. Frase que, imitando en su estructura otra conocida, se formula con palabras diferentes."<sup>42</sup> Es importante, que al inicio de nuestra referencia a pie de página se agregue *Cfr.* con el objeto de que el lector identifique que se trata de una paráfrasis y esté en posibilidad de confrontarlo con la versión original, como se muestra en el siguiente ejemplo:

La Comisión Nacional de los Derechos Humanos señaló que, debido a su vecindad con los Estados Unidos de América, México es el corredor migratorio más transitado en el planeta y lo convierte en un territorio de origen, de tránsito y de retorno de personas en situación de movilidad humana.<sup>1</sup>

<sup>1</sup> *Cfr.* COMISIÓN NACIONAL DE LOS DERECHOS HUMANOS, *Informe de actividades 2022*, CNDH, México [en línea], http://informe.cndh.org.mx/menu.aspx?id=60055 [consulta 22 de marzo de 2023].

<sup>42</sup> REAL ACADEMIA ESPAÑOLA, *Diccionario de la Lengua Española*, vigesimotercera edición, octubre 2014, Madrid, 2023, s. v. «paráfrasis» [en línea], https://dle.rae.es/par%C3%A1frasis [consulta: 15 de abril de 2023].

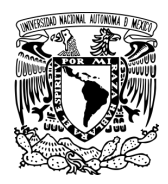

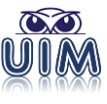

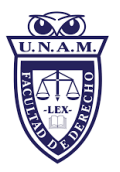

## **FUENTES DE CONSULTA**

- BELTRÁN, Rosa, *et al.*, *Plagio y ética*, Universidad Nacional Autónoma de México, México, 2018, 32 pp. [en línea], http://www.libros.unam.mx/plagioyetica.pdf [consulta: 2 de marzo de 2022].
- CADENA AFANADOR, Walter René*, Guía para la elaboración de ensayos y citación (Manual APA y Libro Azul)*, Universidad Libre, Bogotá, 2018, 32 pp. [en línea], https://repository.unilibre.edu.co/bitstream/handle/10901/11328/Gu%C3%AD a%20%20ensayos%20APA%20Libro%20Azul%20versi%C3%B3n%20final.p df?sequence=4&isAllowed=y [consulta: 3 de marzo de 2021].
- CÁMARA DE DIPUTADOS, *Estatuto General de la Universidad Nacional Autónoma de México*, últimas modificaciones publicadas en Gaceta UNAM del 20 de enero de 2014 [en línea], http://www.ordenjuridico.gob.mx/Documentos/Federal/wo15528.pdf [consulta: 24 de junio de 2022].
- "Código de Ética de la Universidad Nacional Autónoma de México*", Gaceta UNAM*, 30 de junio de 2015, Oficina de la Abogacía General de la UNAM, UNAM [en línea], http://www.abogadogeneral.unam.mx:6060/legislacion/view/84 [Consulta: 26 de febrero de 2022].
- "Decreto por el que se reforman los artículos 30. en sus fracciones 111, VII Y VIII; y 73, fracción XXV, y se adiciona un párrafo tercero, un inciso d) al párrafo segundo de la fracción 11 y una fracción IX al artículo 30 de la Constitución Política de los Estados Unidos Mexicanos", *Diario Oficial de la Federación*, Tomo DCCXIII, No. 18, martes 26 de febrero de 2013, Suprema Corte de Justicia de la Nación [en línea], https://legislacion.scjn.gob.mx/Buscador/Paginas/AbrirDocReforma.aspx?q=/ Uzk6PWWUGGbrFgW/MQRheVHIlPSxd0V3mtVoZHKrkkTC/K8A961D6klI/P V1uK1FWbFP2w1JMVbNaMsvlwiMHEyCU3JOVgAXEgloRLxUpc= [consulta: 24 de junio de 2022].
- *Formatos de portada para posgrado*, Biblioteca Central de la UNAM, UNAM [en línea], https://www.bibliotecacentral.unam.mx [consulta: 6 de marzo de 2022].
- FUENTE, Jesús de la, *Lineamientos para el proceso editorial para la Facultad de Derecho UNAM*, México, UNAM, 2018.

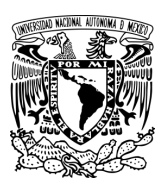

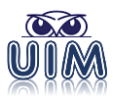

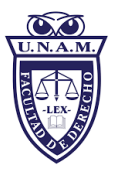

- GONZÁLEZ GALVÁN, Jorge Alberto, *La construcción del Derecho. Métodos y técnicas de investigación*, Serie J Enseñanza del Derecho y material didáctico, núm. 18, México, Universidad Nacional Autónoma de México, 1998, 130 pp., ISBN 968- 36-7171-3.
- "¡Los 8 tipos de plagio más comunes de los que usted debe mantenerse alejado!", *Evitando el Plagio*, Enago Academy [en línea], https://www.enago.com/es/academy/fraud-research-many-types-plagiarism/ [consulta: 2 de marzo de 2022].
- LEE, Christine, *¿Por qué la integridad académica es importante para el aprendizaje?*, Turnitin [en línea], https://www.turnitin.com/es/infographics/prevencion-deplagio [consulta: 4 de marzo de 2022].
- "Ley Orgánica de la Universidad Nacional Autónoma de México", *Diario Oficial de la Federación*, Tomo CXLVIII, No. 5, sábado 6 de enero de 1945, p. 8, Suprema Corte de Justicia de la Nación [en línea], https://legislacion.scjn.gob.mx/Buscador/Paginas/AbrirDocReforma.aspx?q=k rtxC+hD9/0+yMXfyXQkJSXKqqI0hwrbTTXANcDcwRtnskFfPISbFHYNGMdN 5Iyk7K7aDQimSBQAtto5N86qb2M4MNh/rbXSEKPweWMORH4= [consulta: 24 de junio de 2022].
- *Los 12 tipos de trabajo no original más comunes*, Turnitin [en línea], https://www.turnitin.com/es/infographics/prevencion-de-plagio [consulta: 4 de marzo de 2022].
- *Manual of the American Psychological Association*, *American Psychological Association, Seventh Edition*, 2020 [en línea], https://apastyle.apa.org/products/publication-manual-7th-edition [consulta: 14 de mayo de 2022].
- "Modificaciones a la Legislación Universitaria aprobadas por el Consejo Universitario en su sesión ordinaria del 30 de marzo de 2023", *Gaceta UNAM*, número 5,376, 13 de abril de 2023, UNAM, pp. 22-39 [en línea], https://www.gaceta.unam.mx/wp-content/uploads/2023/04/230413.pdf [consulta: 15 de abril de 2023].
- MORENO, Deixa y Javier Carrillo, *Normas APA 7.ª edición, Guía de citación y referenciación*, noviembre, 2019 [con base en el *Publication manual of the American Psychological Association*, 7th ed. (2019)], Universidad Central, Bogotá, Colombia [en línea], https://www.revista.unam.mx/wpcontent/uploads/3\_Normas-APA-7-ed-2019-11-6.pdf [consulta: 14 de mayo de 2022].

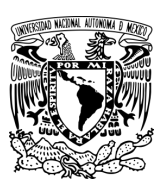

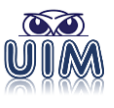

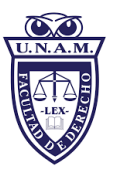

- PHILIP, Abraham, The IMRaD format [presentación ppt], http://www.jpgmonline.com/wc\_pdf/day1/1045\_PA\_IMRaD-3.pdf [consultado: 20 de junio de 2022].
- *Portadas de tesis de posgrado en Biblioteca Central de la UNAM*, UNAM [en línea], https://www.bibliotecacentral.unam.mx/images/pdf/tesis-alumnosUNAM/3- Formato-Portada-ESPECIALIDADES.docx [consulta: 6 de marzo de 2022].
- *¿Qué es la integridad académica y por qué es importante?,* Una guía gratuita de Turnitin, 24 pp. [eBook], https://www.turnitin.com/es/ebooks/que-esintegridad-academica [consulta: 4 de marzo de 2022].
- RAMÍREZ, Johann, *¿Qué es la Mesografía? Características Más Relevantes*, Lifeder [en línea], https://www.lifeder.com/mesografia/ [consulta: 2 de marzo de 2022].
- REAL ACADEMIA DE LA LENGUA ESPAÑOLA, *Diccionario de la Lengua Española*, vigésima tercera edición, octubre de 2014, Madrid, 2023 [en línea], https://dle.rae [consulta 3 de abril de 2022 y 15 de abril de 2023].
- UNAM, *Lineamientos Generales para el Funcionamiento del Posgrado*, Coordinación General de Estudios de Posgrado [en línea], https://www.posgrado.unam.mx/nosotros/Lineamientos\_generales\_30-06- 2020.pdf [consulta: 24 de junio de 2022].
- UNAM, *Normas Operativas del Programa de Posgrado en Derecho, Coordinación General de Estudios de Posgrado* [en línea], http://derecho.posgrado.unam.mx/site\_cpd/public/nuestropos [consulta: 24 de junio de 2022].
- UNAM, *Reglamento General de Estudios Universitarios*, Dirección General de Administración Escolar UNAM [en línea], https://www.dgaesiae.unam.mx/acerca/normatividad.html#leg-2 [consulta: 24 de junio de 2022].
- UNAM, *Reglamento General de Estudios de Posgrado*, Coordinación General de Estudios de Posgrado [en línea], https://www.posgrado.unam.mx/nosotros/rgep-2018.pdf [consulta: 24 de junio de 2022].

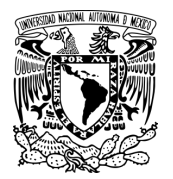

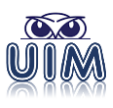

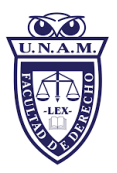

#### Para la cita de este documento:

*Estándares para la integración de los trabajos de investigación. Ética académica y aparato crítico en el posgrado en Derecho,* UNAM, Facultad de Derecho, División de Estudios de Posgrado, Unidad de Investigación y Metodología, México, 2023, 81 pp., [ISBN 978-607-30-7630-2].

*Estándares para la integración de los trabajos de investigación. Ética académica y aparato crítico en el posgrado en Derecho, Facultad de Derecho*, UNAM. (mayo,2023)